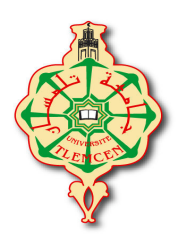

**République Algérienne Démocratique et Populaire** 

 **Ministère de l'Enseignement Supérieur et de la Recherche Scientifique** 

 **Université Abou bekr-Belkaid – Tlemcen** 

**Faculté de Technologie** 

**Département de Génie Electrique et Electronique** 

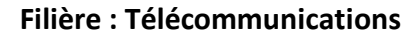

## **Projet de Fin d'Etudes**

**Master : Télécommunications** 

**Option : Photonique et Réseaux Optiques de Télécommunications(PROTONS)** 

**Intitulé :** 

 **Etude des fibres microstructurées air/silice par la méthode BPM** 

**Présenté par :** 

**OUADAH MOHAMMED CHEMSS EDINE** 

#### **Jury :**

Président : Boukli Hacéne .N Prof.Univ de Tlemcen

Examinateur : Merad.L **MCA.Univ de Tlemcen** 

Encadrant : Chikh-Bled .M **Prof.Univ de Tlemcen** 

**Co-encadrant : Debbal .M Doctorant.Univ de Tlemcen** 

**Année Universitaire : 2012-2013** 

## *Remerciement*

Ce projet de master a été réalisé au laboratoire de Télécommunications de Tlemcen, équipe photoniques Réseaux Optiques au sein de l'université Abou-Bekr-Belkaid.

Je remercie vivement mon professeur *Mr Chikh-Bled Mohammed El Kebir* qui m'a beaucoup aidé et orienté dans mes recherches et mes études pendant ces trois dernières années.

J'exprime également ma gratitude envers mon co-encadreur *Mr Debbal Mohammed* pour ses efforts et son soutien pour mes travaux.

Je tiens également à remercier l'ensemble des membres du jury.

J'exprime également ma gratitude à mon oncle *Benketti Mohammed*, Directeur technique à la Ceramir, qui m'a beaucoup aidé et soutenu dans mon travail.

Je remercie l'ensemble des mes collègues de la promo Master 2 « Photoniques et Réseaux Optiques de Télécommunications » et en particulier *Mr Chikh-Bled Hicham*.

Je tiens à remercier également *Mr Seghir Oussama* pour tous ces moments inoubliables passés au sein de l'université.

Ce travail m'a permis d'acquérir des connaissances sur les récents développements de la photonique, notamment grâce à des discussions avec des personnes aussi disponibles que compétentes. Je mets tout particulièrement en avant l'aspect humain des rencontres réalisées dans le cadre de mes recherches.

Ce travail est une occasion privilégiée pour moi d'exprimer ma tendresse à mes parents, mon frère, mes sœurs qui sont toujours là pour moi.

Enfin je voudrais particulièrement adresser mes remerciements à toutes les personnes que j'ai côtoyées.

# *Table des matières*

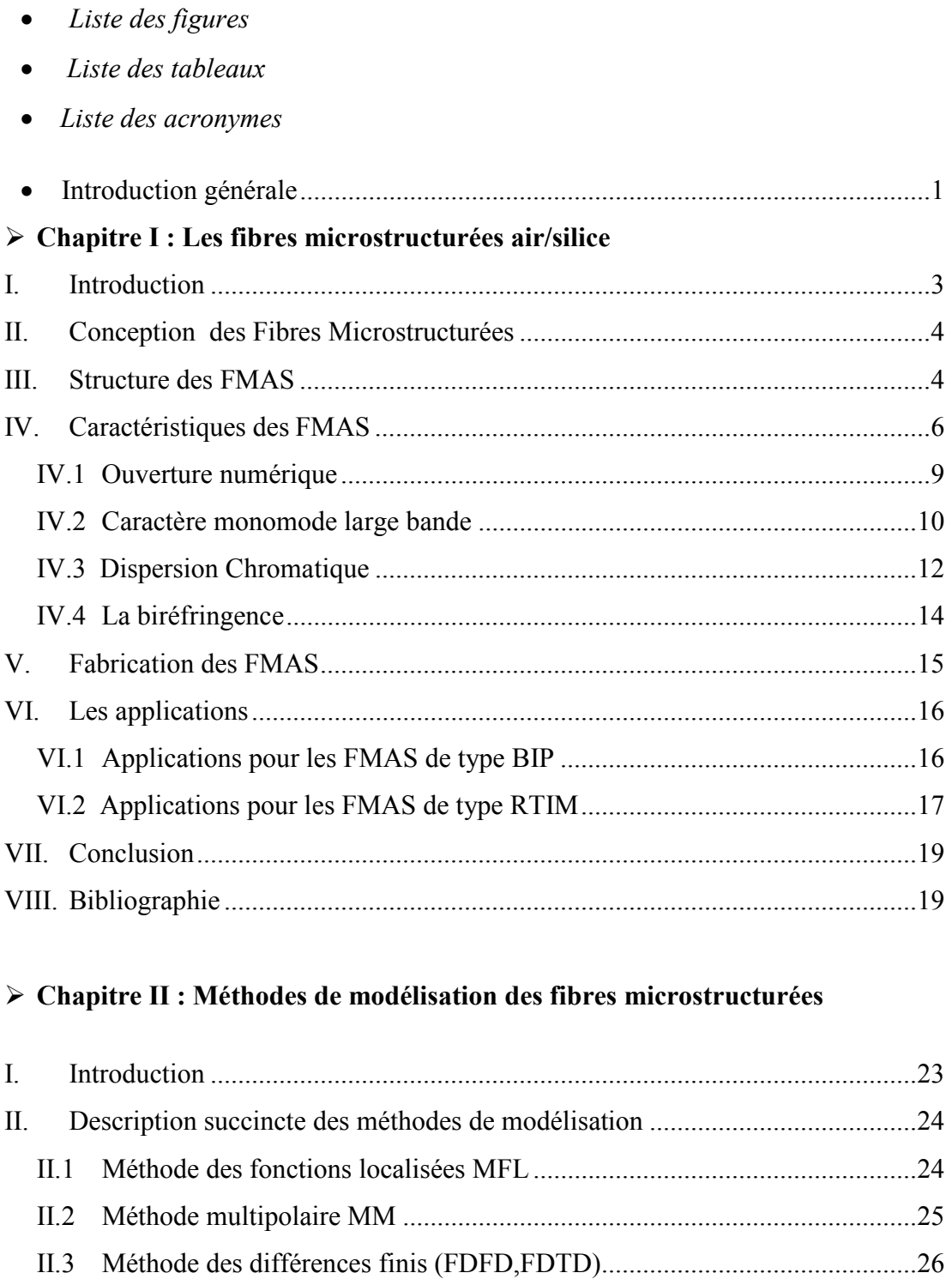

II.4 Méthode des éléments finis MEF ................................................................. 27

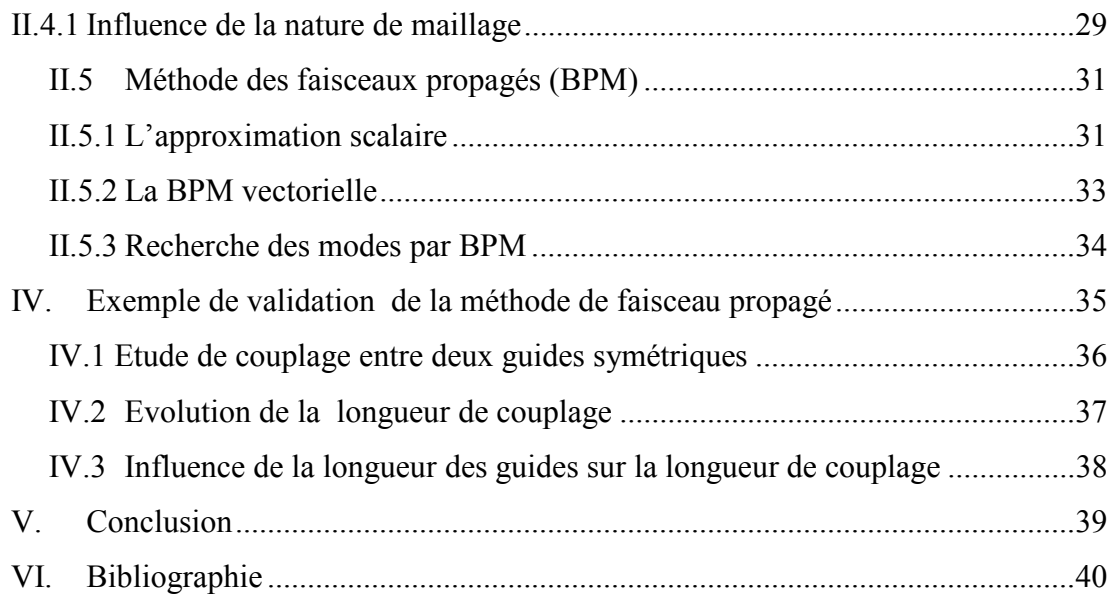

# **Chapitre III : Résultats et Discussions**

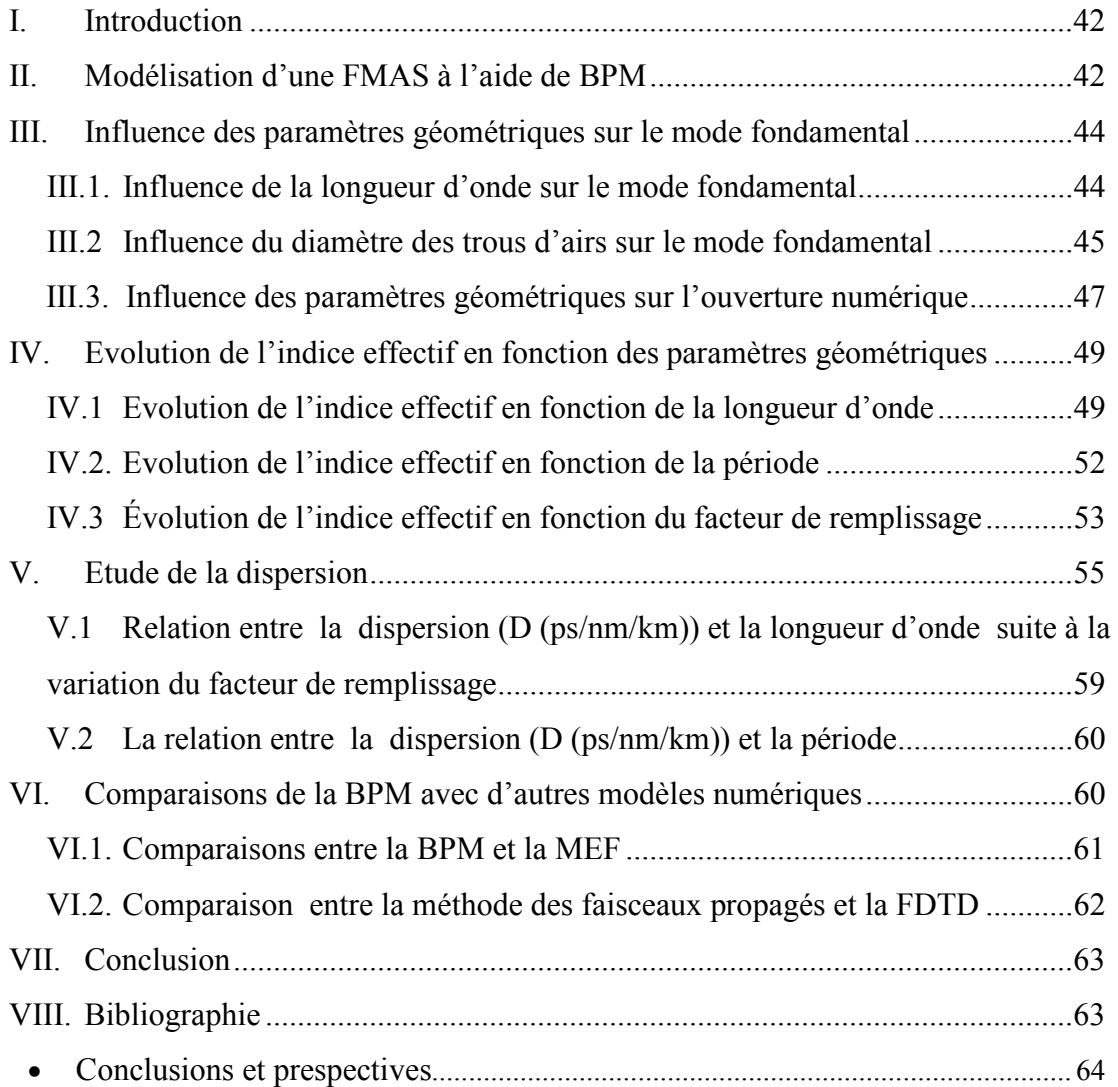

# *Liste des figures*

## **Chapitre Ι : Les fibres microstructurées air/silice**

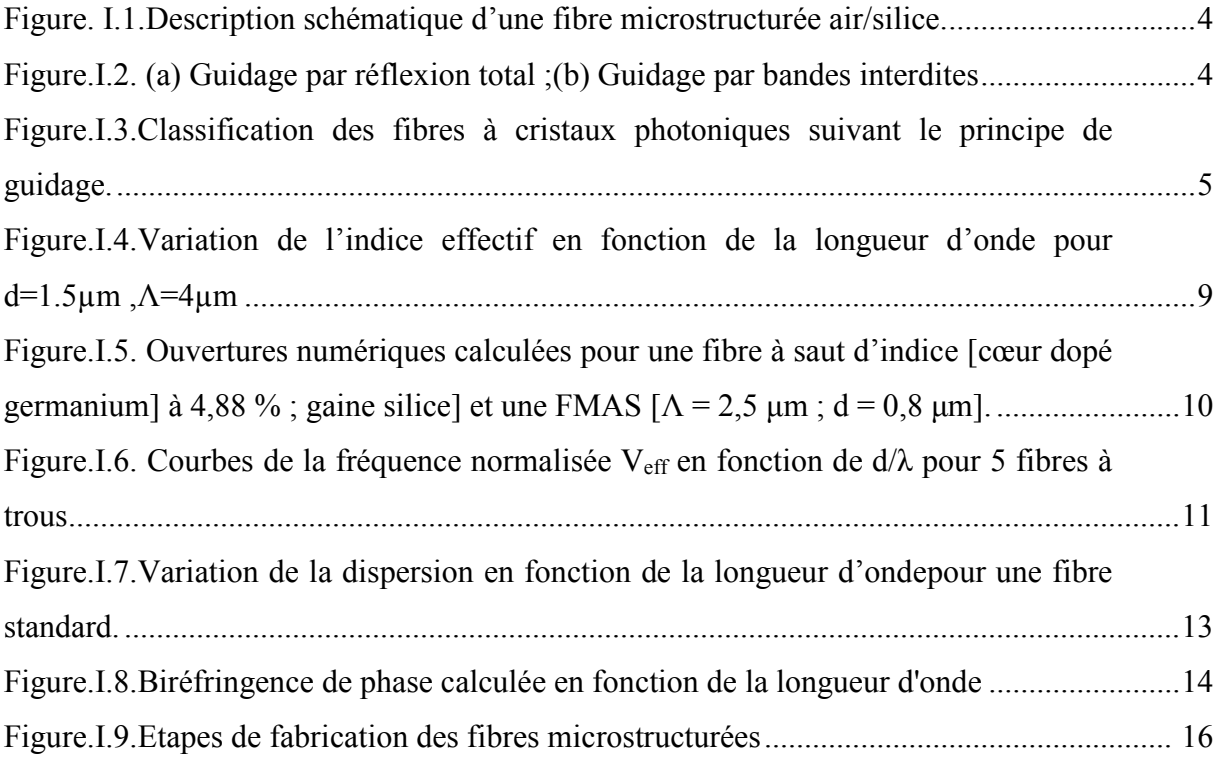

### **Chapitre II : Méthodes de modélisation des fibres microstructurées**

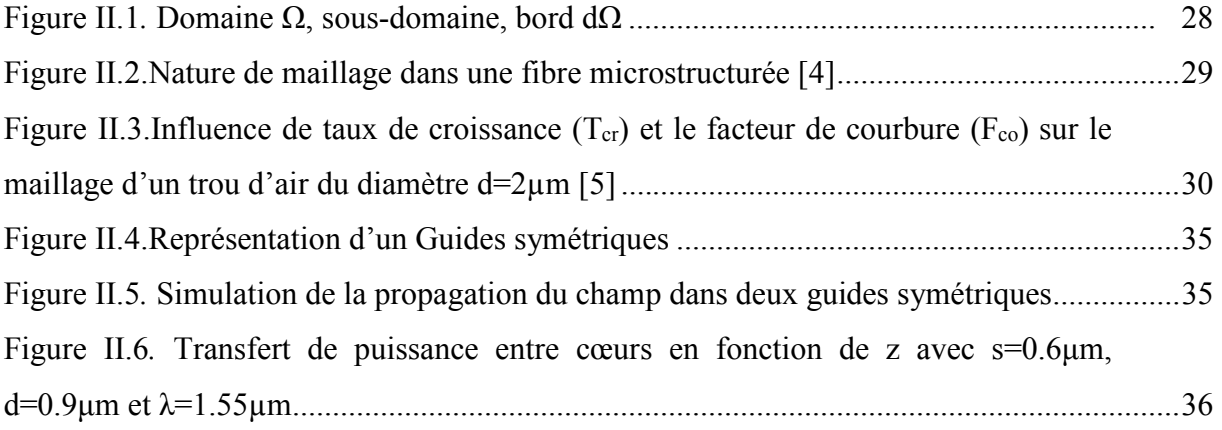

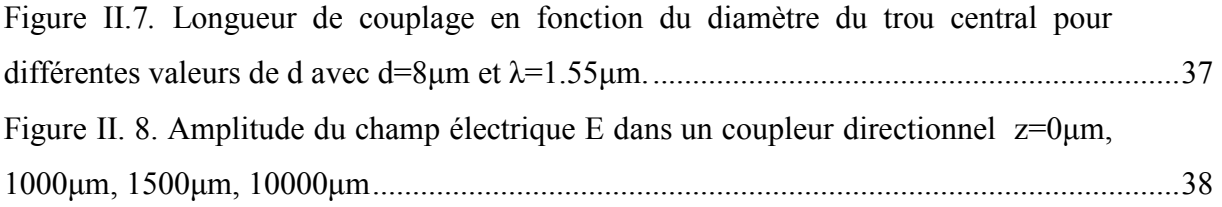

## **Chapitre III : Résultats et Discussions**

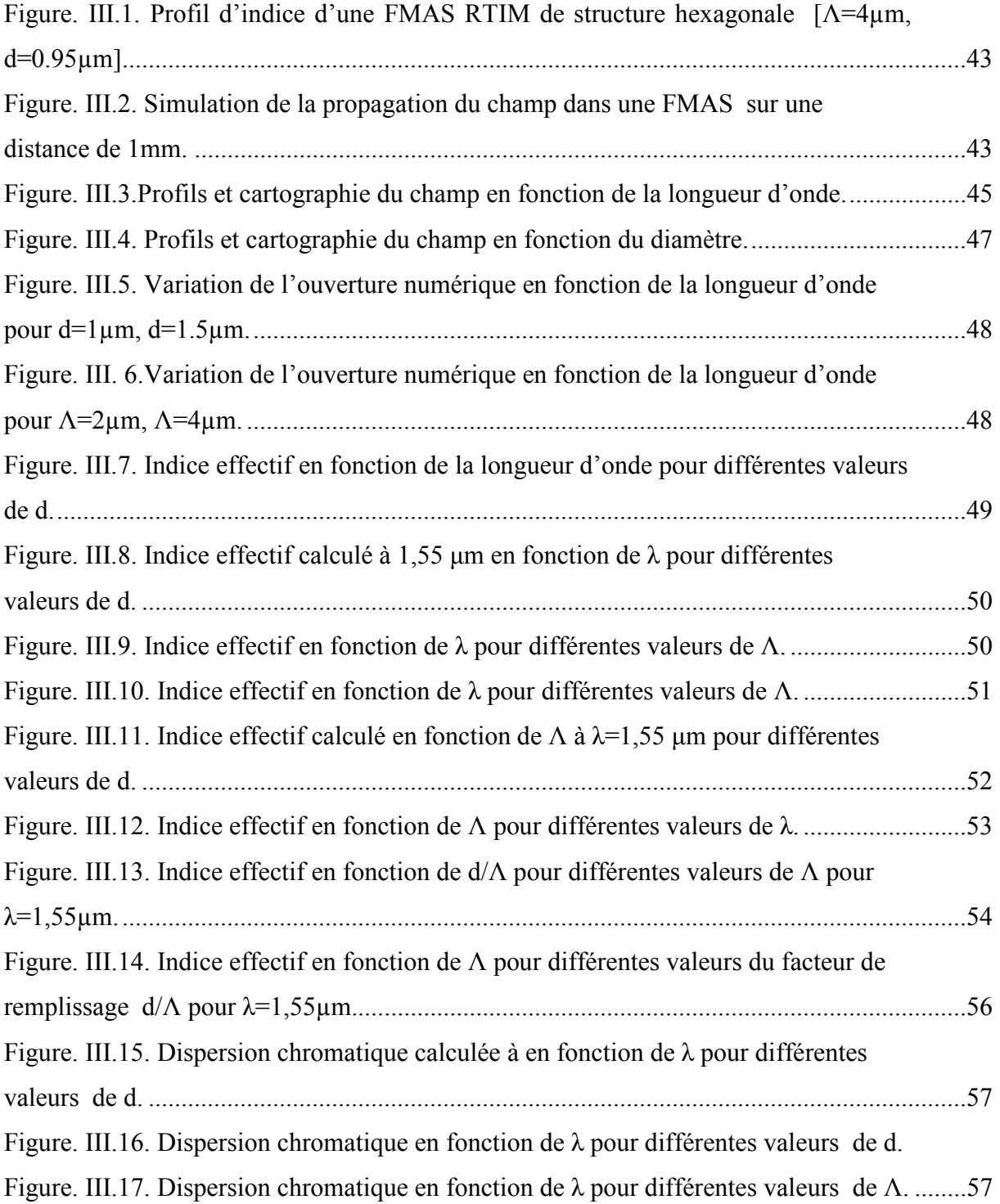

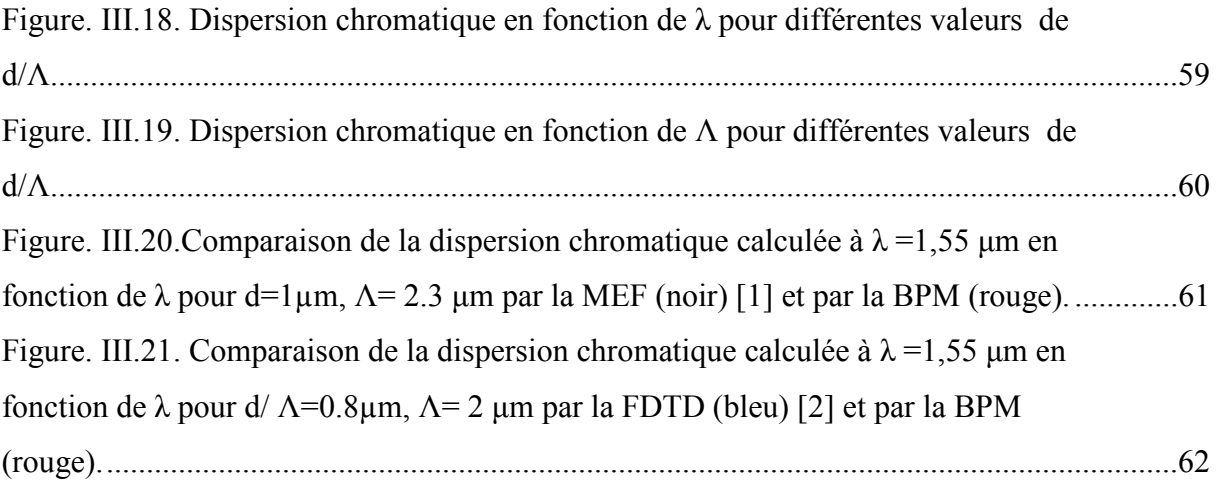

# *Liste des tableaux*

## **Chapitre Ι : Les fibres microstructurées air/silice**

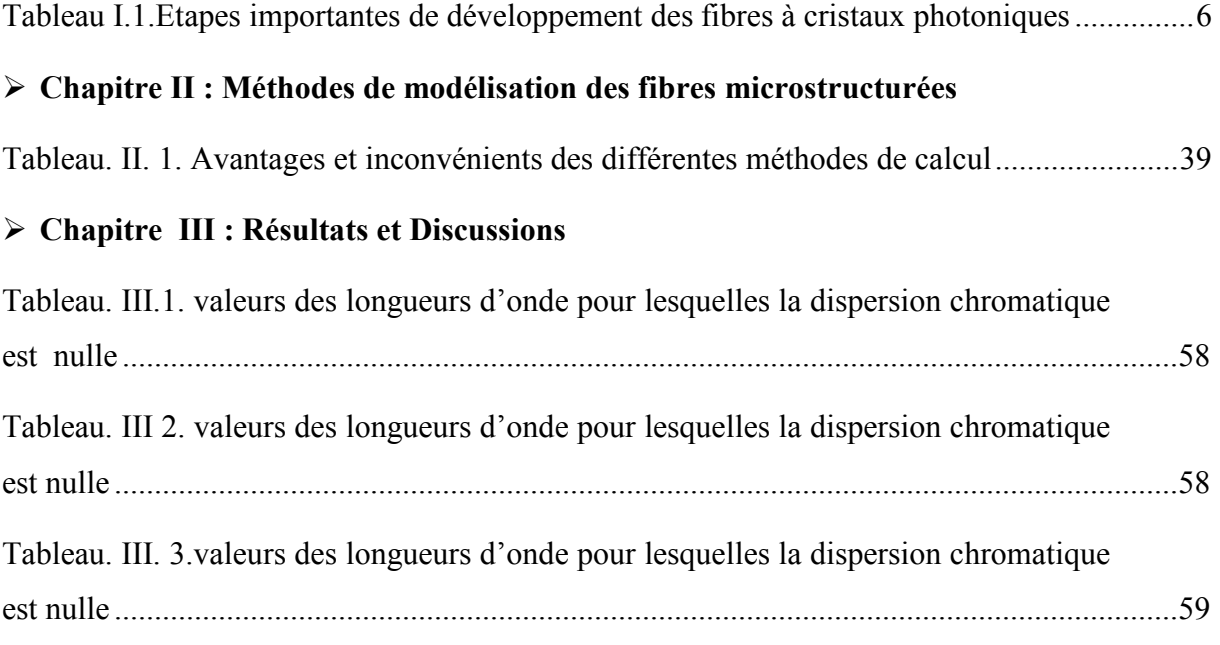

# Liste des Acronymes

- **FMAS** : Fibres Microstructurées Air/Silice.
- **PCF** : Photonique Cristal Fibers.
- **BIP** : Bande Interdite Photonique.
- **RTIM** : Réflexion Totale Interne Modifié
- **FSM** : Fundamental Space filling Mode.
- **FSI** : Fibre Saut d'Indice.
- **MFL** : Méthode des fonctions localisées.
- **MM** : Méthode Multipolaire.
- **FDFD** : Méthode des différences finis fréquentiel.
- **FDTD** : Méthode des différences finis temporel.
- **MEF** : Méthode des éléments finis.
- **BPM** : Méthode des faisceaux propagés (Beam Propagation Method).

# Introduction Générale

Durant cette dernière décennie, le domaine des communications optiques a connu un essor vertigineux. En effet, la fibre optique est devenue le support de transmission le plus utilisé pour les applications à haut débit. La fibre standard présente plusieurs inconvénients tels que les effets non linéaires, la dispersion chromatique…, qui sont des limitations pour les transmissions haut débit.

Dans le but de s'affranchir de ces limites, on a cherché à concevoir des fibres dont les caractéristiques de propagation répondent à des exigences de plus en plus strictes.

 Les fibres microstructurées air/silice (FMAS), sont constituées d'un arrangement périodique de canaux d'air parallèles à la direction de propagation dans une matrice de silice pure avec suppression d'un canal au centre de la structure formant ainsi le cœur de la fibre. On peut ainsi concevoir des FMAS avec des propriétés de propagation originales.

Cette nouvelle génération de fibre optique est caractérisée par la dépendance de l'indice effectif avec la longueur d'onde, ce qui leur donne de nouvelles propriétés tel que, la propagation monomode d'un signal sur un large bande de longueurs d'onde, ainsi qu'une dispersion chromatique ajustable… Toutes ces propriétés ont permis d'intégrer ces fibres dans plusieurs domaines tels que les télécommunications, les capteurs, et l'optique non linéaire…

Actuellement, ces propriétés originales se sont caractérisées par plusieurs travaux de recherches qui ont abouti à la conception de nouveaux composants optiques miniatures faciles à intégrer dans un système de transmission.

L'objectif de mes travaux consiste à étudier les caractéristiques des FMAS, à savoir l'influence directe des paramètres géométriques (d,Λ,d/Λ) sur les propriétés de ces dernières. C'est à travers l'ajustage des paramètres que l'on peut aboutir à la réalisation des FMAS aux propriétés originales : dispersion aplatie, décalage du zéro de la dispersion chromatique, caractère monomode large bande.

Au début de ce mémoire, une étude bibliographique présente les propriétés de propagation les plus remarquables et les applications possibles des deux types de FMAS. Les raisons qui nous ont conduits à mettre l'accent sur les fibres par réflexion totale interne modifiée (RTIM) sont exposées.

Les chapitres II et III sont dédiés à la modélisation de la propagation dans les FMAS dans le but de prédire leurs propriétés en fonction de la géométrie de leur profil d'indice (agencement et taille des canaux d'air).

Dans le chapitre II, je présente cinq modèles théoriques. Les quatre premières méthodes de modélisation sont rapidement décrites : la méthode scalaire des fonctions localisées, la méthode multipolaire, la méthode des différences finis et la méthode des éléments finis.

 Enfin, une étude plus approfondie de la méthode des faisceaux propagés (BPM) est entamée, et sur laquelle est basé le logiciel de la BPM que j'ai utilisé avec des programmes développés sous matlab.

Mon étude porte en particulier sur les paramètres à optimiser pour modéliser correctement la propagation dans les FMAS.

Un ensemble de résultats de simulation sont présentés et discutés au chapitre III concernant l'indice effectif et la dispersion chromatique.

Enfin, les résultats obtenus ont été comparés avec d'autres méthodes de modélisation (méthode des éléments finis et méthode des différences finis) et dont les résultats sont identiques.

*IChapitre I Les fibres microstructurées air/silice* 

#### **I. Introduction**

Les fibres à cristaux photoniques (Photonic Crystal Fibre, PCF) sont une nouvelle génération de fibres optiques constituées d'un arrangement de trous d'air dans une matrice de silice apparues dans les années 90. L'idée, provenant de *P. St. J. Russell*, professeur à l'université de Bath (GB), était de concevoir des fibres optiques à bande interdite photonique (BIP) basées sur la répartition homogène de trous d'air dans une structure fibrale. Cependant, il a été observé, pour ces premières fibres, que le processus de guidage n'était pas basé sur l'effet de bande interdite photonique mais sur un simple contraste d'indice comme pour les fibres optiques conventionnelles. L'année 1996 a été marquée par la première réalisation expérimentale au sein du groupe de *Knight* et *Russell* d'une fibre à cristaux photoniques constituée d'un cœur de silice entouré de trous d'air de diamètre 0.6 µm espacés d'environ 2.3 µm [1]. Depuis lors, ces fibres ont attiré une attention particulière compte tenu de leurs propriétés optiques inaccessibles avec les fibres standards. Par exemple, il est possible de fabriquer des fibres infiniment monomodes [2], ou possédant des aires effectives très importantes [3], ou des propriétés de dispersion ajustables à des plages non conventionnelles [4], ou encore de très forts coefficients non-linéaires [5].

Ce chapitre introductif a pour but de présenter une étude générale sur les fibres microstructurées.

Dans un premier temps, nous rappellerons les différentes structures des fibres microstructurées.

Ensuite, nous expliquerons succinctement les principales caractéristiques des fibres microstructurées. Nous nous proposerons de déterminer, d'étudier et d'analyser les propriétés linéaires de propagation des fibres à cristaux photoniques notamment celles relatives à la dispersion chromatique (*D<sup>c</sup>* ), biréfringence (*B*).

En conclusion, un aperçu sera donné pour expliquer les différentes méthodes de fabrication des fibres microstructurées, ainsi que l'application de ces fibres dans le domaine des télécommunications.

#### **II. Conception des Fibres Microstructurées air/silice (FMAS)**

Les fibres microstructurées connues encore sous le nom des fibres à cristaux photoniques ou fibres à trous sont constituées d'un arrangement régulier ou non de canaux d'air de dimensions microniques disposés parallèlement à l'axe de propagation. Les deux paramètres principaux décrivant un tel arrangement sont la distance Λ entre le centre de deux trous adjacents et le diamètre des trous d qui permettent de définir le rapport d/Λ correspondant à la fraction d'air présente dans la fibre. La disposition des trous peut former une matrice triangulaire, hexagonale ou stochastique. Le nombre de couronnes de trous utilisé pour former la gaine est également un critère important pour la réduction des pertes de guidage, la région centrale est considérée comme un cœur creux (air) ou plein (silice).

La figure (I.1) représente la section transversale d'une fibre microstructurée :

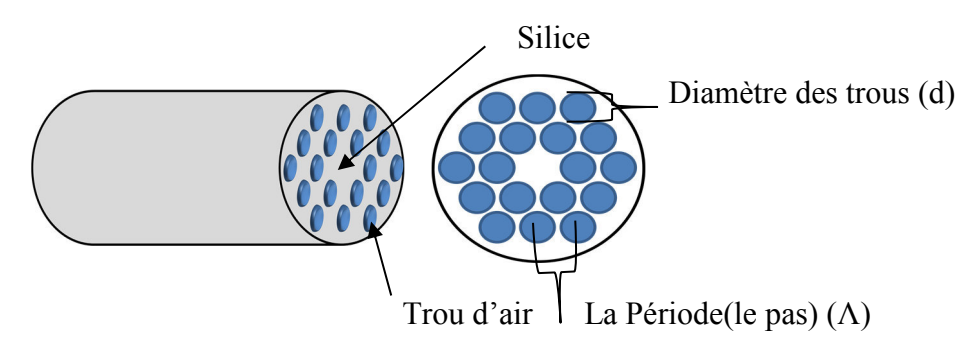

**Figure. I.1.** Description schématique d'une fibre microstructurée air/silice*.*

#### **III. Structure des FMAS**

L'expression « fibre optique microstructurée » est un terme générique utilisé pour représenter un guide d'onde fibré constitué d'une maille régulière de canaux d'air autour d'un cœur creux « hollow core fiber » ou solide « holey fiber ».

Les FMAS se divisent en deux sous-familles correspondant à deux principes de guidage différents RTIM et BIP.

La figure (I.2) ci-dessous montre les sections transverses des deux types de FMAS citées ainsi que leur principe de guidage.

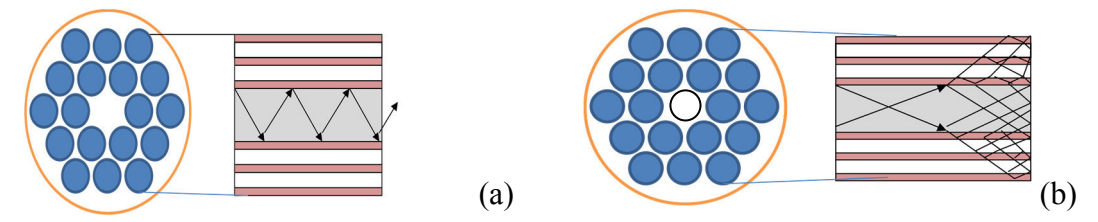

**Figure***.* **Ι.2.** (a) Guidage par réflexion total interne (RTIM) ; (b) Guidage par bandes interdites photoniques (BIP)

La première famille regroupe les fibres dites à bandes interdites photoniques «photonic band gap fiber » pour lesquelles la propagation guidée est basée sur la réflexion cohérente de la lumière dans la gaine périodique entourant le cœur (indice du cœur inférieur à l'indice moyen de la gaine). Le confinement de l'onde dans le cœur peut être obtenu pour tout indice de réfraction. C'est pour cela que la proropagation guidée dans un cœur creux est possible.

La seconde famille est constituée des fibres dites à guidage par réflexion totale interne modifiée « modified total internal reflection », dont le guidage est similaire à celui des fibres optiques conventionnelles à saut d'indice (indice du cœur supérieur à l'indice moyen de la gaine).

La figure (I.3) représente la Classification des fibres à cristaux photoniques suivant leur principe de guidage :

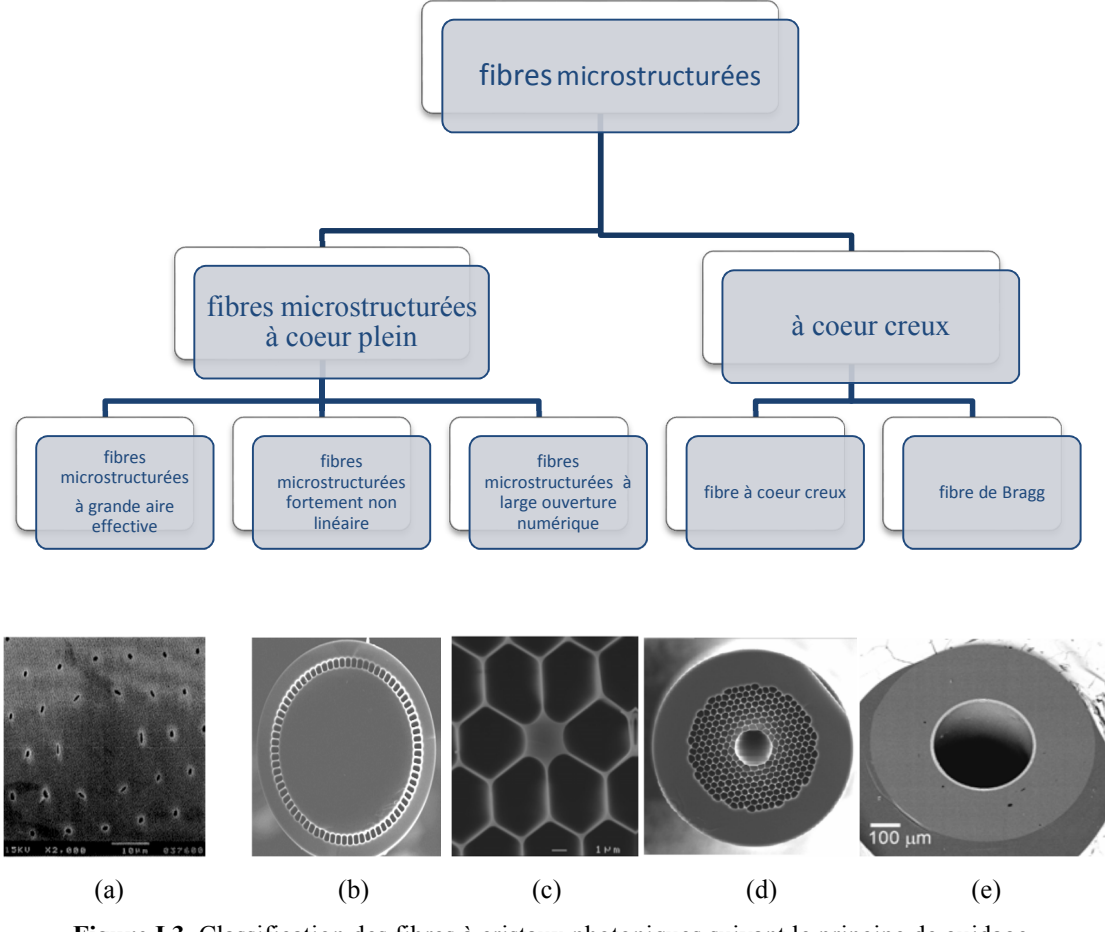

**Figure Ι.3 .**Classification des fibres à cristaux photoniques suivant le principe de guidage. (a) première fibre à grande aire effective réalisée à l'université de Bath d=1 µm, Λ=11 µm, (b) fibre non-linéaire d=1.5 µm,  $\Delta$  = 2 µm, (c) fibre à large ouverture numérique d<sub>cœur</sub>=200 µm, (d) fibre à coeur creux d=9.7  $\mu$ m, d =50  $\mu$ m, (e) fibre de Bragg d=350  $\mu$ m [6]

Avant de citer les principales caractéristiques de ces fibres, nous nous présentons un bref historique sur les étapes importantes de développement des fibres microstructurées (tableau Ι.1) :

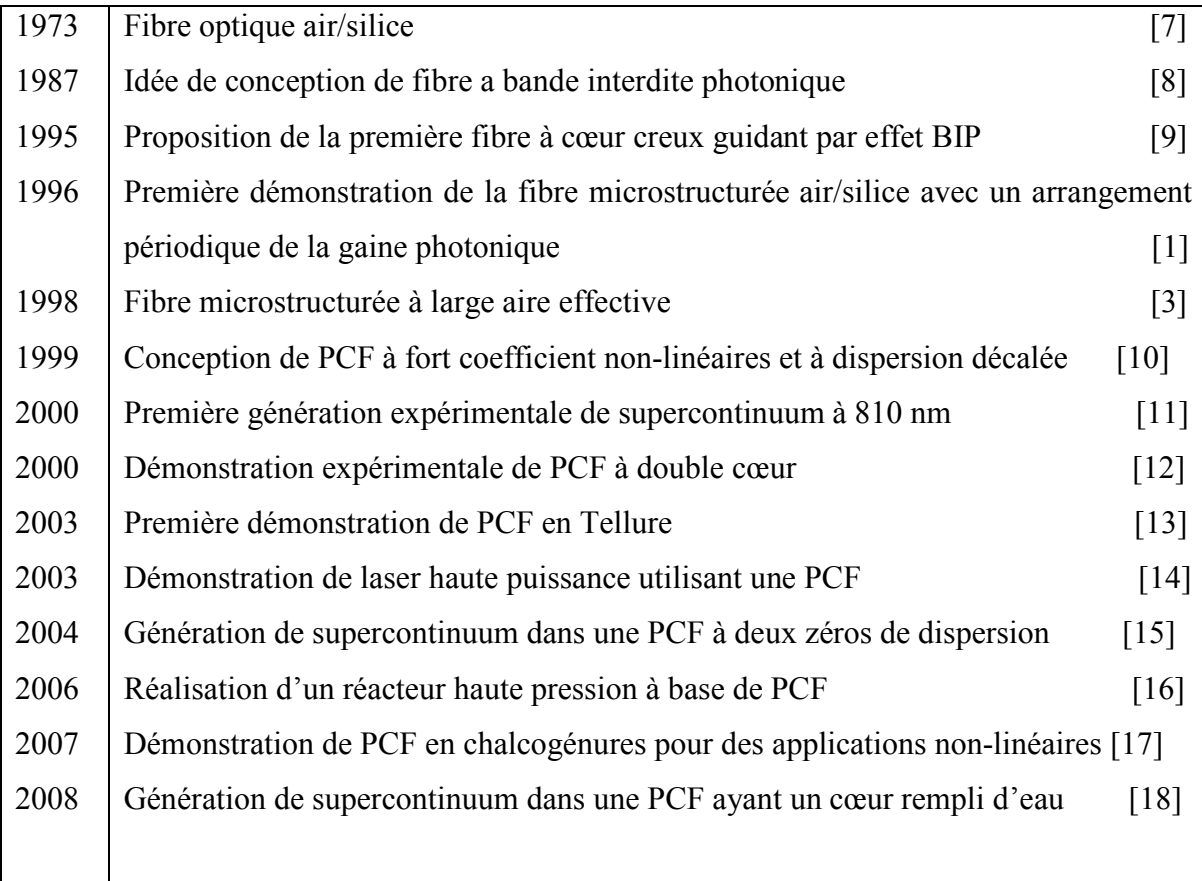

**Tableau Ι.1**. Étapes importantes de développement des fibres à cristaux photoniques

#### **IV. Caractéristiques des FMAS**

Dans ce paragraphe, nous allons montrer les principales caractéristiques des fibres microstructurées en effectuant une analogie avec les fibres conventionnelles.

Une fibre à saut d'indice est composée d'un cœur d'indice  $n_{\text{ceur}}$  entouré d'une gaine d'indice plus faible n<sub>gaine</sub>. Elle peut guider la lumière par réflexion totale interne des modes transversalement confinés dans son cœur si leur constante de propagation axiale β vérifie la condition suivante :

$$
k n_{\text{gain}} < \beta < k n_{\text{cœur}} \tag{I.1}
$$

Où k est le vecteur d'onde dans le vide.

Il est égal à :

$$
k = \frac{2\pi}{\lambda} \tag{I.2}
$$

avec λ la longueur d'onde dans le vide.

On associe à chaque mode un indice effectif neff tel que :

$$
n_{\text{eff}} = \frac{\beta}{k} \tag{I.3}
$$

*k n cœur*  est la constante de propagation maximale autorisée dans la région du cœur. *k ngaine* est la valeur limite de β en dessous de laquelle le mode n'est plus guidé dans le cœur car il peut fuir dans la gaine.

*k ngaine* représente donc la constante de propagation maximale autorisée pour les modes de la gaine optique.

La structure d'une PCF étant plus complexe, rendant plus difficile la définition de l'indice de réfraction de la gaine, on définit alors un indice effectif de la gaine *n FSM*  (FSM : ''Fundamental Space filling Mode'') [19] par :

$$
n_{\text{FSM}} = \frac{\iint n^2 |E|^2 ds}{\iint E^2 ds} - \frac{\iint \left| \frac{dE}{dr} \right|^2}{k_0^2 \iint Eds} \tag{I.4}
$$

avec E le champ électrique, n l'indice de la silice ou du matériau remplissant les trous suivant le point de la section droite considérée, S la surface d'une cellule élémentaire de cette section droite et r la distance au centre de la fibre.

Par analogie avec la condition (I.1) s'appliquant aux modes des FSI, les modes guidés dans le cœur en silice sont les modes ayant une constante de propagation β telle que :

$$
\beta_{FSM} < \beta < k \ n_{\text{silice}} \tag{I.5}
$$

β *FSM* est définie comme la constante de propagation du mode fondamental existant dans la gaine microstructurée.

 Le mode de gaine possédant la plus grande constante de propagation est le mode ayant la plus grande fraction de son énergie localisée dans la silice.

Par conséquent, l'intensité lumineuse du mode fondamental remplit l'espace entre les trous avec une pénétration minimale dans l'air.

Comme dans une fibre standard, la détermination de β *FSM* permet de définir l'indice effectif du mode fondamental de la gaine microstructurée  $n_{\text{eff}}$ :

$$
\beta_{FSM} = k n_{eff} \tag{I.6}
$$

L'indice de silice est calculé à partir de l'équation de Sellmeier (Ι.7) [1] :

$$
n(\lambda) = \sqrt{\left(1 + \frac{A_0 \lambda^2}{(\lambda^2 - \lambda_0^2)} + \frac{A_1 \lambda^2}{(\lambda^2 - \lambda_1^2)} + \frac{A_2 \lambda^2}{(\lambda^2 - \lambda_2^2)}\right)}
$$
(I.7)

Les valeurs des constants  $A_i$  et  $\lambda_i$  pour la silice pure sont :

 $A<sub>0</sub>= 0.6961633.$  $A_1 = 0.4079426$ .  $A_2 = 0.8974794.$  $λ<sub>0</sub>= 0.0684043$ μm.  $\lambda_1$ = 0.1162414 $\mu$ m.  $λ<sub>2</sub>= 9.896161$ μm.

L'évolution spectrale de  $n_{FSM}$  dépend fortement des paramètres d et  $\lambda$ . Dans le but d'évaluer cette dépendance, la figure (Ι.4) qui suit représente la dépendance de l'indice effectif avec la longueur d'onde *λ* pour différentes paramètres géométriques suivantes (*d*=1.5µm ; *Λ*=4 µm).

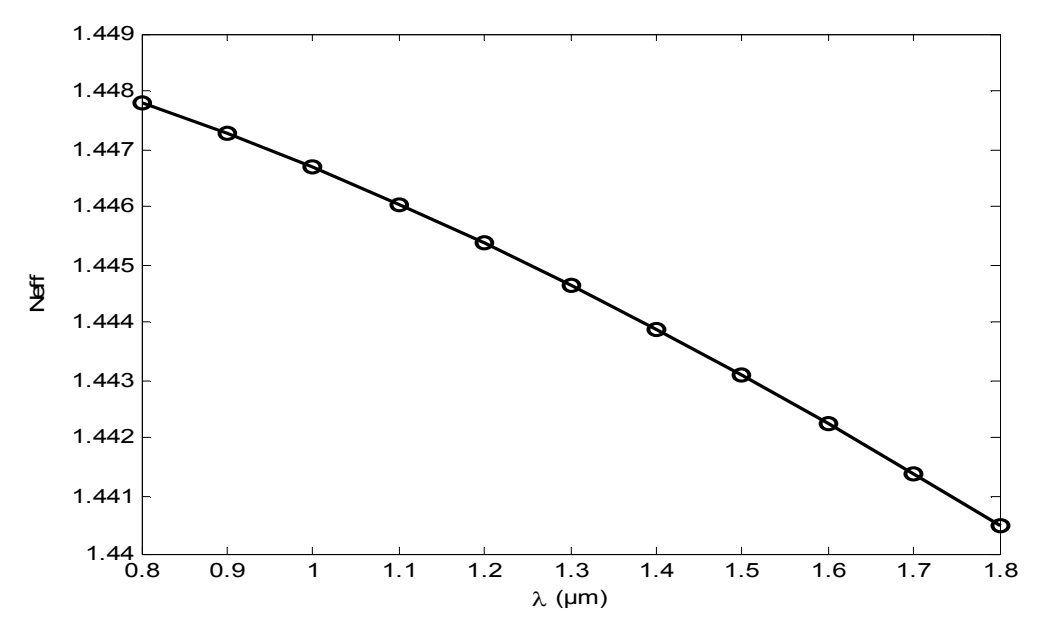

**Figure. Ι.4** .Variation de l'indice effectif en fonction de la longueur d'onde pour d=1.5µm, Λ=4µm

D'après les résultats obtenus par la Figure (1.4), on remarque que l'indice effectif varie fortement de 1.44 à 1.445 en fonction de la longueur d'onde. De plus, on peut noter que l'indice effectif dépend lui-même de la longueur d'onde et des paramètres géométriques de la fibre (*d, Λ*).

#### **IV.1 Ouverture numérique**

Le calcul de l'indice effectif de gaine permet de déduire une « ouverture numérique effective » ONeff pour les fibres microstructurées.

$$
ON = \sqrt{n_{coeur}^2 - n_{eff \; gaine}^2}
$$
 (I.8)

D'où n<sub>coeur</sub> est l'indice du cœur, n<sub>eff gaine</sub> est l'indice effectif de la fibre microstructurée.

L'ouverture numérique d'une FMAS varie beaucoup plus fortement en fonction de la longueur d'onde que celle d'une fibre classique composée de silice et de silice dopée. Cette forte variation est due à la forte variation de l'indice effectif de gaine en fonction de l'étalement du champ. De plus, contrairement à la fibre standard, l'ouverture numérique des FMAS augmente avec la longueur d'onde.

La figure (Ι.5) compare l'ouverture numérique d'une FMAS à l'ouverture numérique d'une fibre standard dont le cœur est dopé au germanium. Les indices de réfraction du cœur et de la gaine sont calculés grâce à la formule de Sellmeier pour la silice (équation (Ι.7)), et grâce à la méthode de faisceau propagé pour l'indice effectif de la gaine photonique de la fibre microstructurée.

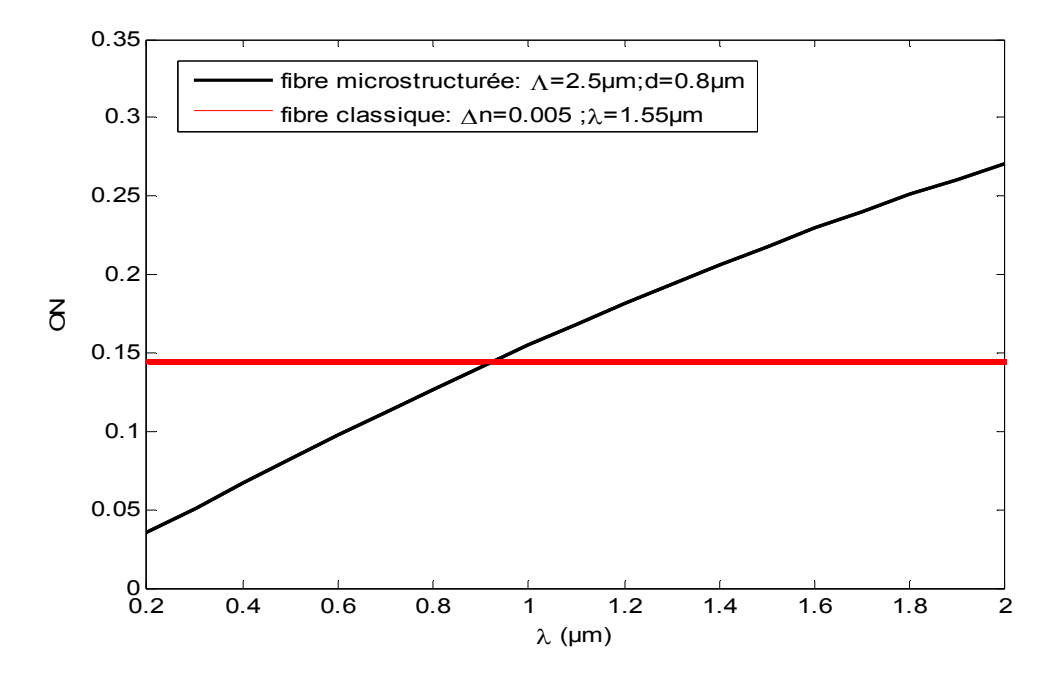

**Figure Ι.5.** Ouvertures numériques calculées pour une fibre à saut d'indice [cœur dopé germanium] à 4,88 %; gaine silice] et une FMAS [ $\Lambda$  = 2,5 μm; d = 0,8 μm].

#### **IV.2 Caractère monomode large bande**

La dépendance de l'indice effectif en fonction de la longueur d'onde a permis de distinguer une caractéristique propre aux fibres microstructurées qui est la propagation monomode large bande [1].

Après avoir donné les notions de l'indice effectif qui est la base de la compréhension des caractéristiques originales des fibres microstructurées, nous pouvons présenter le caractère indéfiniment monomode à partir de la fréquence normalisée  $V_{\text{eff}}$ :

$$
v_{\rm eff} = \Lambda * \frac{2\pi}{\lambda} \sqrt{n_{\rm coeur}^2 - n_{\rm FSM}^2}
$$
 (I.9)

Avec Λ est distance entre deux trous d'air.

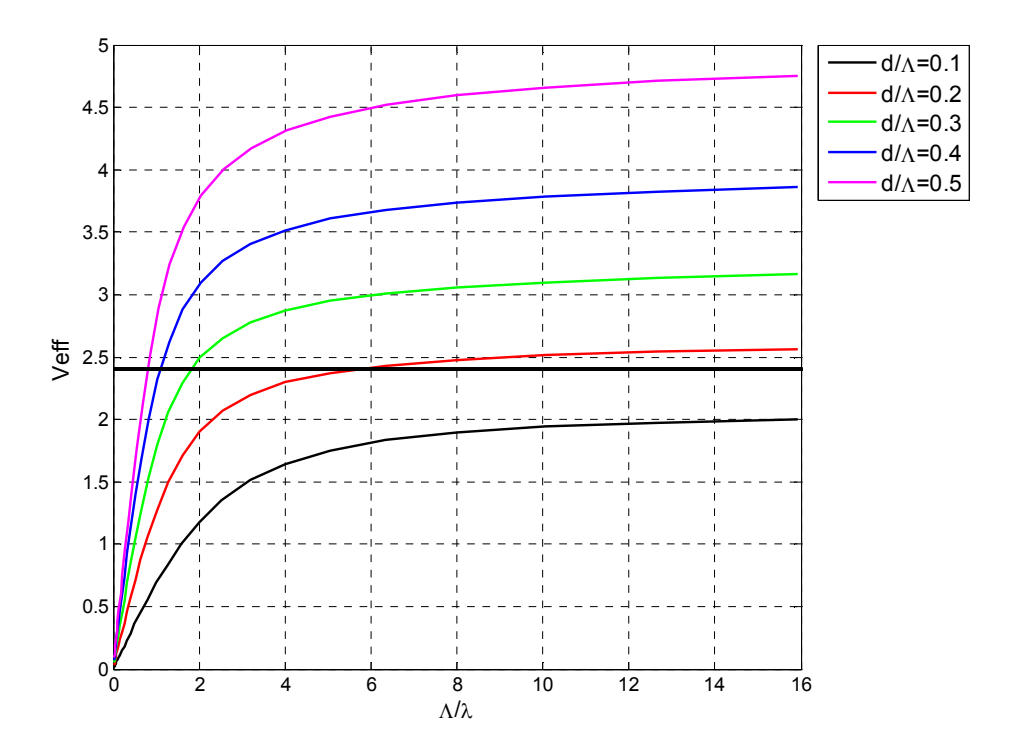

**Figure I.6.** Courbes de la fréquence normalisée Veff en fonction de Λ/λ pour 5 fibres à trous  $\Lambda = [2.3] \mu m$ ;  $d/\Lambda = [0,1; 0,2; 0,3; 0.4; 0.5]$ .

Ces courbes montrent qu'il est possible d'obtenir une fibre microstructurée dont la fréquence normalisée est inférieure à la fréquence de coupure du second mode quelle que soit la longueur d'onde, en choisissant d/Λ suffisamment petit. La fibre est alors monomode quelle que soit la longueur d'onde de travail.

De plus, on peut noter que la fréquence normalisée de la fibre dépend uniquement du rapport d/Λ lorsque le rapport Λ /λ est constant. La structure conserve son caractère monomode large bande.

Lorsqu'une impulsion lumineuse se propage dans un guide, la phase spectrale associée à chacune des composantes spectrales de l'onde peut s'exprimer de la manière suivante :

$$
\varphi(\omega) = \beta(\omega).1 \tag{I.10}
$$

Où β est la constante de propagation à la fréquence porteuse f, l est la longueur de propagation.

Cette impulsion, non parfaitement monochromatique est centrée autour de la fréquence f0, peut être utilisé par le développement de Taylor autour de la pulsation w<sub>0</sub> pour déterminer la constante de propagation β à la pulsation  $ω$ :

$$
\beta(\omega) = \sum_{n} \frac{\beta^{(n)}}{n!} (\omega - \omega_0)^n
$$
 (I.11)

Avec  $(n) = \left(\frac{\delta^2 \beta}{\delta \omega^n}\right)_{\omega = \omega_0}.$ 

On remarque que le paramètre  $β_1$  exprime la vitesse de propagation de l'onde lumineuse, quant à β2, il exprime coefficient de dispersion de la vitesse de groupe, qui représente la liaison entre la vitesse de propagation de l'énergie et la fréquence de l'onde.

La dispersion chromatique  $D_c$  d'ordre 2 est donnée par l'équation suivante :

$$
D_c = -\frac{2\pi c}{\lambda^2} \beta_2 \tag{I.12}
$$

Où c est la vitesse de la lumière dans le vide.

La dispersion chromatique  $D_c$  est obtenue à partir des indices effectifs, elle est exprimée par la relation suivante :

$$
D_c = -\frac{\lambda}{c} \frac{d^2 n_{eff}}{d\lambda^2} \tag{I.13}
$$

Où neff est l'indice effectif du mode guidé.

La dérivée seconde de l'indice effectif est obtenue suite à une dérivation numérique. L'expression de la dérivation numérique à  $\lambda = \lambda_0 [20]$ .

$$
\frac{d^2 n_{eff}}{d\lambda^2} = \frac{1}{24(\Delta\lambda)^2} \left( -2n_{eff}(\lambda_0 + 2\Delta\lambda) + 32n_{eff}(\lambda_0 + \Delta\lambda) - 60n_{eff}(\lambda_0) + 32n_{eff}(\lambda_0 - \Delta\lambda) - 2n_{eff}(\lambda_0 - 2\Delta\lambda) \right)
$$
\n(1.14)

Où ∆λ est le pas.

La variation de la dispersion chromatique dans les fibres microstructurées dépend de la :

- Proportion d'air dans la gaine optique.
- Largeur (d) des trous d'air.

En effet, la dispersion chromatique peut être exprimée comme étant la somme de la dispersion du matériau et celle du guide :

$$
D_c = D_{m+} D_g \tag{I.15}
$$

avec Dm est la dispersion de matériel, Dg est la dispersion de guidage.

Rappelons que dans les fibres standards, la dispersion du matériau est négative pour

 $\lambda$ <1,27μm et toujours positive pour  $\lambda$ >1,27μm, la dispersion du guide est toujours négative. La dispersion chromatique ne peut donc être annulée en dessous de 1,27µm.

La figure (Ι.7) illustre la variation de la dispersion chromatique en fonction de la longueur d'onde pour une fibre standard :

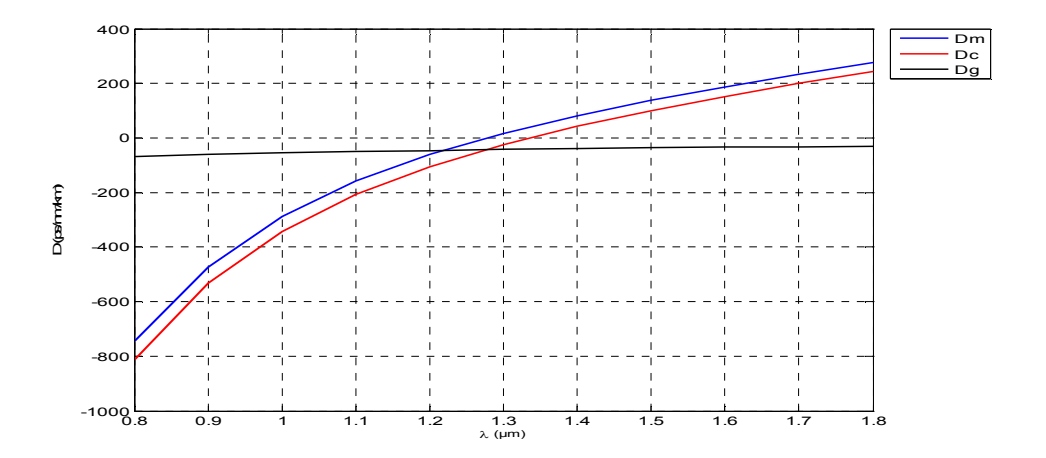

**Figure Ι.7 .**Variation de la dispersion en fonction de la longueur d'onde pour une fibre standard.

#### **IV.4 La biréfringence**

La structure des FMAS dont la gaine est constituée d'un arrangement de trous d'air de forme hexagonal, isotropes et avec une biréfringence presque nulle. Néanmoins, une certaine biréfringence peut apparaître dans la plupart des fibres réelles dont la structure semble pourtant régulière. L'anisotropie de ces fibres génère deux modes de polarisation et l'apparition de la biréfringence de phase.

 La biréfringence se traduit par la différence entre les indices effectifs des deux polarisations orthogonales d'une onde optique. Elle peut être exprimée par la relation suivante [21] :

$$
B = \Delta n = |n_x - n_y| \tag{I.16}
$$

Où  $n_x$  et  $n_y$  sont les indices effectifs des deux états de polarisation correspondant aux deux directions orthogonales *x* et *y* de la fibre.

La figure (Ι.8) qui suit montre la variation de la biréfringence de phase en fonction de la longueur d'onde :

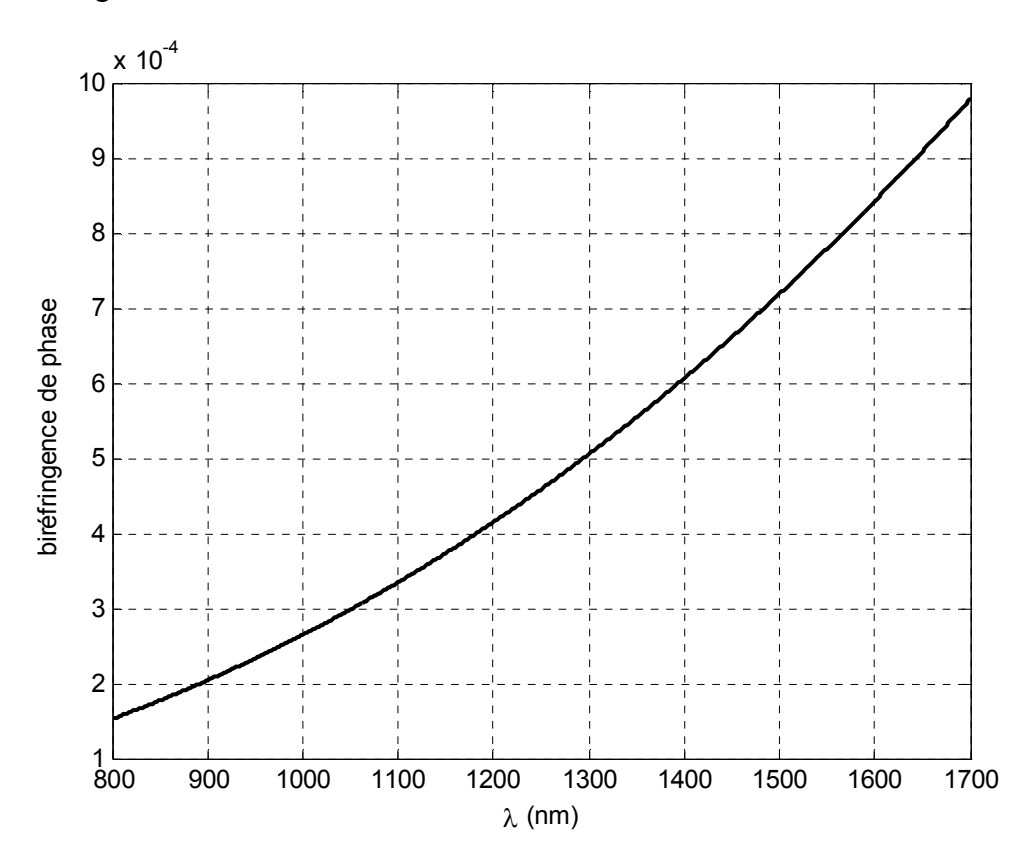

*Figure Ι.8 .* Biréfringence de phase en fonction de la longueur d'onde

Après avoir cité les principales caractéristiques des fibres microstructurées, plusieurs travaux se sont engagés dans le but de proposer des procédés de fabrication appropriés pour ces fibres. Nous allons décrire dans le paragraphe suivant les deux techniques utilisées dans la fabrication des fibres microstructurées.

#### **V.Fabrication des FMAS**

La majorité des fibres à cristaux photoniques de silice produites à ce jour sont fabriquées en utilisant la technique de l'empilement-étirage (''stack and draw'').

Cette technique est probablement la plus répandue aujourd'hui, notamment dans le cas des fibres micro-structurées en silice. Le principe consiste à assembler en botte (le plus souvent hexagonale car c'est la géométrie correspondant à l'empilement naturel de cylindres) des capillaires (tubes de verre de 1-2 mm de diamètre) et à insérer cette botte dans un tube de quelques centimètres de diamètre assurant le maintien de l'assemblage.

 La botte est ensuite étirée directement sous forme de fibre optique ou pré-étirée, manchonnée et finalement fibrée afin de réduire encore les dimensions transverses de la microstructure. Pour obtenir la fibre optique, on utilise un équipement très similaire à celui qui est mis en œuvre pour les fibres conventionnelles, à savoir une tour verticale de plusieurs mètres de haut qui dispose dans sa partie supérieure d'un four à haute température (une température de l'ordre de 2 000 °C est nécessaire pour faire couler la silice) dans lequel on descend progressivement la préforme.

Dans sa partie basse, la tour dispose d'un cabestan ayant pour fonction d'étirer la fibre. Le rapport des vitesses entre la descente de préforme et le cabestan permet une réduction homothétique de la préforme jusqu'à un diamètre voisin de 100 µm.

Pour réaliser les capillaires, matière première de l'assemblage, on étire, sur un équipement similaire mais avec un facteur d'étirage moins important, un tube de verre de quelques centimètres de diamètre.

En effet, si les capillaires à assembler ont le même diamètre, il est possible de réaliser des structures à diamètre de trous variables (par exemple, au sein de la même couronne pour briser la symétrie hexagonale du cœur et donner à la fibre un caractère

biréfringent), à cœur de silice pure ou de silice dopée (pour réaliser une fibre optiquement active, c'est-à-dire susceptible d'amplifier la lumière).

 Ceci est illustré par la figure ci-dessous qui représente les différentes étapes pour la fabrication d'une fibre microstructurée par la méthode d'empilement des capillaires :

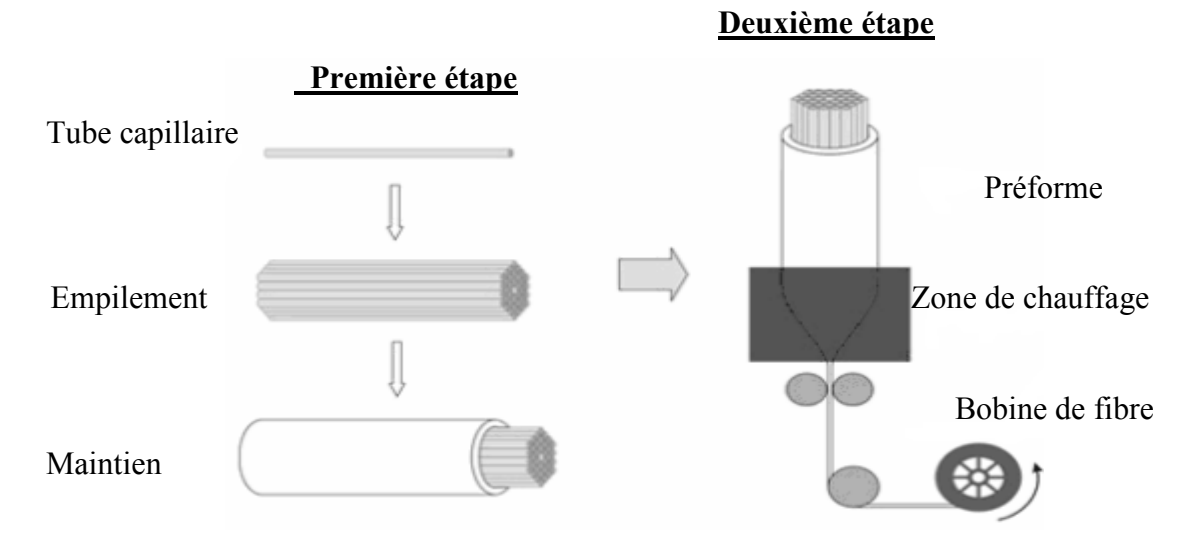

**Figure Ι.9.** Étapes de fabrication des fibres microstructurées.

#### **VI.Les applications**

Dans la technologie moderne l'utilisation de la fibre microstructurée a connue un progrès vertigineux dans divers domaine, de ce qui suit l'application de chaque type des fibres microstructurées à son domaine bien spécifique.

#### **VI.1 Applications pour des FMAS de type BIP**

Les FMAS de type BIP font partie d'une nouvelle classe de guides d'onde ayant des propriétés optiques impossibles à obtenir avec des guides d'onde classiques. D'où un grand intérêt pour ces fibres a suscité de nombreuses applications [20,21], [22,23]. Une des particularités de ces fibres réside dans la possibilité d'adapter leurs caractéristiques de propagation à une application visée en ajustant les paramètres optogéométriques de leur profil d'indice [24].

Un des grands avantages de ces fibres est la possibilité de guider la lumière dans un cœur bas indice. Ceci autorise donc de choisir un cœur formé par un trou d'air, ce qui est évidemment impossible dans un guide basé sur le guidage par réflexion totale interne.

La propagation de la lumière dans l'air limite les pertes intrinsèques dues à l'interaction lumière/matière [25,26], [23,27].

De très grandes densités de puissance peuvent être injectées dans le cœur sans phénomènes de claquage du matériau. Les intensités seuil d'apparition de la diffusion de Brillouin, de l'émission stimulée Raman, des effets non linéaires sont alors repoussées. Les applications nécessitant de fortes puissances guidées telles que les lasers à forte puissance, le guidage d'atomes froids sont envisagées pour ces fibres.

L'obtention de pertes de propagation inférieures à 0,2 dB/km, pertes minimales des fibres silice actuellement utilisées, semble accessible à court terme [23]. Ces caractéristiques intéressent également les télécommunications longue distance et haut débit, d'autant plus que le contrôle des propriétés dispersives de ces fibres est possible en adaptant la géométrie du profil d'indice [23,27]. Il faut noter que l'emploi de ces fibres comme fibres de ligne dans des systèmes de transmissions multicanaux est compromis par la difficulté d'élargir conséquemment la bande de transmission mais elles peuvent être utilisées comme composants de compensation de dispersion chromatique. En revanche, l'étroitesse des bandes spectrales de propagation peut être exploitée dans des systèmes de filtrage.

Pour certaines applications, l'air des trous peut-être remplacé par un milieu gazeux ou aqueux. La fibre peut alors être utilisée comme capteur en tirant profit de l'interaction lumière / matière dans le cœur (capteur de gaz, capteur de pollutions dans des milieux aqueux) [20, 24,25]. Leur sensibilité aux courbures peut être exploitée pour réaliser des capteurs de contraintes.

#### **VI.2 Applications pour les FMAS de type RTIM**

Dans les fibres standards à saut d'indice, les seuls paramètres sur lesquels on peut agir sont la dimension du cœur et les indices de réfraction des matériaux constituant le cœur et la gaine optique. La plage de variation de ces paramètres est très réduite. En effet, le maintien d'une transparence suffisante de la silice empêche d'utiliser de trop fortes concentrations de dopants et limite la différence d'indice cœur/gaine envisageable.

Les FMAS de type RTIM offrent un grand nombre de degrés de liberté dans la conception du profil d'indice.

En effet, on peut choisir la position et la dimension de chacun des trous. Il est également possible de choisir un autre matériau que la silice ou d'utiliser de la silice dopée.

 Les paramètres optogéométriques des fibres à trous peuvent être pris dans un domaine de valeurs large en conservant les propriétés monomodes de la fibre.

D'un autre côté, une fibre monomode avec un cœur de grande dimension, dopé aux terres rares, semble bien indiquée pour réaliser des amplificateurs de puissance optique [28] ou des lasers à fibre [29]. Un cœur de très petite dimension permet pour sa part d'abaisser le seuil d'apparition des effets non linéaires (diffusion Raman, mélange à 4 ondes…) [30,31].

Ces effets non linéaires sont recherchés dans certaines applications telles que l'amplification optique par diffusion Raman ou la réalisation de sources particulières (lasers à impulsions ultra brèves, sources de lumière blanche basées sur la génération d'un supercontinuum…).

La dispersion chromatique dans les FMAS est contrôlable en ajustant les paramètres optogéométriques de la fibre [32]. Les valeurs de dispersion possibles sont comprises dans une gamme de valeurs relativement large, impossible à couvrir avec des guides d'onde d'une autre nature. Il est possible de concevoir une fibre à dispersion chromatique nulle ou positive pour une longueur d'onde inférieure à 1,27 µm pour application à la propagation soliton et à la génération de supercontinuum [33].

Il est aussi possible de concevoir une fibre à dispersion faible et plate aux longueurs d'onde d'opération des télécommunications optiques (1,3µm et 1,55µm) pour application aux systèmes de transmissions haut débit [34,35].

La grande variété des profils d'indice réalisables fait des fibres microstructurées de bons candidats pour des fibres à maintien de polarisation [36,37] ou des coupleurs [38,39].

Comme pour les fibres à bande interdite, la présence des trous d'air et la sensibilité aux courbures peuvent être exploitées dans des systèmes de capteurs.

#### **VII. Conclusion**

Nous avons distingué deux classes de fibres microstructurées air/silice (FMAS) : les fibres microstructurées à bande interdite photonique et les fibres microstructurées opérant sur le principe de la réflexion totale interne modifiée, que nous appelons aussi fibres à trous. L'étude des propriétés de ces deux classes de fibres, nous a permis de mettre en évidence leur grand potentiel pour de nombreuses applications dans le domaine de télécommunications . Face à l'immense tâche que représente l'étude de toutes les caractéristiques et potentialités des FMAS, la nécessité de fixer un cadre de travail restreint est impérative.

#### **VIII. Bibliographie**

[1]. J. C. Knight, T. A. Birks, P. St. J. Russell, and D. M. Atkin, "All-silica singlemode fiber with photonic crystal cladding" Opt. Lett, vol. 21, pp. 1547-1549, 1996.

[2]. T. C. Birks, J. C. Knight, and P. St. J. Russell, "Endlessly single-mode photonic crystal Fiber" Opt. Lett, vol. 22, pp. 961-963, 1997.

[3]. J. C. Knight, T. A. Birks, R. F. Cregan, P. St. J. Russell, and J.P. de Sandro, "Large mode area photonic crystal fiber" Electron. Lett, vol. 34, pp. 1347-1348, 1998. [4]. D. Mogilevtsev, T. A. Birks, and P. St. J. Russell, ''Group-velocity dispersion in photonic crystal fibers'' Opt. Lett, vol. 23, pp. 1662-1664, 1998.

[5]. V. Finazzi, T. M. Monro, and D. J. Richardson, "Small core silica holey fibers: Nonlinearity and confinement loss trade-offs" J. Opt. Soc. Am. B, vol. 20, pp. 1427- 1436, 2003.

[6]. http://www.crystal-fibre.com.

[7]. J. Broeng, S. E. Barkou, T. Sondergaard, and A. Bjarklev, "Analysis of airguiding photonic band gap fibers", Opt. Lett, vol. 25, pp. 96-98, 2000.

[8]. T. A. Birks, P. J. Roberts, P. St. J. Russell, D. M. Atkin, and T. J. Shepherd, "Full 2-D photonic bandgaps in silica/air structures" Electron. Lett, vol. 31, pp. 1941-1943, 1995.

[9]. R. F. Cregan, B. J. Mangan, J. C. Knight, T. A. Birks, P. St. J. Russell, P. J. Roberts, and D. C. Allan, ''Single-mode photonic band gap guidance of light in air'' Science, vol. 285, pp. 1537-1539, 1999.

[10]. J. A. West, J. C. Fajardo, M. T. Gallagher, K. W. Koch, F. N. Borelli, and D. C. Allan, ''Demonstration of an IR-optimized air-core photonic band-gap fiber'' European Conference on Optical Communication, Munich, ECOC, pp. 41-42, 2000.

[11]. N. Venkataraman, M. T. Gallagher, C. M. Smith, D. Muller, J. A. West, K. W. Koch, and J. C. Fajardo,'' Low loss (13 dB/km) air core photonic band gap fiber'' European Conference on Optical Communication, Copenhagen, ECOC, p. PDP24- 1514, 2002.

[12]. C. M. Smith, "Low-loss hollow-core silica/air photonic band gap fiber" Nature, vol. 424, pp. 657-659, 2003.

[13]. T. M. Monro and D .J. Richardson, "Holey optical fibers: Fundamental properties and device applications" Comptes Rendues Physique, vol. 4, pp. 175-186, 2003.

[14]. P. V. Kaiser, E. A. J. Marcatili, and S. E. Miller, "A new optical fiber" Bell Syst, Tech. J, vol. 52, pp. 265-269, 1973.

[15]. E. Yablonovitch, "Inhibited spontaneous emission in solid-state physics and electronics" Phy. Rev. Lett, vol. 58, pp. 2059-2062, 1987.

[16]. J. K. Ranka, R. S. Windeler, and A. J. Stentz, "Efficient visible continuum generation in air-silica microstructure optical fibers with anomalous dispersion at 800 nm" Conference on Lasers and Electro-Optics CLEO 99, CPD8/1-CPD8/2, 1999.

[17]. J. K. Ranka, R.S. Windeler, and A.J. Stentz, "Visible continuum generation in air-silica microstructure optical fibers with anomalous dispersion at 800 nm" Opt. Lett, vol. 25, pp. 25-27, 2000.

[18]. B. J. Mangan, J. C. Knight, T. A. Birks, T. A. Roberts, P. St. J. Russell, and A. H. Greenaway, "Experimental study of dual-core photonic crystal fiber" Electron. Lett, vol. 36, pp. 1358-1359, 2000.

 [19].G. Genty, M. Lehtonen, H. Ludvigsen, and M. Kaivola, "Enhanced bandwidth of supercontinuum generated in microstructured fibers" Opt. Express, vol. 12, pp. 3471-3480, 2004.

[20].BIRKS T. A.ROBERTS P. J.RUSSELL P. St. J, ATKIN D. M, SHEPHERD T. J. Full 2-D photonic band gaps in silica/air structures. Electronics Letters, 1995, vol. 31, n°22, pp. 1941-1943.

[21] ROBERTS P. J, BIRKS T. A, RUSSELL P. St. J, SHEPHERD T. J, ATKIN D. M. "Two dimensional photonic band-gap structures as quasi-metals". Optics Letters, 1996, vol. 21, n° 7, pp. 507-509.

[22].KNIGHT J. C, BIRKS T. A, RUSSELL P. St. J, RARITY J. G. "Bragg scattering studies of a photonic crystal fiber". Conference on Lasers and Electro-Optics, OSA Technical Digest Series (Optical Society of America, Washington DC, 1997), ref. CQ6, pp. 527-528, 23 May 1997.

[23].VENKATARAMAN N, GALLAGHER M. T, SMITH C. M, MÜLLER D, WEST J.A, KOCH K. W, FAJARDO J. C. "Low loss (13 dB/km) Air core Photonic Band-Gap Fiber". In: 28th European Conference on Optical Communication, Copenhagen (Denmark), 8-12 September 2002.

[24].BARKOU S. E, BROENG J, BJARKLEV A. "Silica-air photonic crystal fiber design that permits wave guiding by a true photonic band gap effect". Optics Letters, 1999, vol. 24, n° 1, pp. 46-48.

[25].CREGAN R. F, MANGAN B. J, KNIGHT J. C, BIRKS T. A, RUSSELL P. St. J, ROBERTS P. J, ALLAN D. C. "Single-mode photonic band gap guidance of light in air". Science, 1999, vol. 285, pp.1537-1539.

[26].BROENG J, BARKOU S. E, SØNDERGAARD T, BJARKLEV A. "Analysis of air guiding photonic band gap fibers". Optics Letters, 2000, vol. 25, n° 2, pp. 96-98.

[27].WEST J. A, FAJARDO J. C, GALLAGHER M. T, KOCH K. W, BORRELLI N.

F,ALLAN D. C. "Demonstration of an IR-optimized air-core photonic band-gap fiber". European Conference on Optical Communication, Munich (Germany), 4-6 September 2000.

[28].WADSWORTH W. J, KNIGHT J. C, REEVES W. H, RUSSELL P. St. J,

ARRIAGA J. "Yb3+- doped photonic crystal fiber laser". Electronics Letters, 2000, vol.36, n° 17, pp. 1452-1453.

[29] GLAS P, FISCHER D. "Cladding pumped large-mode-area Nd-doped holey fiber laser". Optics Express, 2002, vol. 10, n° 6, pp. 286-290.

[30] BRODERICK N. G. R, MONRO T. M., BENNETT P. J, RICHARDSON D. J. "Nonlinearity in holey optical fibers: measurement and future opportunities". Optics Letters, 1999, vol. 24, n° 20, pp. 1395-1397.

[31].LEE J. H, YUSOFF Z, BELARDI W, IBSEN M, MONRO T. M, RICHARDSON D.J. "Investigation of Brillouin effects in small-core holey optical fiber: lasing and scattering". Optics Letters, 2002, vol. 27, n° 11, pp. 927-929.

[32].MOGILEVTSEV D, BIRKS T. A, RUSSELL P. St. J. "Group-velocity dispersion in photonic crystal fibers". Optics Letters, 1998, vol. 23, n° 21, pp. 1662- 1664.

21

[33]. KNIGHT J. C, ARRIAGA J, BIRKS T. A, ORTIGOSA-BLANCH A, WADSWORTH W. J, RUSSELL P. St. J. "Anomalous Dispersion in Photonic Crystal Fiber". IEE Photonics Technology Letters, 2000, vol. 12, n° 7, pp. 807-809.

[34].FERRANDO A, SILVESTRE E., MIRET J. J, MONSORIU J. A, ANDRÉS M. V, RUSSELL P. St. J. "Designing a photonic crystal fiber with flattened chromatic dispersion". Electronics Letters, 1999, vol. 35, n° 4, pp. 325-327.

[35].FERRANDO A, SILVESTRE E, ANDRÉS P. "Designing the properties of dispersion flattened photonic crystal fibers". Optics Express, 2001, vol. 9, n° 13, pp. 687–697.

[36].ORTIGOSA-BLANCH A, KNIGHT J. C, WADSWORTH W. J, ARRIAGA J. MANGAN B. J, BIRKS T. A, RUSSELL P. St. J. "Highly birefringent photonic crystal fibers". Optics Letters, 2000, vol. 25, n° 18, pp. 1325-1327.

[37].BARKOU LIBORI S, BROENG J, KNUDSEN E, BJARKLEV A, SIMONSEN H.R. "High-birefringent photonic crystal fiber". Optical Fiber Communication conference, OSA Technical Digest Series (Optical Society of America, Washington DC, 2001), paper TuM2, Anaheim (California, United States), 17-22 mars 2001.

[38] FOGLI F, SACCOMANDI L, BASSI P, BELLANCA G, TRILLO S. "Full vectorial BPM modeling of Index-Guiding Photonic Crystal Fibers and Couplers". Optics Express, 2002, vol. 10, n° 1, pp. 54–59.

[39] LEE B. H, EOM J. B, KIM J, MOON D. S, PAEK U. C. "Photonic crystal fiber Coupler" Optics Letters, 2002, vol. 27, n° 10, pp. 812-814.

22

*IIChapitre II Méthodes de modélisation des fibres microstructurées* 

#### **I. Introduction**

Les propriétés optiques des fibres microstructurées changent de façon complexe avec les paramètres géométriques de la fibre qui dépendent du rayon des trous (d) et de pas du la maille  $(\Lambda)$ .

On doit développer des modèles permettant de prédire les propriétés optiques des fibres microstructurées. Le caractère vectorielle des ondes électromagnétiques doit être pris en compte dans les modèles afin d'avoir une description correcte et juste des propriétés optiques de la microstructure.

En réalité il n'existe pas de formules analytiques qui peuvent décrire de façon rigoureuse les propriétés des fibres microstructurées, d'où la nécessité d'utiliser des méthodes numériques.

Il existe plusieurs méthodes, comme par exemple la méthode des fonctions localisées qui s'intéresse au mode guidé dans le cœur. Cependant il est possible de décomposer les modes se propagent dans la fibre comme une somme de fonction localisées au voisinage du cœur de la fibre.

Une autre méthode souvent utilisée pour le calcul des bandes interdites électroniques dans les semi-conducteurs est le développement en ondes planes .Cette méthode est adapté au calcul dans les structures périodiques [1].

La méthode multipolaire constitue une autre approche pour la modélisation des fibres micrtostructurées. Elle suppose chaque élément (trou) comme un élément dispersant autour du quelle le champ électromagnétique peut être exprimé. Les avantages du cette méthode résident dans la façon de prévoir les pertes dans les fibres microstructurées.

Il existe d'autres méthodes telles que les différences finis (dans le domaine temporel FDTD ou dans le domaine des fréquences FDFD), qui donne un suivi général et bien définie notamment dans les problèmes d'optique intégrée .Son utilisation est généralement pénible numériquement.

 On a choisi La méthode des faisceaux propagés aux différences finis (BPM Beam Propagation Method) qui est basée sur l'évaluation du champ électromagnétique dans une série de plans transverses de la fibre.

La méthode des éléments finis qui est à l'origine très utilisée dans le domaine de la conception en mécanique des structures en général pour des problèmes électromagnétismes.

#### **II. Description succincte des méthodes de modélisation**

#### **II.1 Méthode des fonctions localisées MFL**

Elle décrit la résolution de l'équation d'onde scalaire approchée dans laquelle les expressions du champ et du profil d'indice sont remplacées par leur décomposition sur une base de fonction orthonormée de Hermite Gauss [2] :

$$
\frac{\delta^2 E(x,y)}{\delta x^2} + \frac{\delta^2 E(x,y)}{\delta y^2} + k^2 n^2(x,y) E(x,y) = \beta^2 E(x,y)
$$
 (II.1)

Le champ E(x,y) est remplacé dans l'équation (ΙΙ.1) par sa décomposition en série de fonction orthonormés de Hermite-Gauss :

$$
E(x,y) = \sum_{a=0}^{N-1} \sum_{b=0}^{N-1} E_{ab} \varphi_a^{\chi}(x) \varphi_b^{\chi}(y)
$$
 (II.2)

Les fonctions  $\Psi$  de Hermite-Gauss sont des fonctions normalisées construites à partir des polynomes orthonormés de Hermite H :

$$
\varphi_a^{\chi}(x) = \frac{2^{-a/2} \pi^{-1/4}}{\sqrt{xa!}} \exp\left(-\frac{x^2}{2\chi^2}\right) H_a\left(\frac{x}{y}\right)
$$
(II.3)

L'expression des polynômes de Hermite est la suivante :

$$
H_a(x).(-1)^n \exp(x^2) \frac{d^n \exp(-x^2)}{dx^n}, \quad (n = 0, 1, 2, ...)
$$
 (II.4)

Deux fonctions  $\varphi_a^{\chi}$  et  $\varphi_b^{\chi}$  sont orthonormées si elles vérifient la relation :

$$
\int_{+\infty}^{-\infty} \varphi_a^{\chi}(x) \varphi_b^{\chi}(y) dx = \delta_b^a \tag{II.5}
$$

Remarque :

 $\delta_a^b$  est le symbole de Kronecker. Il vaut 1 si a=b et 0 sinon.

Lorsque le profil transverse présente des symétries par rapport aux axes des repères cartésiennes (x,y),on peut réduire la durée des calculs des décompositions en considérant uniquement les fonctions paires d'Hermite – Gauss :

$$
\varphi_a^{\chi}(x) = \frac{2^{-a} \pi^{-1/4}}{\sqrt{\chi(2a)!}} \exp\left(-\frac{x^2}{2\chi^2}\right) H_{2a}(\frac{x}{y})
$$
(II.6)
Le carré de l'indice de réfraction  $n^2(x,y)$  est normalisé et décomposé comme suit :

$$
n^{2}(x,y) = n_{air}^{2} + (n_{silice}^{2} - n_{air}^{2}) \sum_{a=0}^{p-1} \sum_{a=0}^{p-1} d_{ab} \varphi_{a}^{\eta}(x) \varphi_{b}^{\eta}(y)
$$
 (II.7)

Où  $d_{ab} = \iint n^2(x, y) \varphi_a^{\eta}(x) \varphi_b^{\eta}(y) dxdy.$ 

L'indice de la silice normalisé vaut 1 et l'indice de l'air normalisé vaut 0.

 Cette méthode demande une grande capacité mémoire pour stocker les matrices calculées, Par contre grâce à la décomposition du profil d'indice sur une base de fonction intégrale de recouvrement du système matriciel. Ils peuvent êtres calculées analytiquement plutôt que numériquement ce qui est un avantage pour les profils transverses à deux dimensions considérées.

### **II.2 Méthode multipolaire MM**

Cette méthode vectorielle décrit chaque trou par sa matrice de diffraction .Le champ électromagnétique dans chaque matrice de diffraction est exprimé dans un repère cylindrique local sous la forme de la somme d'une composante incidente et d'une composante sortante. Le champ est décomposé en série de Fourier –Bessel. La formulation de ce problème aboutie au système matricielle suivant :

$$
[M][B] = [0] \tag{II.8}
$$

### Où :

[M] est la matrice de diffraction de la structure étudiée à une longueur d'onde donnée, Elle est liée à la constante de propagation complexe longitudinale  $\gamma = \alpha + j\beta$ .

[B] est la colonne associée au champ électromagnétique d'un mode de la structure. C'est une solution du système associe à  $\gamma$  si le déterminant de la matrice [M] est nulle .Le profil d'indice est supposée inchangé suivant la cordonnée longitudinal.

Les calculs peuvent être déterminés en tenant compte des symétries du champ électromagnétique guidé par la structure.

Pour trouver le mode fondamental d'une fibre microstructurée dont les trous sont disposés en couronnes hexagonales autour du cœur, les calculs peuvent être établis sur un secteur du profil d'indice de 30 °.

L'influence de l'augmentation du nombre de couronne de trous sur les pertes de confinement de chaque mode peut être étudiée .Ces pertes déduites de la partie imaginaire de l'indice effectif neff du mode considérée. Ces pertes sont données par :

Pertes 
$$
_{\text{dB/m}} = \frac{2\pi}{\lambda} \frac{20}{\ln(10)} \epsilon_m(n_{eff})
$$
 (II.9)

Avec  $\epsilon_{\rm m}(n_{\rm eff})$  est la partie imaginaire de l'indice effectif.

La méthode multipolaire est pénible à mettre en œuvre. Son avantage est l'exploitation de la circularité des trous d'air lui permettant de converger avec une grande précision. Elle peut traiter des structures qui se composent d'un grand nombre de trous, et également des fibres microstructurées avec des trous d'air qui ne sont pas circulaires.

Cette méthode permet de formuler une étude détaillée des caractéristiques de la propagation dans les fibres microstructurées (dispersion chromatique, biréfringence,….).Elle peut même modéliser aussi bien la propagation par réflexion totale interne modifié que la propagation par bande interdite photonique.

#### **II.3 Méthode des différences finis (FDFD, FDTD)**

Cette méthode est appliquée dans le domaine fréquentiel, temporelle et peut être utilisé pour déterminer les modes des fibres microstructurées.Cette méthode est basée sur la discrétisation des champs  $\vec{E}$  et  $\vec{H}$  sur une grille cartésienne à deux dimensions. Une telle discrétisation est appelée maille de Yee en deux dimensions [3] .Les équations de maxwell sont discrétisées et les modes sont trouvés en résolvant un problème matricielle de la forme suivante :

$$
\begin{pmatrix} Q_{xx} & Q_{xy} \ Q_{yx} & Q_{yy} \end{pmatrix} \begin{pmatrix} H_x \ H_y \end{pmatrix} = \beta^2 \begin{pmatrix} H_x \ H_y \end{pmatrix}
$$
\n(II.10)

Cette méthode nécessite de stocker les matrices.

#### **II.4 Méthode des éléments finis MEF**

La méthode des éléments finis est une technique numérique qui a été mise au point dès l'année 1940, pour résoudre les problèmes mécaniques des structures .Son application pour le problème d'ingénierie électrique remonte à la fin des années 1960, depuis elle est utilisée dans les domaines des calculs d'électromagnétisme.

Cette méthode numérique couramment utilisée pour la résolution d'équations aux dérivées partielles décrivant des phénomènes physiques .C'est une technique d'approximation des variables inconnues qui permet de transformer un système continue d'équations aux dérivées partielles en un système discret d'équations algébriques. Cette méthode de modélisation nécessite de découper les domaines d'étude en sous espaces élémentaires et de définir des conditions non triviales aux limites de ce domaines borné.

Cette première étape est celle de la réalisation du maillage de la structure étudiée .Des fonctions d'approche de la solution sont définis sur chacun des éléments à partir de la valeur calculée en un nombre fini de point à positionner sur chaque élément (nœuds de maillage).Ces valeurs nodales sont appelés les degrés de liberté.

Cette méthode est appliquée pour l'étude électromagnétique de la propagation dans une fibre microstructurée.

Elles sont calculées en résolvant les équations de Maxwell qui régisse leur comportement, le domaine d'étude est un domaine spatial décrivant la structure optogéométrique de la fibre. La méthode des éléments finis détermine les modes d'une fibre microstructurée.

Les grandeurs recherchées sont les champs électromagnétiques susceptibles d'être excités dans la fibre.

La méthode consiste à rechercher une solution approchée de la solution exacte sous la forme d'un champ  $\vec{F}$  (M,t) définie par morceau sur des sous domaines de  $\Omega$ . Les n sous domaines Ω<sub>i</sub> doivent être tel que :

$$
\bigcup_{i=1}^{n} \Omega_i = \Omega \text{ et } \widetilde{\Omega}_i \cap \widetilde{\Omega}_j = \emptyset \ \forall i \neq j \tag{II.11}
$$

Où  $\tilde{\Omega}_i$  désigne l'interieur de  $\Omega$ **i**.

Trouver une solution par éléments finis consiste à déterminer quel champ local on attribue à chaque sous domaine pour que le champ global  $\vec{F}$  (M,t) obtenu par juxtaposition de ces champ locaux soit proche de la solution de problème .

La solution approchée dépend de la division en sous domaines, du choix de la famille du champ locaux dans chaque sous domaine, et des conditions de continuité aux frontières des sous domaines. La figure (ΙΙ.1) représente les domaines et les sous domaines de  $Ω$ :

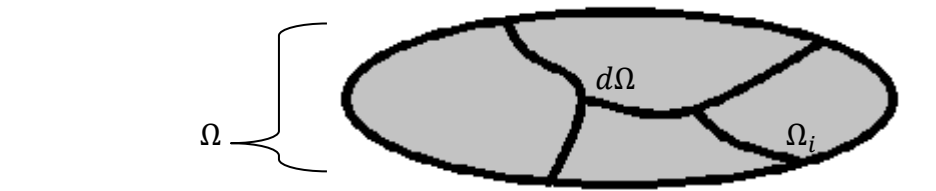

*Figure ΙΙ.1. Domaine Ω, sous-domaine, bord dΩ.* 

Une fois ces choix réalisés, il reste à trouver une combinaison de champ local qui satisfait approximativement aux équations.

Les champs électromagnétiques (électrique  $\vec{E}$ , magnétique  $\vec{H}$ ) qui peuvent être excités dans une fibre optique peuvent s'écrire sous la forme :

$$
\widehat{E}(\mathbf{x}, \mathbf{y}, \mathbf{z}, \mathbf{t}) = \mathbf{R} \left\{ \overrightarrow{E}(\mathbf{x}, \mathbf{y}) \exp(-\gamma z) \exp(j\omega t) \right\}
$$
(II.12)

$$
\widehat{H}(\mathbf{x}, \mathbf{y}, \mathbf{z}, \mathbf{t}) = \mathbf{R} \left\{ \overrightarrow{H}(\mathbf{x}, \mathbf{y}) \exp \left( -\gamma z \right) \exp(j\omega t) \right\}
$$
(II.13)

Avec :

$$
\overrightarrow{E}(x, y) = \overrightarrow{E_t}(x, y) + \overrightarrow{E_z}(x, y)\overrightarrow{u_z}
$$

$$
\overrightarrow{H}(x, y) = \overrightarrow{H_t}(x, y) + \overrightarrow{H_z}(x, y)\overrightarrow{u_z}
$$

 $\vec{u}_z$  est le vecteur unitaire dirigé suivant la direction de propagation z de la fibre et  $\gamma = \alpha + j\beta$ est la constante de propagation complexe du mode.

 $\alpha$  est un terme de décroissance exponentielle qui traduit le coefficient d'atténuation du mode. Les champs électromagnétiques dans un milieu sans charge ni courant doivent vérifier les équations du Maxwell sous forme complexe comme suit :

$$
\overrightarrow{\nabla} \times \overrightarrow{E} \text{ (x, y, z)} = -j\omega\mu_0 \overrightarrow{H} \text{(x, y, z)}
$$
 (II.14)

$$
\overrightarrow{\nabla} \times \overrightarrow{H} \text{ (x, y, z)} = -j\omega \varepsilon_0 \varepsilon_r(x, y) \overrightarrow{E} \text{(x, y, z)}
$$
 (II.15)

$$
\overrightarrow{\nabla} \cdot (\mu_0 \overrightarrow{H}(x, y, z)) = 0 \tag{II.16}
$$

$$
\overline{\nabla}.(\varepsilon_0 \varepsilon_r(x, y)\overline{E}(x, y, z))=0
$$
\n(II.17)

Où  $\varepsilon_0$  et  $\mu_0$  désignent respectivement la permittivité et la perméabilité du vide telle que  $\epsilon_0$   $\mu_0$   $c^2$ =1, avec c vitesse de la lumière dans le vide et  $\epsilon_r$  la permittivité relative du matériau dans lequel se propage l'onde.

En combinant les équations (ΙΙ.14) (ΙΙ.15), on obtient l'équation d'Helmotz (ΙΙ.18) pour le champ magnétique :

$$
\nabla \times (\varepsilon_{\mathbf{r}}^{-1} \nabla \times \vec{H}) = k_0^2 \vec{H}
$$
 (II.18)

Où k<sub>0</sub>= $\omega \sqrt{\varepsilon_0 \mu_0} = \frac{2\pi}{\lambda}$  $\frac{dS}{dA}$  est le vecteur d'onde dans le vide. Il s'agit d'une équation aux valeurs propres dont les solutions sont les vecteurs propres  $\overrightarrow{H}$  (le champ magnétique) et les valeurs propres(les fréquences de propagation).

# **II.4.1 Influence de la nature de maillage**

Les détails physiques (contour d'un trou d'air) vont être découpés en domaines élémentaires qui va influencer sur la précision du résultat .Donc il est nécessaire de caractériser la précision de calcul en fonction des différents paramètres du maillage.

La figure (ΙΙ.2) représente la nature de maillage d'une partie du la fibre microstructurée :

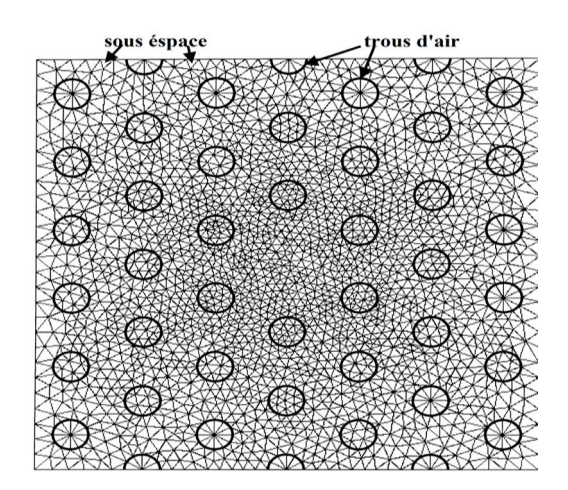

*Figure ΙΙ.2. Nature de maillage dans une fibre microstructurée [4].* 

Trois paramètres influent sur les résultats de calcul :

• Taux de croissance des éléments $(T_{cr})$ :

Il détermine le pourcentage maximal avec lequel les éléments peuvent croitre d'une superficie avec des petits éléments vers une région avec des éléments de plus grande taille. Ce taux est compris entre 1 et 2.

• Facteur de courbure $(F_{co})$ :

Il détermine la taille des éléments par rapport à la courbure des interfaces géométriques c'est-à-dire entre un trou d'air et la silice. Le facteur de courbure est un nombre strictement positif est inférieure à 1 .Plus ce facteur est petit, plus le maillage est affiné au niveau des interfaces (courbes).

• La taille maximale des éléments  $(S_{max})$ :

Il détermine la distance maximale entre deux nœuds sur tout le domaine à mailler.

Un taux de croissance élevé réduit le nombre d'éléments dans les zones uniformes (silice), Ce qui réduit la taille mémoire nécessaire pour le calcul.

Un taux de croissance élevé donne une irrégularité du maillage entre les zones périphériques des trous d'air et les zones extérieurs.

La figure (II.3) suivante représentée l'influence des paramètres sur le maillage d'une fibre microstructurée :

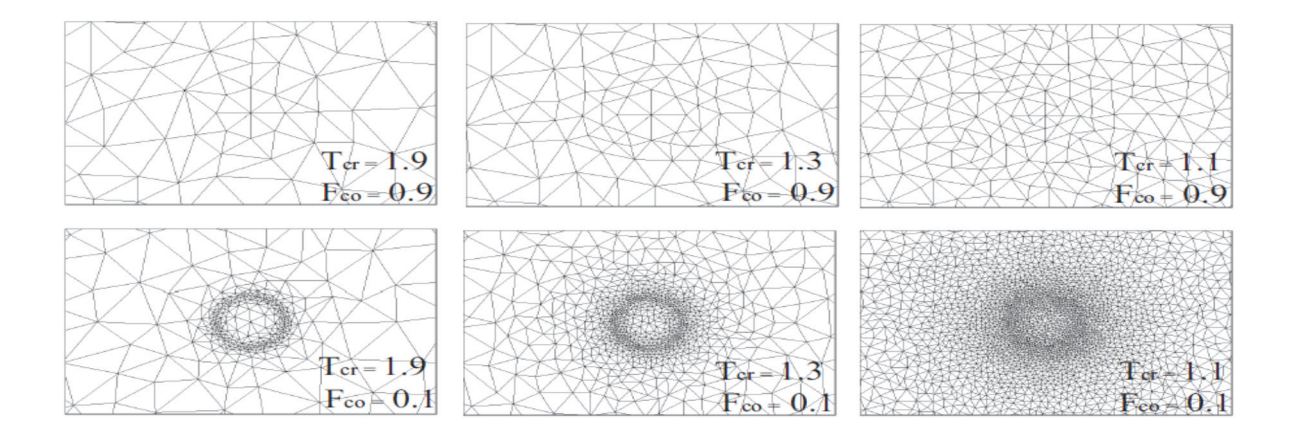

*Figure ΙΙ.3. Influence de taux de croissance (Tcr) et le facteur de courbure (Fco) sur le maillage d'un trou d'air du diamètre d=2µm [5].* 

#### **II.5 Méthode des faisceaux propagés (BPM)**

La méthode des faisceaux propagés BPM est une méthode numérique qui nous aide à simuler la propagation d'une onde dans un guide de géométrie quelconque, nécessitant pas une grande taille mémoire pour le calcul. Elle permet la réalisation de géométries (profil d'indice) complexes ce qui est un avantage pour simuler des profils réels des fibres microstructurées.

#### **II.5.1 L'approximation scalaire**

Dans notre étude on suppose que l'axe de propagation de la fibre est confondu avec l'axe z du repère orthonormée (O,x,y,z)de travail. approximation scalaire décrit le champ électrique sous forme :  $E(x,y,z,t)=\emptyset(x,y,z)e^{-i\omega t}$ 

D'où l'équation de propagation des ondes est donnée par l'équation d'Helmotz :

$$
\frac{\partial^2 \phi}{\partial x^2} + \frac{\partial^2 \phi}{\partial y^2} + \frac{\partial^2 \phi}{\partial z^2} + k^2(x, y, z)\phi = 0
$$
 (II.19)

Avec la notation  $k(x,y,z)=k_0n(x,y,z)$  ou k<sub>0</sub> est le nombre d'onde dans le vide défini par :  $k_0 = 2\pi / \lambda$ 

La géométrie du problème est défini par la distribution de l'indice de réfraction n(x,y,z) .Dans notre cas la propagation d'une onde dans une fibre microstructurée, suppose que la microstructuration reste parfaitement identique à elle-même le long de la fibre (axe z).Pour la simulation il suffit de définir le profil d'indice transverse de la fibre .En tenant compte du fait que la phase du champ ∅ change rapidement par rapport à l'enveloppe de propagation. Il est possible de décrire cette variation en introduisant une fonction u tel que :

$$
\emptyset(x, y, z) = u(x, y, z) \exp(i\beta z) \tag{II.20}
$$

avec  $\beta$  est la constante de propagation du mode. Avec cette notation l'équation (II.19) devient :

$$
\frac{\partial^2 u}{\partial z^2} + 2i\beta \frac{\partial^2 u}{\partial z} + \frac{\partial^2 u}{\partial x^2} + \frac{\partial^2 u}{\partial y^2} + (k^2 - \beta^2)u = 0
$$
 (II.21)

avec l'hypothèse que u varie lentement avec z, donc on peut négligé le premier terme (ΙΙ.21) par rapport au second.

C'est l'approximation classique de l'enveloppe lentement variable. L'équation de base de la BPM en 3 dimensions s'écrit :

$$
\frac{\partial^2 \mathbf{u}}{\partial z^2} = \frac{\mathbf{i}}{2\beta} \left( \frac{\partial^2 \mathbf{u}}{\partial x^2} + \frac{\partial^2 \mathbf{u}}{\partial y^2} + \left( \mathbf{k}^2 - \mathbf{\beta}^2 \right) \mathbf{u} \right)
$$
(II.22)

Le calcul de propagation par la méthode du faisceau propagé nécessite de définir :

- Le profil d'indice spatial  $n(x,y,z)$ .
- Le champ incident  $u(x,y,z=0)$ .

La résolution de l'équation (II.22) permet de définir l'évolution du champ en n'importe quelle point de l'espace z>0. L'avantage de cette méthode de calcul est le gain numérique important au niveau de la taille mémoire nécessaire à la discrétisation de la structure. La structure à simuler est discrétisée suivant une maille reposant sur une base orthogonale. Le champ est représenté par un nombre discret de points dans le plan (xy) et suivant un nombre discret de plans reliant la direction de propagation (z). Pour décrire correctement le champ dans un plan donné, il est nécessaire que le pas du maillage (le nombre de points) soit suffisamment important dans le plan (xy).

Par contre, l'approximation de l'enveloppe lentement variable permet d'avoir un maillage "grossier" (du même ordre de grandeur) par rapport à la longueur d'onde dans la direction de propagation z, sans tenir compte de la précision du résultat.

Autrement, l'élimination de la dérivée seconde suivant z permet de passer d'un problème du second ordre à une équation du premier ordre avec une condition initiale, qui peut être résolue par une simple intégration de l'équation (ΙΙ.22).

L'inconvénient de cette méthode est que l'approximation de l'enveloppe lentement variable limite la confirmation du calcul à des ondes se propageant essentiellement suivant l'axe z.

La plupart des méthodes de BPM, emploient des techniques numériques "standard" pour la résolution de l'équation (ΙΙ.22) du type décomposition en série de Fourier [6] ou des algorithmes de Crank-Nicholson [7,8]. Les conditions aux limites utilisées sont des conditions TBC (pour Transparent Boundary Conditions) qui sont équivalentes à un matériau absorbant le long des frontières du domaine étudié. Cette condition est nécessaire afin d'éviter les réflexions de l'onde sur les bords du domaine de calcul.

### **II.5.2 La BPM vectorielle**

Les conséquences liées à la polarisation de l'onde peuvent être pris en compte en considérant le champ électrique *E comme* un vecteur dans l'équation (ΙΙ.22) [9, 10].

$$
\frac{\partial u_x}{\partial z} = A_{xx} u_x + A_{xy} u_y \tag{II.23}
$$

$$
\frac{\partial u_y}{\partial z} = A_{yx} u_x + A_{yy} u_y \tag{II.24}
$$

De cela, les équations peuvent être formulées en termes de composantes transverses du champ (*Ex* et *Ey*). Il en découle le système d'équations couplées pour les champs lentement variables (*u*<sup>x</sup> et *u*y) [9] :

$$
A_{xx}u_x = \frac{i}{2\beta} \left(\frac{\partial}{\partial x} \left[ \frac{1}{n^2} \frac{\partial}{\partial x} (n^2 u_x) \right] + \frac{\partial^2 u}{\partial y^2} u_x + (k^2 - \beta^2) u_x \right) \tag{II.25}
$$

$$
A_{yy}u_y = \frac{i}{2\beta} \left(\frac{\partial^2}{\partial x^2} u_y + \frac{\partial}{\partial y} \left[\frac{1}{n^2} \frac{\partial}{\partial y} \left(n^2 u_y\right)\right] + \left(k^2 - \beta^2\right) u_y\right) \tag{II.26}
$$

$$
A_{yx}u_x = \frac{i}{2\beta} \left(\frac{\partial}{\partial y} \left[ \frac{1}{n^2} \frac{\partial}{\partial x} n^2 u_x \right] - \frac{\delta^2}{\delta y \partial x} u_x \right) \tag{II.27}
$$

$$
A_{xy}u_y = \frac{i}{2\beta} \left(\frac{\partial}{\partial x} \left[ \frac{1}{n^2} \frac{\partial}{\partial y} n^2 u_y \right] - \frac{\delta^2 u}{\delta x \partial y} u_y \right) \tag{II.28}
$$

Où les *A*ij sont des opérateurs donnés par Les opérateurs *A*xx et *Ayy* représentent la liaison en polarisation des différents modes. Ce qui se traduit physiquement par des constantes de propagation différentes, ainsi que par des pertes par courbures et des champs de formes différentes selon que l'on soit suivant un mode TE ou TM.

Les termes non diagonaux  $(A_{xy}$  et  $A_{yx}$ ) représentent les couplages entre les différentes polarisations, Dans cette configuration, on parle couramment de BPM totalement vectorielle. Lorsque l'on fait le choix simplificateur  $A_{xy} = A_{yx} = 0$ , on parle de l'approximation semi vectorielle. Dans ce cas, les différentes composantes transverses des champs sont découplées.

### **II.5.3 Recherche des modes par BPM**

La méthode souvent utilisée pour la recherche des modes s'appelle la *"*BPM en distance imaginaire".

En considérant que la structure est uniforme suivant l'axe de propagation z, on peut écrire le champ incident dans la fibre comme un développement en série selon la base des modes propres de la structure (équation ΙΙ.29) :

$$
\phi_{\rm in}(x, y) = \sum_{m} c_m \phi_m(x, y) \tag{II.29}
$$

Ou'  $\emptyset$ <sub>in</sub> est le champ incident, et Ø<sub>m</sub>et *c*<sub>m</sub> sont respectivement les modes transverses de la fibre et les coefficients du développement en série associés.

Avec cette notation, la propagation dans la fibre peut s'écrire sous la forme :

$$
\phi_{in}(\mathbf{x}, \mathbf{y}, \mathbf{z}) = \sum_{\mathbf{m}} c_{\mathbf{m}} \phi_{\mathbf{m}}(\mathbf{x}, \mathbf{y}) \exp(i\beta_{\mathbf{m}} \mathbf{z})
$$
(II.30)

Le principe de la méthode de BPM en distance imaginaire est basé sur le changement de variable du type *z'*= *iz*. La propagation des ondes suivant cet axe imaginaire peut alors s'écrire sous la forme (ΙΙ.31) :

$$
\phi_{in}(x, y, z') = \sum_{m} c_m \phi_m(x, y) \exp(i\beta_m z')
$$
 (II.31)

La propagation qui se traduit par le terme en exponentielle complexe dans l'équation (II.30) est donc devenue une croissance exponentielle dans l'équation (II.31), dont le taux de croissance correspond à la constante de propagation du mode considéré. Le principe de base de la méthode consiste à injecter un champ incident quelconque, et de le propager suivant cet axe imaginaire. Comme le mode fondamental (*m* = 0) est celui qui possède par définition la constante de propagation la plus élevée, sa contribution au champ est celle qui aura le plus fort taux de croissance. Après une certaine distance de propagation, le mode fondamental "dominera" donc les autres modes de par le terme  $e^{\beta_0 z}$  auquel il est associé. La constante de propagation est généralement obtenue par des techniques numériques standard en réécrivant le problème sous forme variationelle [11]. Les modes d'ordres supérieurs peuvent être obtenus par une procédure d'orthogonalisation grâce à laquelle on soustrait du champ la contribution des modes d'ordres inferieurs et en recommençant la propagation suivant l'axe imaginaire.

# **IV.Exemple de validation de la méthode de faisceau propagé**

Afin d'illustrer la méthode du faisceau propagé, on a utilisé un logiciel BPM pour simuler la propagation du champ dans un guide rectangulaire (figure. *II*.4) réalisé par fusion contrôlée de deux fibres en rapprochant les deux cœurs de quelques microns seulement, ce qui permet le couplage de deux guides.

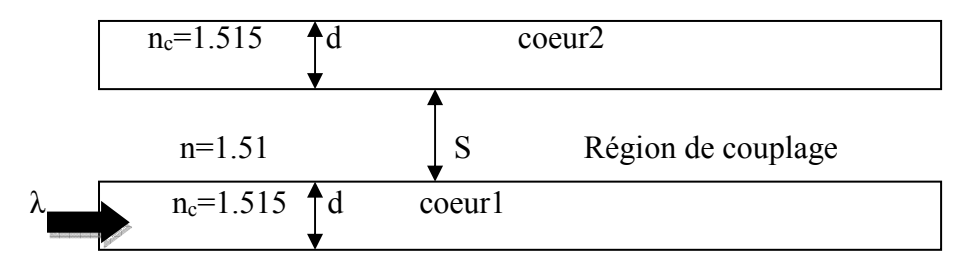

*Figure. II.4. Représentation d'un Guides symétriques.* 

On a considéré un guide symétrique, dont la simulation de son profil d'indice (compris entre 1.51 et 1.515) est représentée par la figure (II.5).

Les paramètres géométriques de la structure sont :

- diamètre du guide d=8µm
- séparation entre deux guides S=8µm
- longueur d'onde  $\lambda = 1.55 \mu m$

Pour simuler la propagation du champ, on a choisi les pas de discrétisation spatial suivant :

 $\Delta x = \Delta y = 0.25 \mu m$  et  $\Delta z = 0.5 \mu m$ .

La simulation de la propagation du champ est représentée par la figure (II.5).

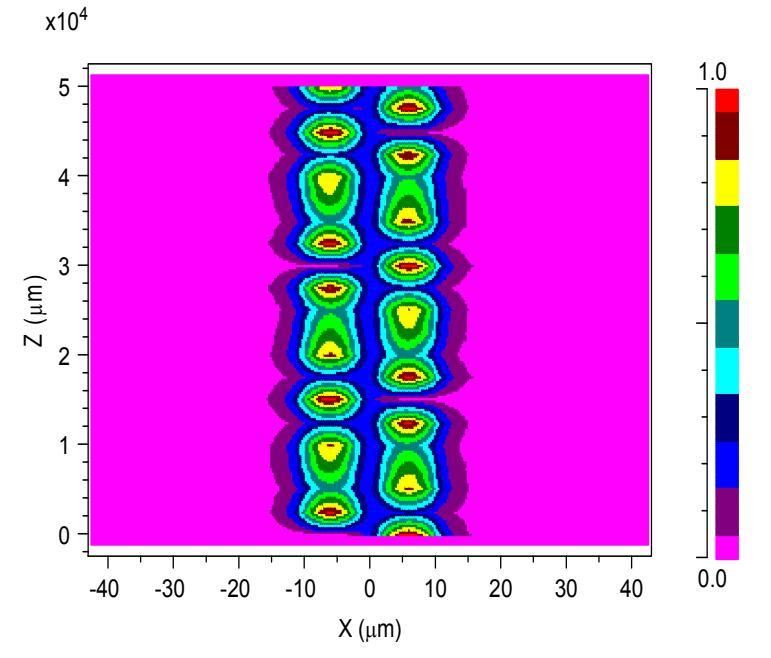

*Figure. II.5. Simulation de la propagation du champ dans deux guides symétriques.* 

#### **IV.1 Etude de couplage entre deux guides symétriques**

La simulation de la propagation du champ est décrite par la figure (ΙΙ.6), On peut observer d'après cette figure le transfert de la puissance entre cœurs tout au long de la direction de propagation. La structure considérée est un coupleur directionnel opérant à une longueur d'onde=1.55µm, avec un diamètre de guide d=8µm, séparé avec une distance S=6µm. La figure de gauche est une description schématique du comportement du champ tout au long de la structure alors que celle de droite représente l'amplitude de la puissance normalisée dans chacun des deux guides.

x10<sup>4</sup>

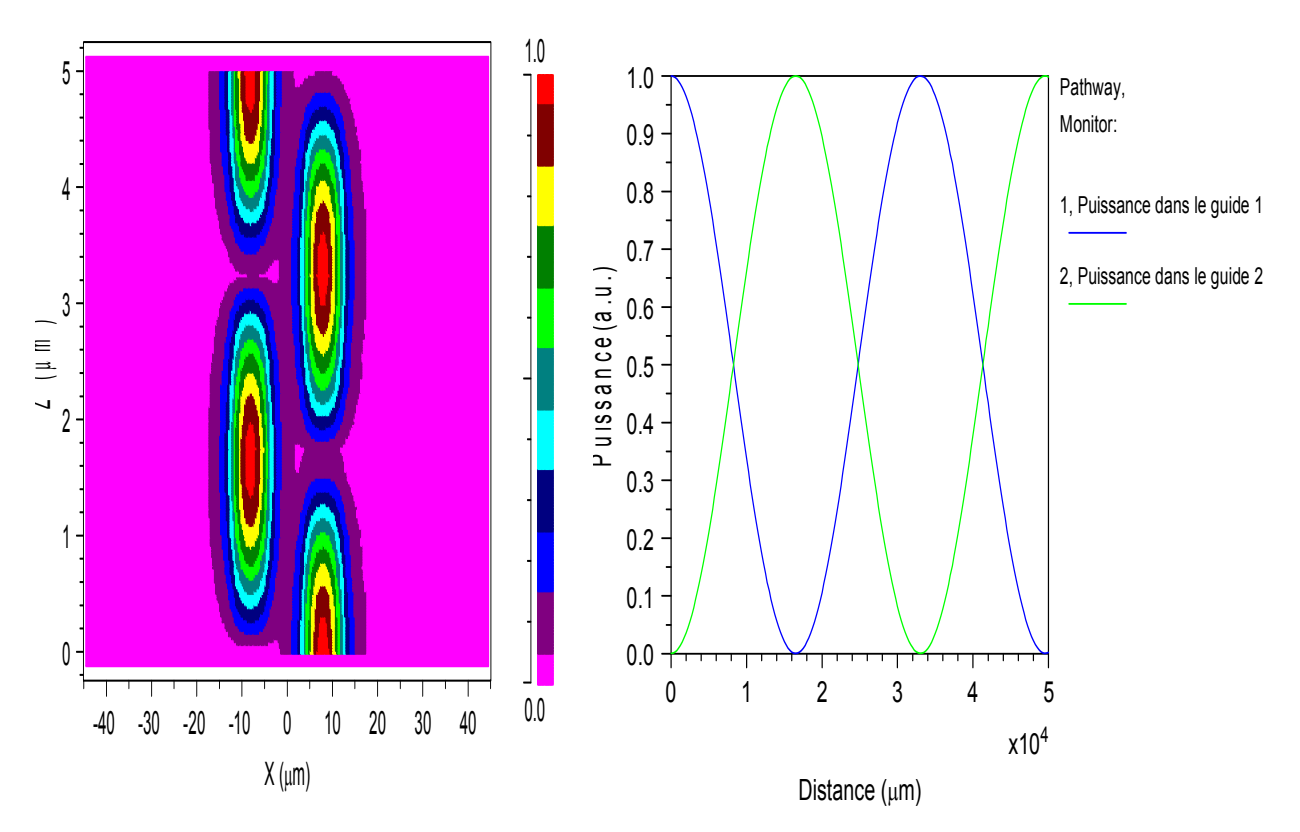

*Figure ΙΙ.6. Transfert de puissance entre cœurs en fonction de z avec s=0.6µm, d=0.9µm et λ=1.55µm* 

D'après la figure ci-dessus, on peut constater que le transfert total de la puissance du premier cœur au second s'effectue à une longueur proche de la longueur de couplage calculée  $(10650 \mu m)$ .

Ainsi pour tous les multiples pairs de Lc, Ce comportement peut nous donner une idée sur le principe de commutation de puissance.

### **IV.2 Evolution de la longueur de couplage**

La figure (II.7) montre les résultats de simulations de la longueur de couplage en fonction de la distance qui sépare les deux guides, pour d=8µm, λ=1.55µm :

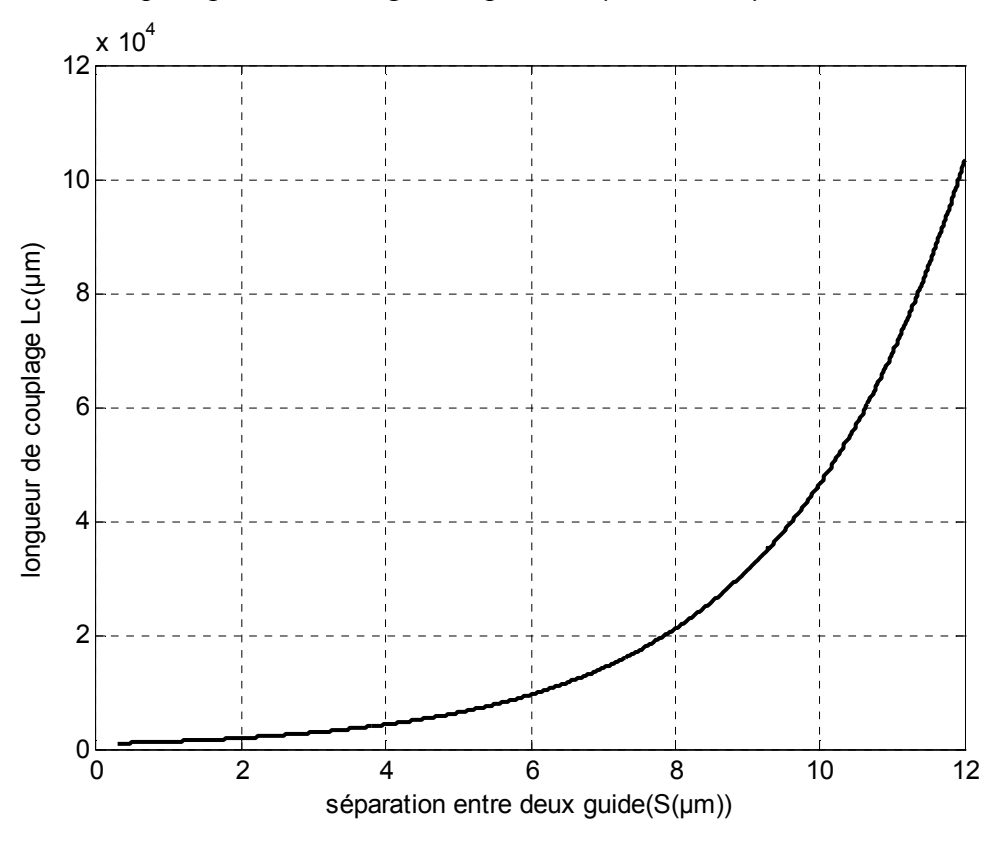

*Figure ΙΙ.7. Longueur de couplage en fonction de la distance entre deux guide avec d=8µm et λ=1.55µm.*

D'après la figure (II.7), on remarque que la longueur de couplage augmente lorsqu'on augmente la distance de séparation entre deux guides.

De cela, on constate qu'il est préférable de choisir des faibles valeurs de S pour avoir une longueur de couplage minimale.

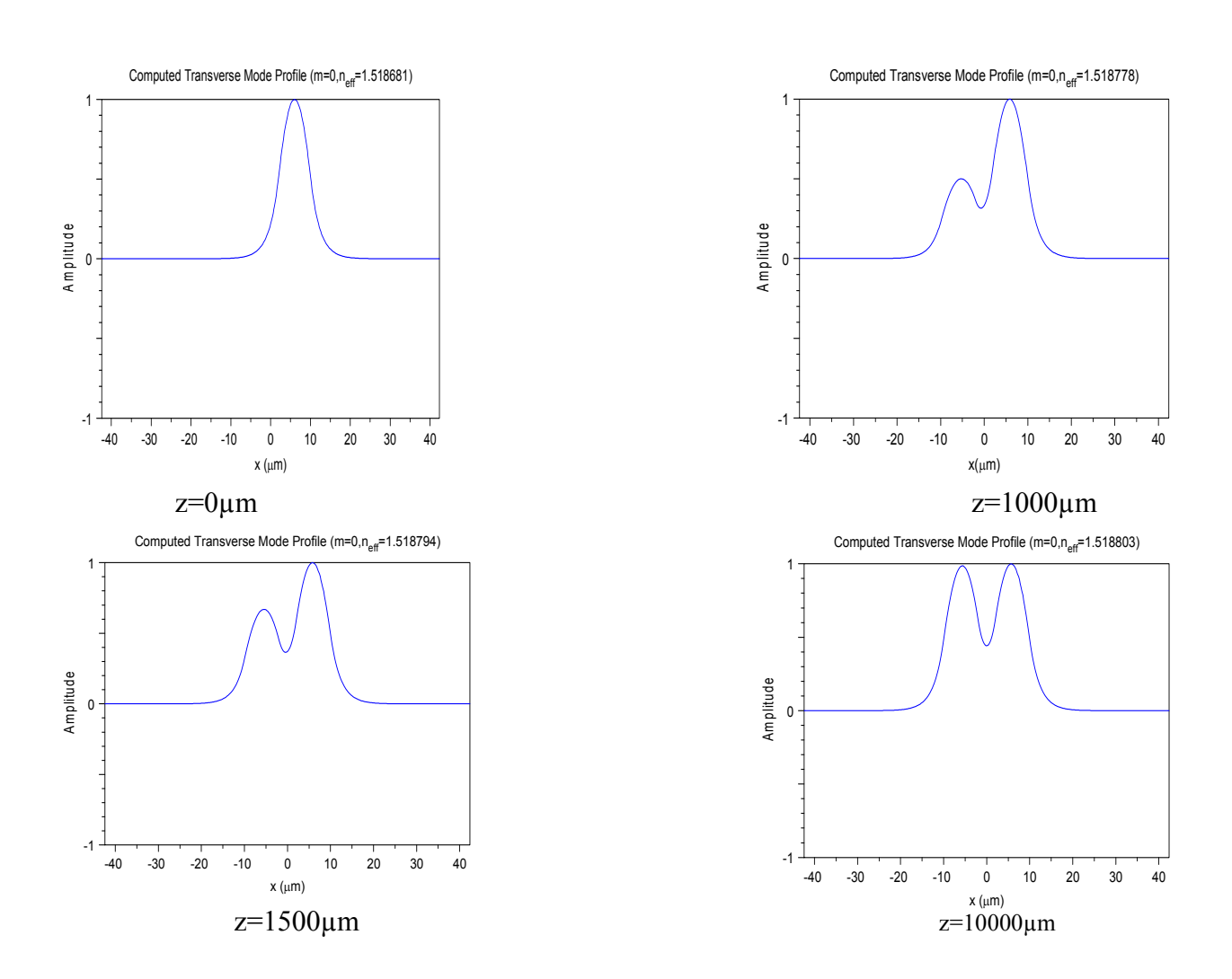

### **IV.3 Influence de la longueur des guides sur la longueur de couplage**

Figure ΙΙ.8. Amplitude du champ électrique E dans un coupleur directionnel z=0µm z=1000µm  $z= 1500 \mu m$ , z=10000µm

D'après les résultats de la figure (*ΙΙ.8*), on remarque que la propagation du champ est maximal au début (z=0µm), après la puissance se divise en deux de même intensité au bout de guide symétrique (z=10000µm).

De cela, on constate qu'on peut utiliser ce coupleur dans plusieurs domaines d'application par exemple un diviseur de puissance.

# **V. Conclusion**

Dans le tableau (3.5) nous représentons les avantages et les inconvénients associés à chaque méthode numérique :

La méthode multipolaire a l'avantage de donner une solution précise des équations et ainsi d'avoir des indices effectifs très fiables. Elle permet de même d'estimer les pertes par confinement des FCP. Cependant, cette méthode ne permet pas de simuler le comportement de fibres ayant un profil d'indice quelconque. Aussi, elle ne nous permet pas de différencier directement entre les simulations et les mesures expérimentales.

 La méthode des différences finis est une solution très générale et permet de simuler des structures arbitraires. Elle est actuellement en cours de développement au laboratoire.

 La méthode des faisceaux propagés permet également de simuler des profils d'indices quelconques. Néanmoins, elle est relativement imprécise et nécessite des temps de calcul trop long pour les applications visées.

| Méthodes    | Avantages                             | Inconvénients              | Références         |
|-------------|---------------------------------------|----------------------------|--------------------|
| <b>MFL</b>  | -modélisation de structures à petites | - Relativement imprécise   | $[12]$             |
|             | dimensions et à structures complexes  |                            | $[13]$             |
|             |                                       |                            | $[14]$             |
| <b>MM</b>   | Estimation des pertes                 | -pas de profils d'indices  | $[15]$             |
|             | Calcul exact                          | quelconques                | $[16]$             |
|             | Utilisation des symétries             |                            |                    |
|             |                                       |                            |                    |
| <b>FDFD</b> | - approche très générale              | - Requiert une quantité de | $[17]$             |
|             | -structures arbitraires               | mémoire vive importante    | [18]               |
| <b>MEF</b>  | Précise                               | - Requiert une quantité de | $[19]$             |
|             | Totalement vectorielle                | mémoire vive importante    | $[20]$             |
|             | Profils d'indices quelconques         |                            | $\lceil 21 \rceil$ |
|             | Temps de calcul court                 |                            |                    |
| <b>BPM</b>  | disponible commercialement            | Relativement imprécise     | $[22]$             |
|             | - calcul avec $\beta$ complexe        |                            | $[23]$             |
|             | profils d'indices quelconques         |                            | $[11]$             |
|             |                                       |                            |                    |

**Tableau.ΙΙ.1.** Avantages et inconvénients des différentes méthodes de calcul

# **VI.Bibliographie**

[1].K. Leung and Y. Liu, "Full vector wave calculation of photonic band structures in facecentered-cubic dielectric media"Phys*. Rev. Lett*, 1990.

[2].PEYRILLOUX A, BERTHELOT L, PAGNOUX D, SANSONETTI P. "Comparison between two methods used for modeling photonic crystal fibers". *2nd Electromagnetic Optics Symposium*, Paris, 26-30 août 2001.

[3].K. S. Yee, "Numerical solution of initial boundary value problems involving Maxwell's equations in isotropic media" IEEE *Antennas Propagate*, vol. 14, no. 8, p. 302-307, 1966.

[4].F. Brechet, J. Marcou, D. Pagnoux, and P. Roy. "Complete Analysis of the Characteristics of Propagation into Photonic Crystal Fibers", by the Finite Element Method.

[5].Emmanuel Kerrinckx. « Influence de la nature du maillage ».

[6].M. D. Feit and J. A. Fleck, "Light propagation in graded index optical fibers" *Appl. Opt*, vol. 17, pp. 3990-3998, 1978.

[7]. D. Yevick and B. Hermansson, "Efficient beam propagation techniques" J*. Quantum. Electron*, vol. 26, pp. 109-112, 1990.

[8] R. Scarmozzino and R. M. Osgood Jr "Comparison of finite difference and Fourier transform solutions of the parabolic wave equation with emphasis on integrated optics applications'' *J. Opt. Soc. Am. A*, vol. 8, p. 724, 1991.

[9].R. Clauberg and P. Von Allmen "Vectorial beam propagation method for integrated optics" *Electron. Lett*, vol. 27, p. 654, 1991.

[10].W. P. Huang and C. L. Xu "Simulation of three dimensional optical waveguides by a full vector beam propagation method" *J. Quantum. Electron.* vol. 29, p. 2639, 1993.

[11].R. Scarmozzino, A. Gopinath, R. Pregla, and S. Helfert "Numerical techniques for modelling guided wave photonic devices" *IEEE. J. Se-lect. Top. Quantum. Electron*, vol. 6, no. 1, pp. 150-162, 2000.

[12].D. Mogilevtsev, T. A. Birks, and P. St. J. Russell ''Group-velocity dispersion in photonic crystal fibers'' *Opt. Lett.*, vol. 23, pp. 1662-1664, 1998.

[13].A. Bjarklev, J. Broeng, and A. S. Bjarklev ''Photonic crystal fibers'' Kluwer Academic Publishers, Boston, MA, 2003.

[14]. E. Knudsen ''Modeling photonic crystal fibers with localized functions'' *J. of Opt. and Fiber Comm. Research*, vol. 1, pp. 218-234, 2004.

[15].T. P. White, R. C. Mcphedran, L. C. Botten, G. H. Smith, and D. S. C. Martijn "Calculations of air-guided modes in photonic crystal fibers using the multipole method" *Opt. Express*, vol. 9, no. 13, pp. 721-732, 2001.

[16].T. P. White, B. T. Kuhlmey, R. C. Mc Phedran, D. Maystre, G. Ren- versez, C. Martijn De Sterke, and L. C. Botten "multiple method for microstructured optical fibers I. Formulation"*J. Opt. Soc. Am. B*,vol. 19, no. 10, pp. 2322-2330, 2002.

[17] .T. P. White, B. T. Kuhlmey, R. C. Mc Phedran, D. Maystre, G. Ren- versez, C. Martijn De Sterke, and L. C. Botten "Multiple method for microstructured optical fibers II. Implementation and results" *J. Opt. Soc. Am. B*, vol. 19, no. 10, pp. 2331-2340, 2002.

[18].T. P. White, R. C. McPhedran, C. M. de Sterke, L. C. Botten, and M. J. Steel, "Confinement losses in microstructured optical fibers" *Opt Lett*, vol. 26, no. 21, pp. 1660- 1662, 2001.

[19].Z. Zhu and T. G. Brown''full vectorial finite deference analysis of microstructured optical fibers" *Opt. Express*, vol. 10, no. 17, pp. 853- 864, 2002.

[20].M. Qiu ''analysis of guided modes in photonic crystal fibers using the finite difference time domain method" *Microwave and Optical. Tech nol. Lett*, vol. 30, no. 5, pp. 327-330, 2001.

[21].F. Brechet, J. Marcou, D. Pagnoux, and P. Roy ''Complete analysis of the characteristics of propagation into photonic crystal fibers, by the finite element method" *Opt. Fiber Technol*, vol. 6, pp. 181-191, 2000.

[22].M. Koshiba, S. Maruyama, and K. Hirayama, ''A vector finite element method with the high-order mixed-interpolation type triangular elements for optical wave guiding problems"*. Light wave Technol.*, vol. 12, no. 3, pp. 495-502, 1994.

[23].A. Cucinotta, S. Selleri, L. Vincetti, and M. Zoboli, ''Pertubation Ana- lysis of Dispersion Properties in Photonic Crystal Fibers through the Finite Element Method"*. Light wave Technol.*, vol. 20, no. 8, pp. 1433-1442, 2002.

41

*IIIChapitre III Résultats et Discussions* 

# **I. Introduction**

Avant toute application dans le domaine des fibres microstructurées, on procède à la réalisation d'une base de données regroupant les caractéristiques de propagation les plus importantes en fonction du profil d'indice de la fibre. C'est la méthode des faisceaux propagés aux différences finis qui a été utilisée pour le calcul en fonction des paramètres géométriques de leurs profils d'indice (d = diamètre des trous,  $\Lambda$  = espacement entre les trous d'air).

 Dans ce chapitre on va étudier l'influence des paramètres géométriques (diamètre des trous, le pas, facteur de remplissage) représenté par (d, Λ, d /Λ) sur la variation de l'indice effectif (n<sub>eff</sub>).

L'influence des paramètres géométriques sur la dispersion chromatique dans les FMAS serra également abordée.

Les résultats obtenus seront comparés avec une autre méthode de modélisation.

## **II. Modélisation d'une FMAS à l'aide de la méthode BPM**

Afin de présenter les résultats obtenus dans notre simulation, On a utilisé des FMAS ayant un profil d'indice de structure hexagonale avec des trous d'air d'indice (n<sub>air</sub>=1). Le cœur est en silice ( $n<sub>silice</sub>=1.45$ ).

Les paramètres géométriques de la structure sont :  $\Lambda$ = [2 :6]  $\mu$ m, d= [0.5 :2.5]  $\mu$ m et un facteur de remplissage  $(d/\Lambda)$ = [0.15 :0.7].

Pour simuler la propagation du champ, on a choisi les pas de discrétisation spatial suivants :

 $\Delta x = \Delta y = 0.25 \mu m$  et  $\Delta z = 0.5 \mu m$ .

La figure (III. 1) ci-dessous représente le profil d'indice de fibre microstructurée.

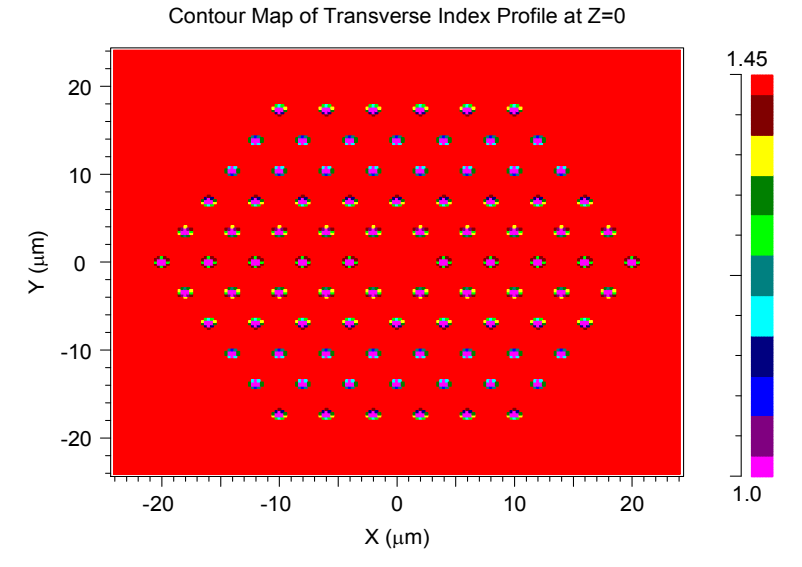

**Figure. III.1.** *Profil d'indice d'une FMAS RTIM de structure hexagonale [Λ=4µm, d=0.95µm].*

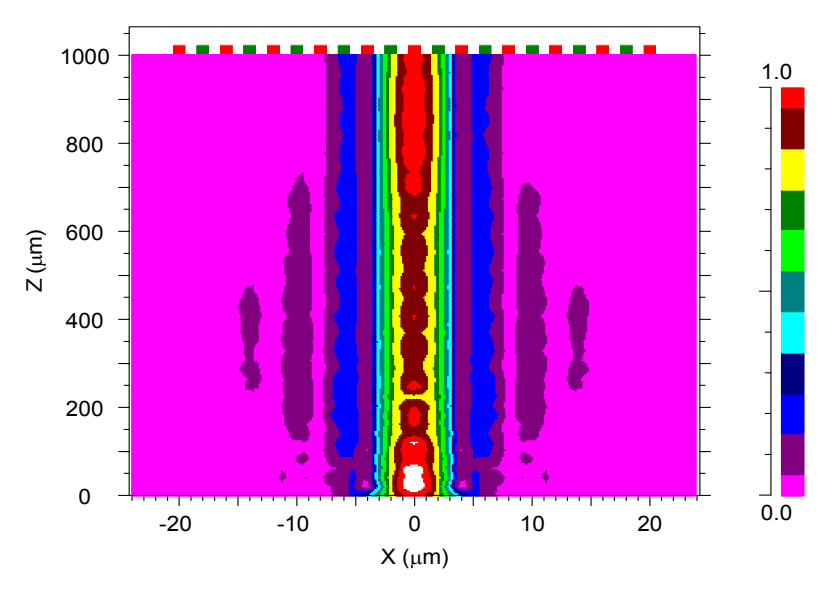

**Figure. III.2.** *Simulation de la propagation du champ dans une FMAS sur une distance de 1mm.*

La figure (III.2) montre le champ propagé dans le cœur de la FMAS et son calcul pour un pas de discrétisation ∆z=0.5µm.

# **III. Influence des paramètres géométriques sur le mode fondamental**

# **III.1. Influence de la longueur d'onde sur le mode fondamental**

Dans cette partie on va étudier l'impact de la longueur d'onde sur le mode fondamental .Les figures suivantes (III. 3) illustrent le comportement des FMAS suite à la variation de la longueur d'onde (λ=0.8µm, 1.3µm, 1.55µm).

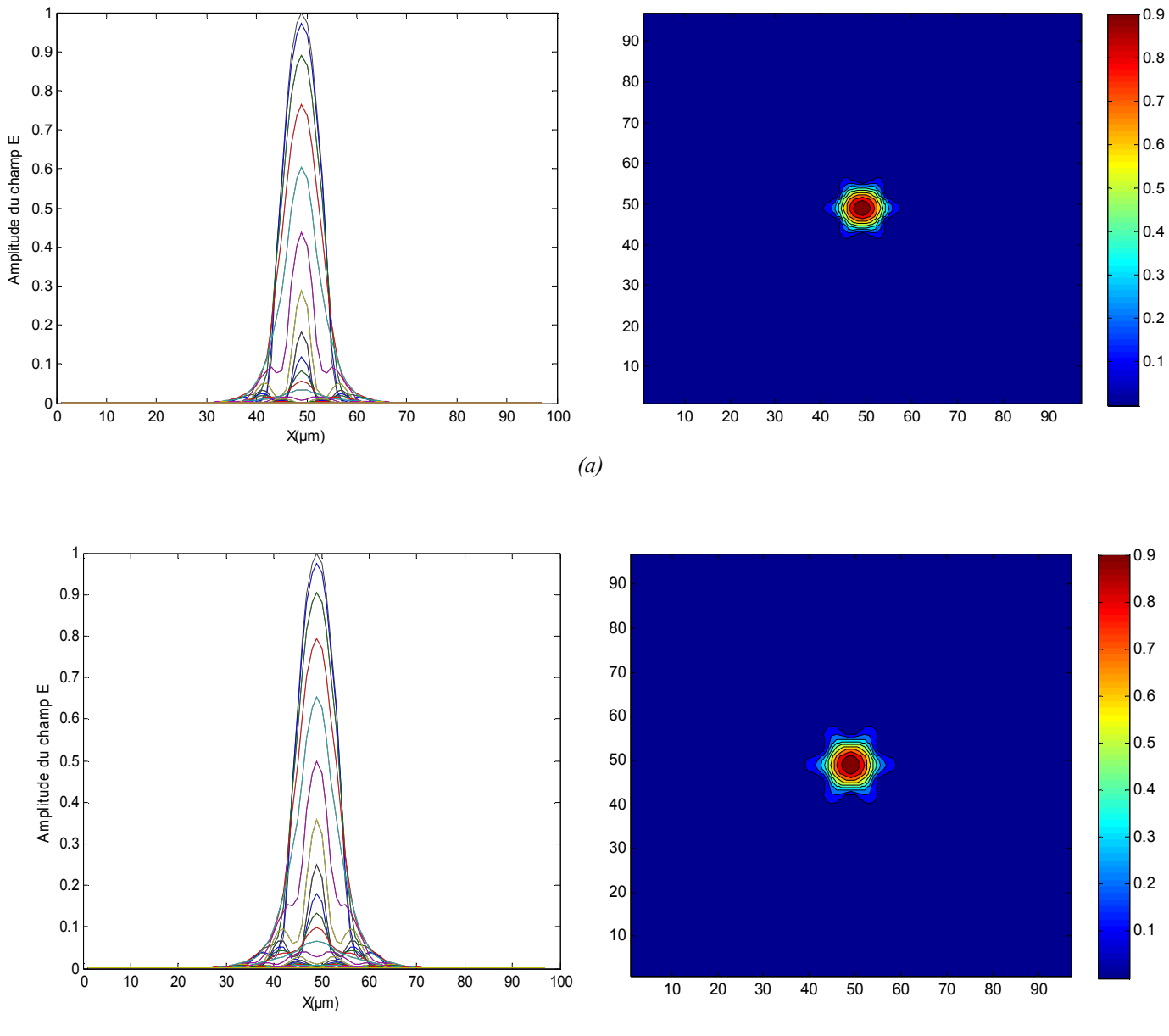

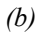

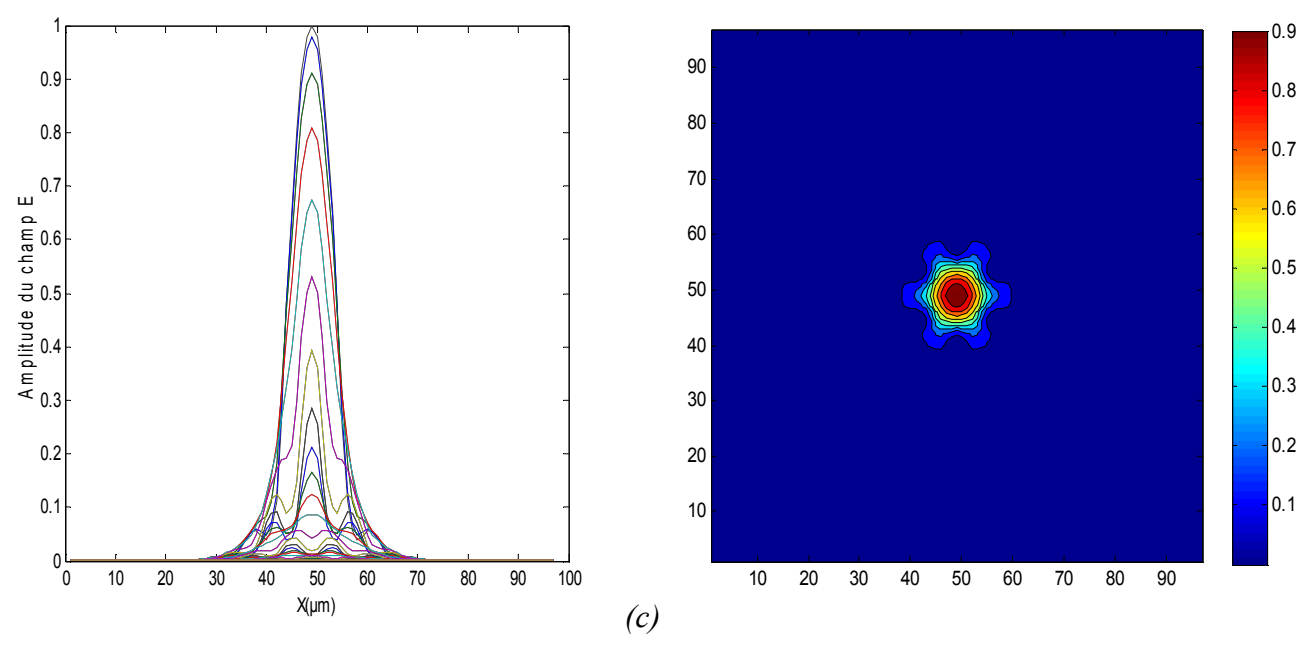

**Figure. III.3.***Profils et cartographies du champ en fonction de la longueur d'onde.*

*(a) : λ=0.8µm. (b) : λ=1.3µm. (c) : λ=1.55µm avec Λ=2µm, d=1µm* 

On remarque que le champ propagé n'est pas confiné dans le cœur avec la même efficacité. Plus la longueur d'onde augmente, plus le champ s'étale dans la gaine microstructurées ce qui a pour conséquence d'augmenter les pertes.

### **III.2 Influence du diamètre des trous d'airs sur le mode fondamental**

On va s'intéresser maintenant à l'influence du diamètre des trous sur le mode fondamental des fibres microstructurées. Les figures suivantes (III.4) illustrent le comportement du champ suite à la variation du diamètre des trous (d=0.5µm, 1µm, 1.5µm).

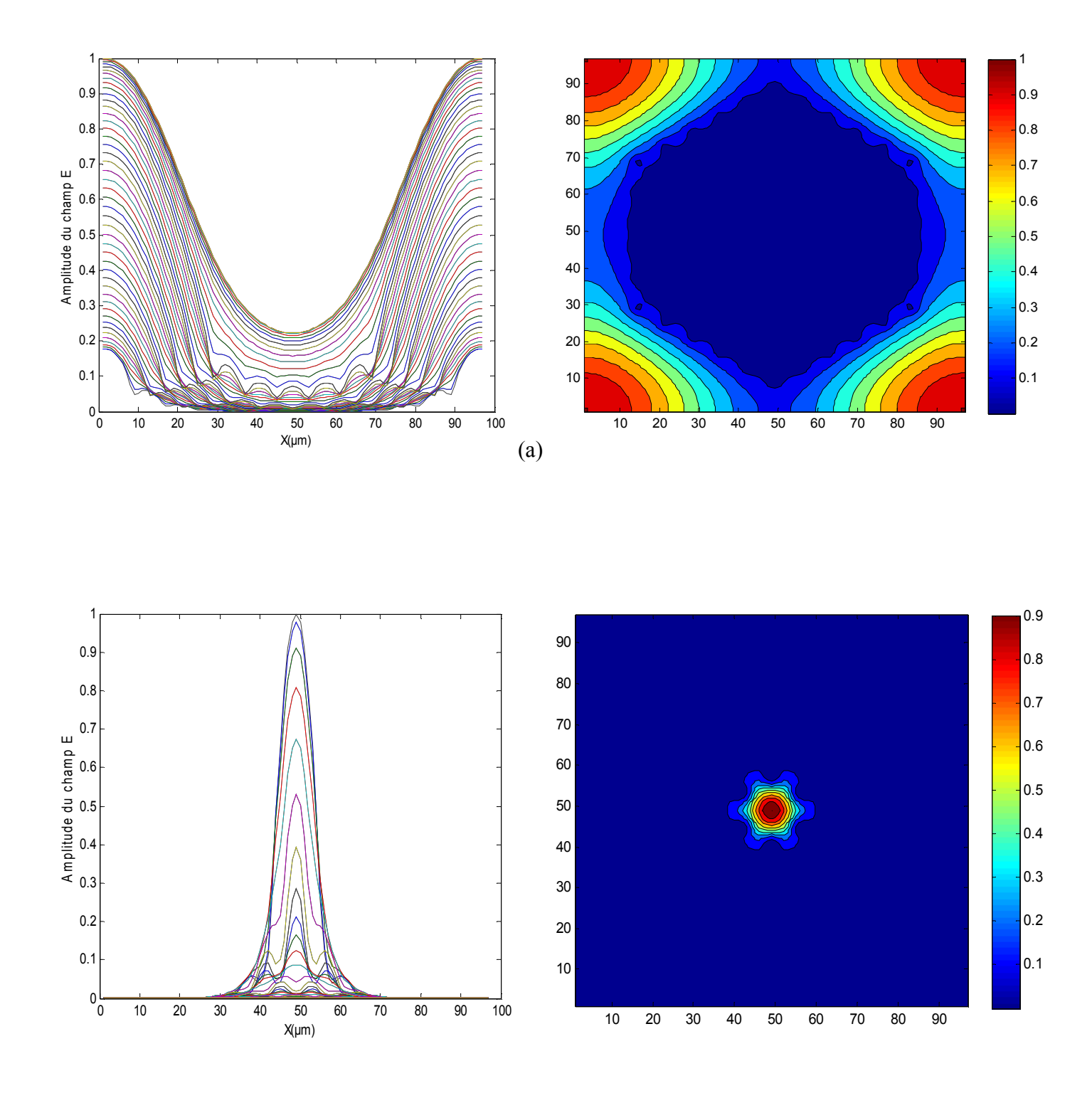

(b)

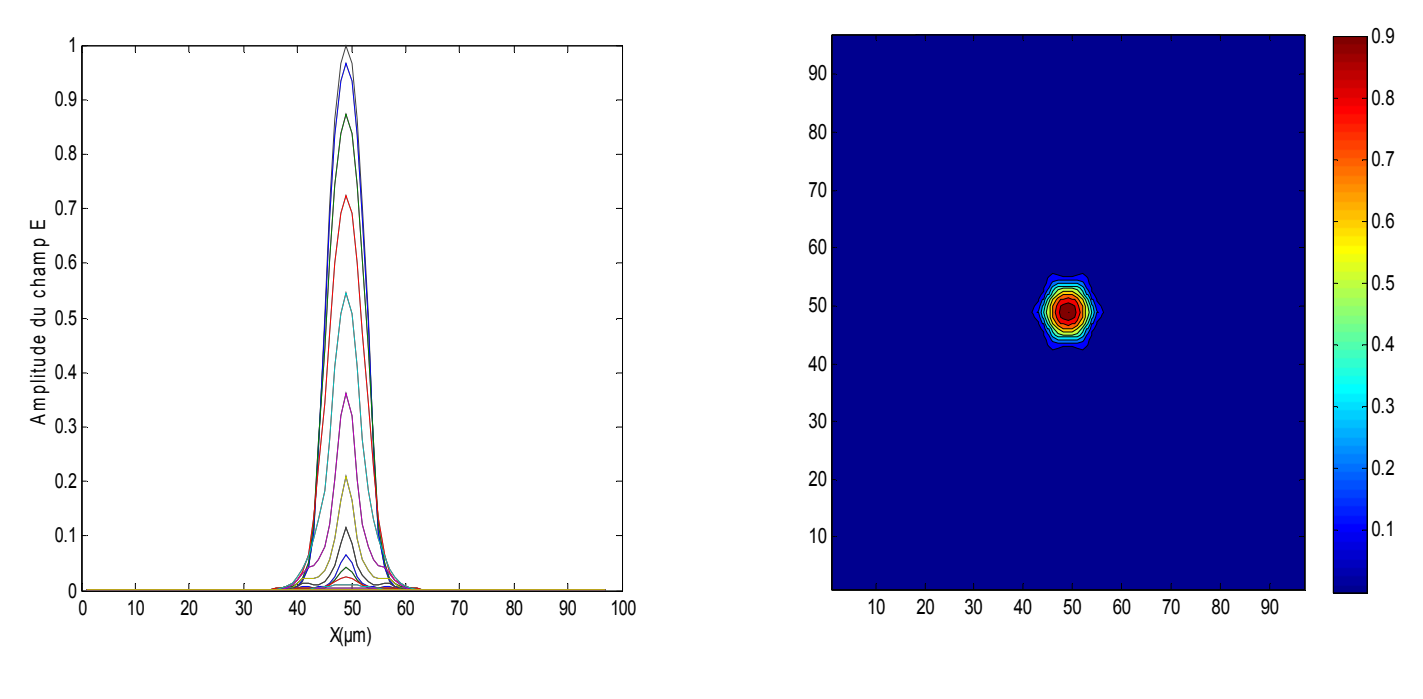

(c)

**Figure. III.4.** *Profils et cartographies du champ en fonction du diamètre.*

 $(a) : d=0.5 \mu m$ .  $(b) : d=1 \mu m$ .  *(c) : d=1.5µm avec Λ=2µm, λ=1.55µm.* 

On remarque que le champ guidé n'est pas confiné avec la même efficacité. Plus le diamètre des trous diminue, plus le champ s'étale dans la gaine microstructurée.

# **III.3 Influence des paramètres géométriques sur l'ouverture numérique**

On va montrer dans cette partie comment les paramètres de la structure FMAS influent sur l'ouverture numérique.

Les figures (III.5) (III.6) ci-dessous représentent l'ouverture numérique en fonction de la longueur d'onde pour  $Λ = [2; 4] \mu m$ , d= [0.5, 1,1.5]  $μm$ .

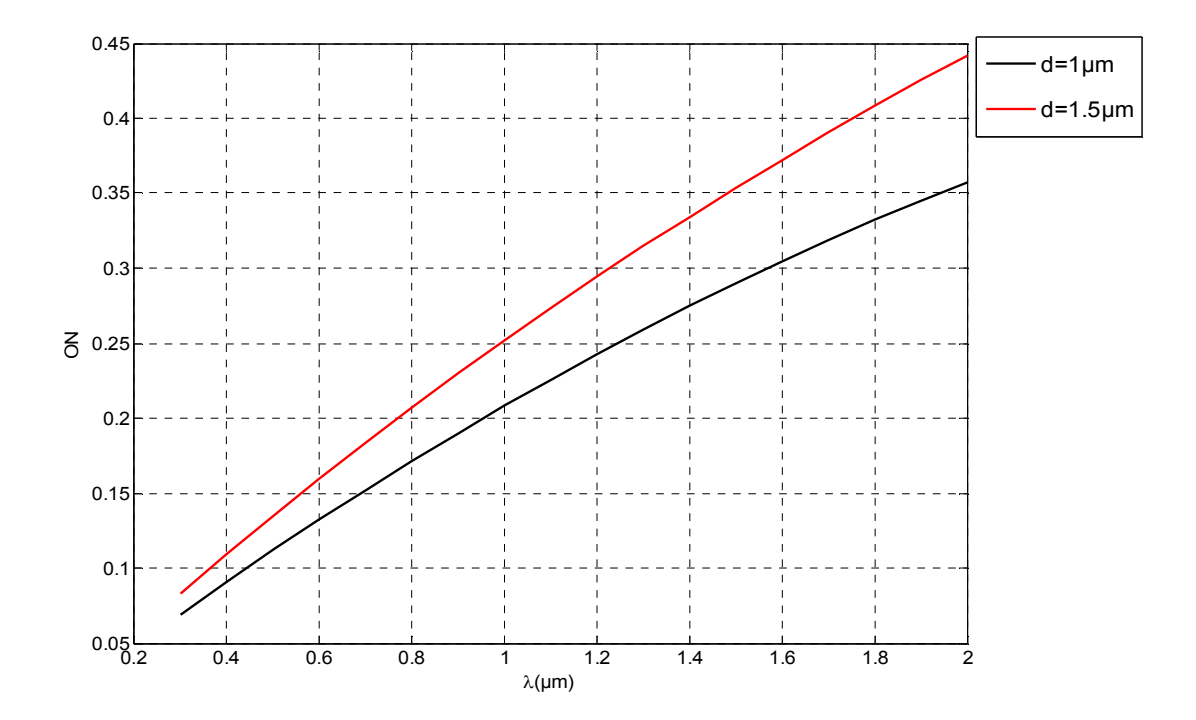

**Figure. III.5.** *Variation de l'ouverture numérique en fonction de la longueur d'onde pour d=1µm, d=1.5µm.*

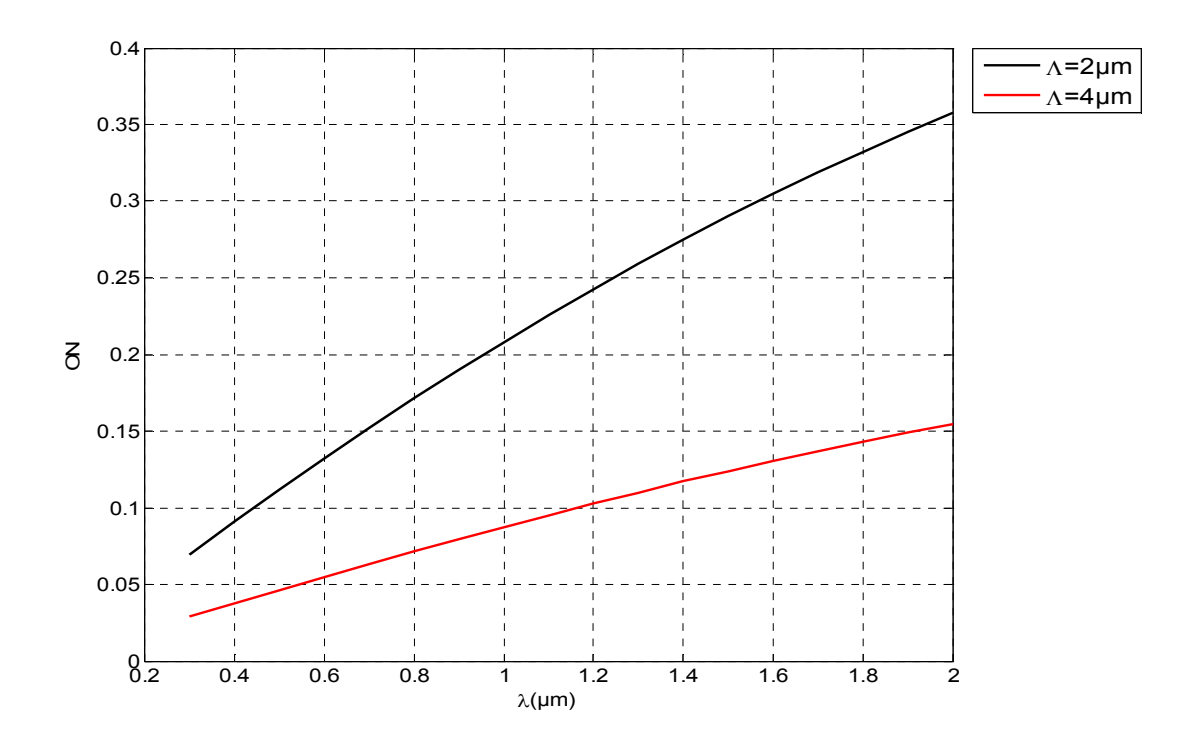

**Figure. III.6.***Variation de l'ouverture numérique en fonction de la longueur d'onde pour Λ=2µm, Λ=4µm.* 

D'après les figures (III.5) (III.6), on remarque que l'ouverture numérique dans les FMAS peut être ajustable en fonction de la dimension des trous (d) et de leurs espacements(Λ). Plusieurs applications dans le domaine de la photonique peuvent être imaginées.

# **IV. Evolution de l'indice effectif en fonction des paramètres géométriques**

### **IV.1 Evolution de l'indice effectif en fonction de la longueur d'onde**

Les figures (III.7) et (III.8) présentent les indices effectifs du mode fondamental dans les FMAS, calculés par la méthode BPM en fonction des paramètres géométriques (d, Λ,d/ Λ).

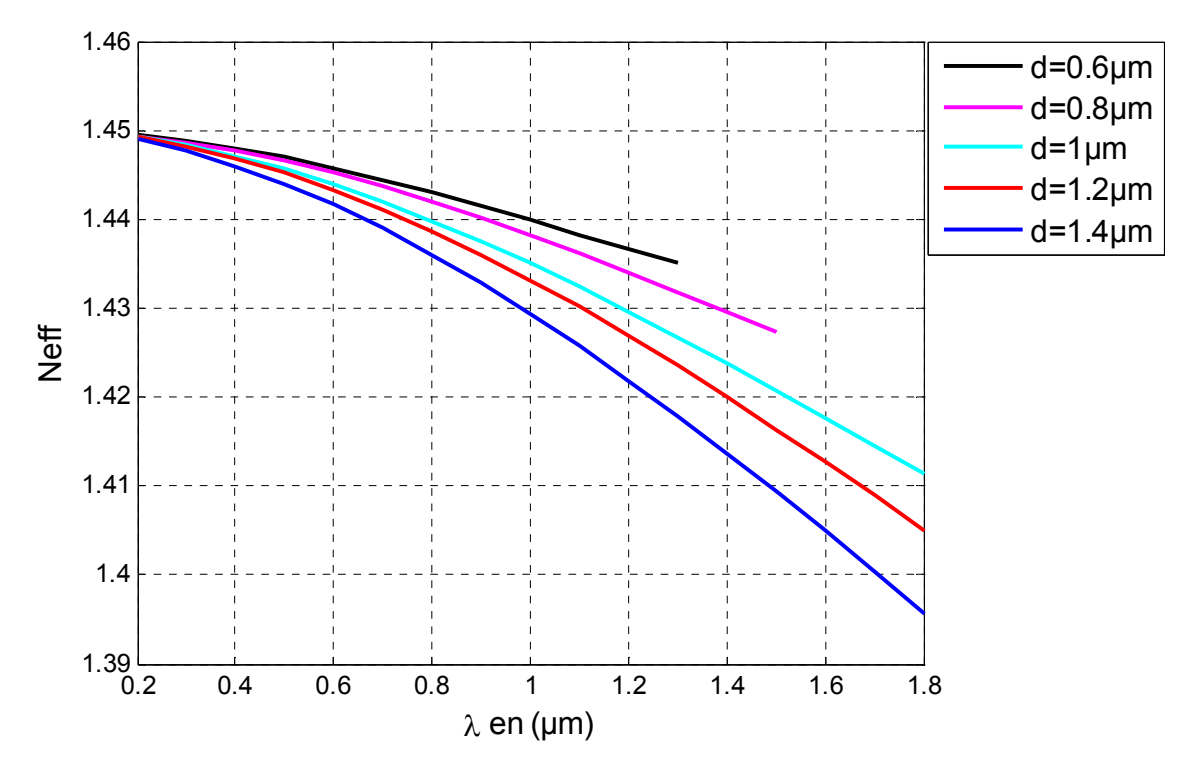

**Figure. III. 7***. Indice effectif en fonction de la longueur d'onde pour différentes valeurs de d.* 

La figure (III.7) montre que l'indice effectif (n<sub>eff</sub>) décroit de 1,45 à 1,39 inversement à la croissance de la longueur d'onde.

De même l'indice effectif diminue en fonction de la croissance du diamètre (d).

On constate que suite à la décroissance du diamètre, l'indice effectif converge vers la valeur de l'indice de silice.

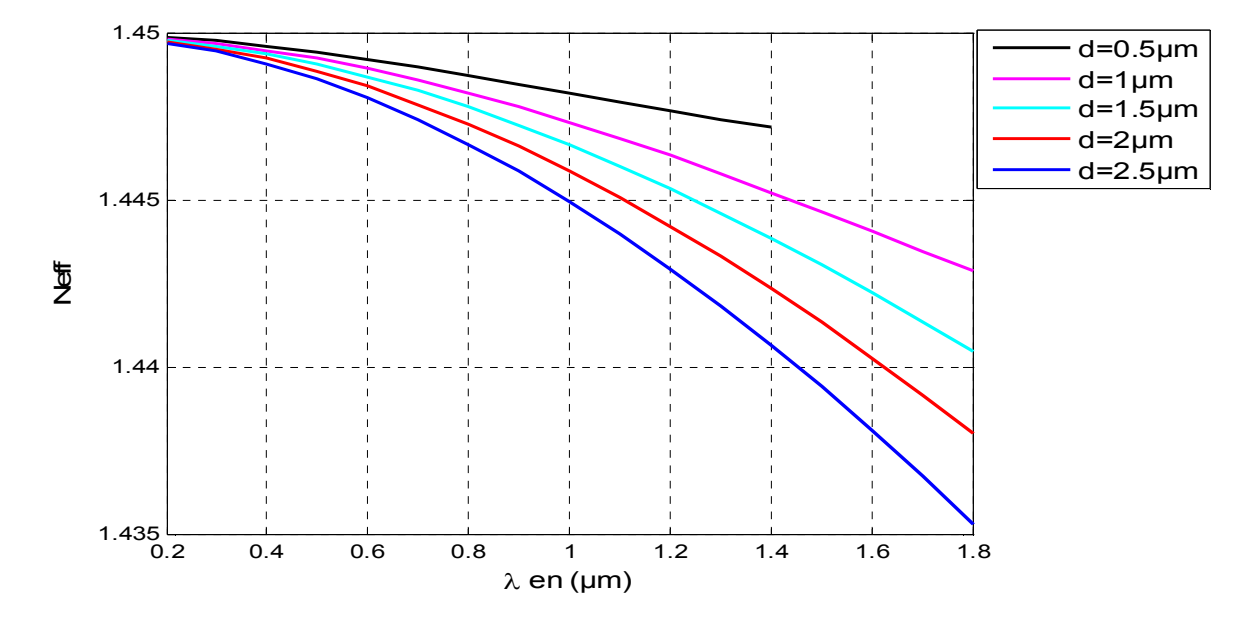

**Figure. III.8**. *Indice effectif calculé à 1,55 µm en fonction de λ pour différentes valeurs de d.*

La figure (III.8) ci-dessus montre les variations de l'indice effectif en fonction de la longueur d'onde pour différentes diamètres des trous. On constate que l'indice effectif décroit de 1,45 à 1,435 inversement proportionnellement à la longueur d'onde.

De même l'indice effectif diminue en fonction de la croissance du diamètre du trou (d).

On constate que suite à la décroissance du diamètre (d=0,5), l'indice effectif converge vers la valeur de l'indice de silice.

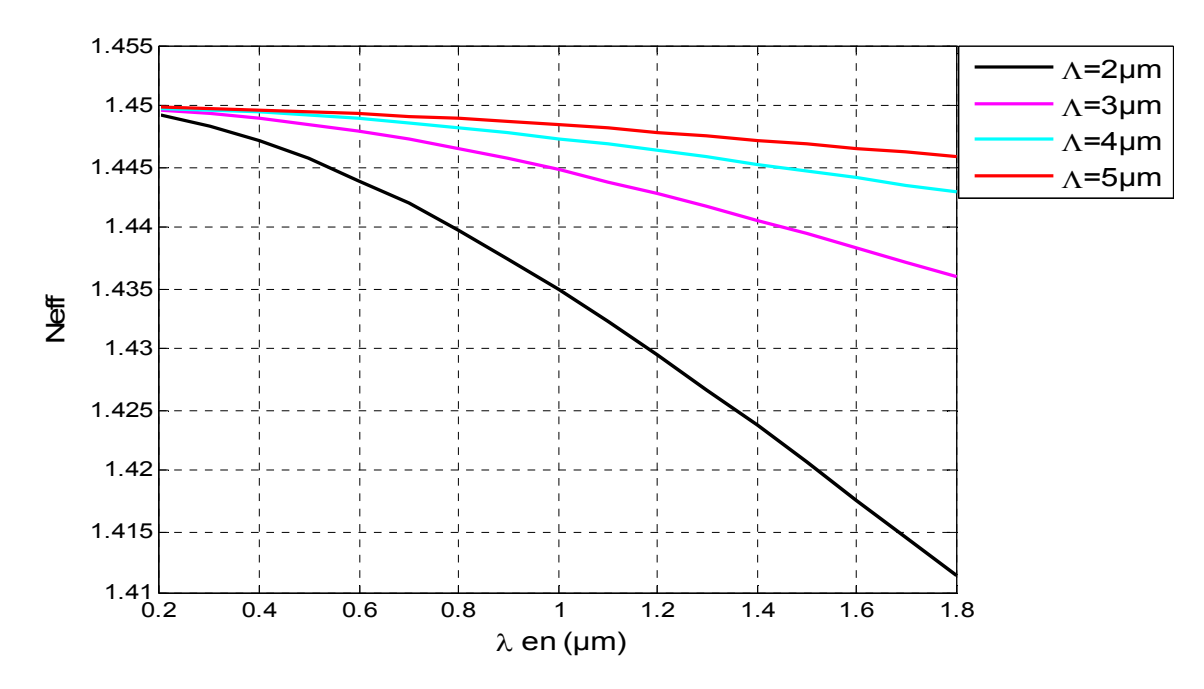

**Figure. III.9.** *Indice effectif en fonction de λ pour différentes valeurs de Λ.* 

D'après la figure illustrée (III.9), et avec un diamètre de trou  $(d=1\mu m)$ , on remarque que l'indice effectif (neff) varie brusquement de la valeur 1,45 à 1 ,41 .

De même l'indice effectif diminue en fonction de la croissance de la longueur d'onde λ.

Pour la même valeur et en fonction de la période, on constate que suite à la croissance de cette dernière [2 :5] µm, l'indice effectif converge vers la valeur de l'indice de silice.

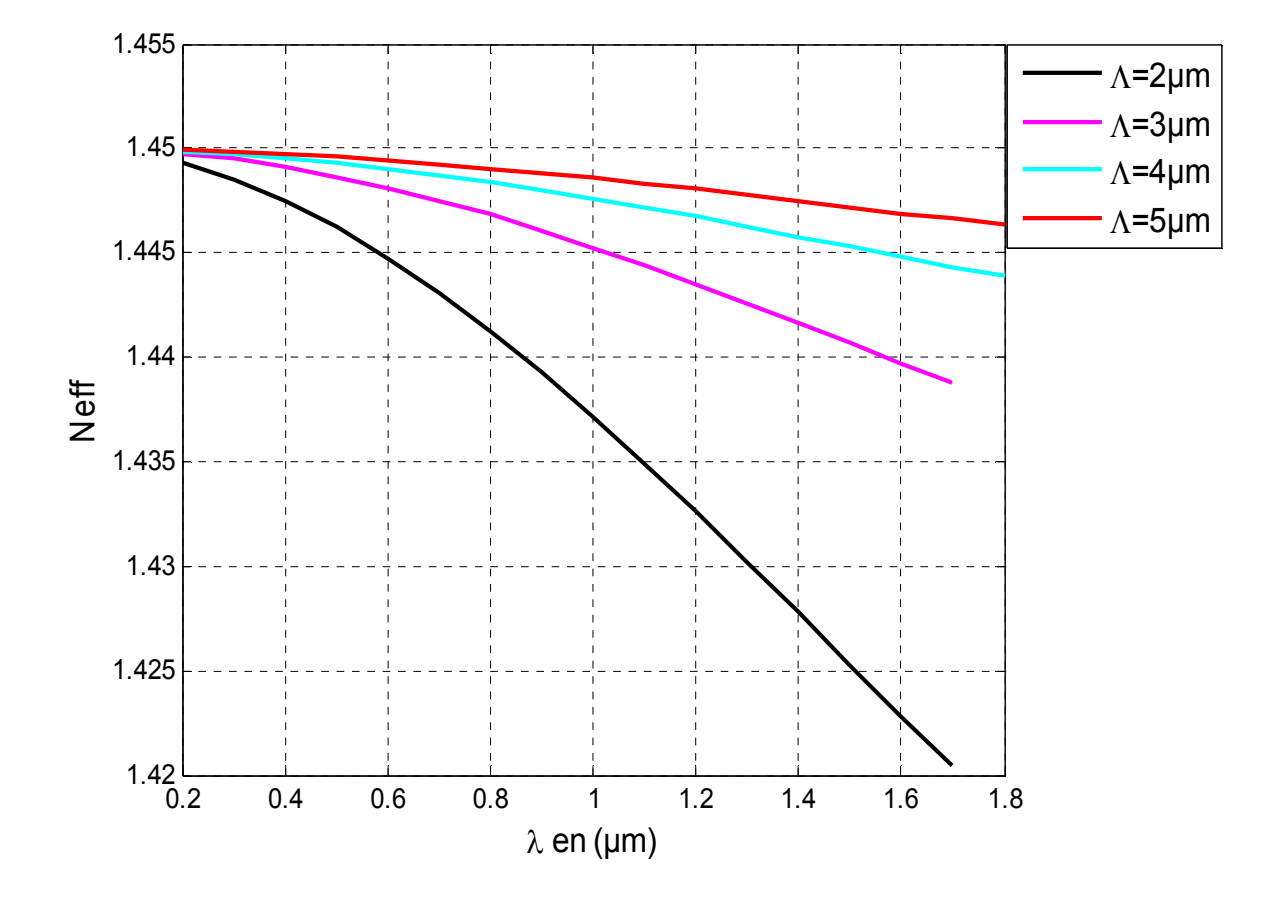

**Figure. III.10.** *Indice effectif en fonction de λ pour différentes valeurs de Λ.*

D'après la figure illustrée (III.10), et avec un diamètre de trou (d=1 ,5µm), on remarque que la variation de l'indice effectif (neff) est accentuée de la valeur 1,45 à 1 ,42. De même l'indice effectif diminue en fonction de la croissance de la longueur d'onde λ. Pour la même valeur et en fonction de la période, on constate que suite à la croissance de cette dernière [2 :5] µm, l'indice effectif converge vers la valeur de l'indice de silice.

### **IV.2. Évolution de l'indice effectif en fonction de la période**

Les Figures (III.11, III.12) ci-dessous représentent la variation de l'indice effectif du mode fondamental d'une fibre microstructurées calculés par la méthode des faisceaux propagés en fonction de Λ pour différents diamètres de trous d.

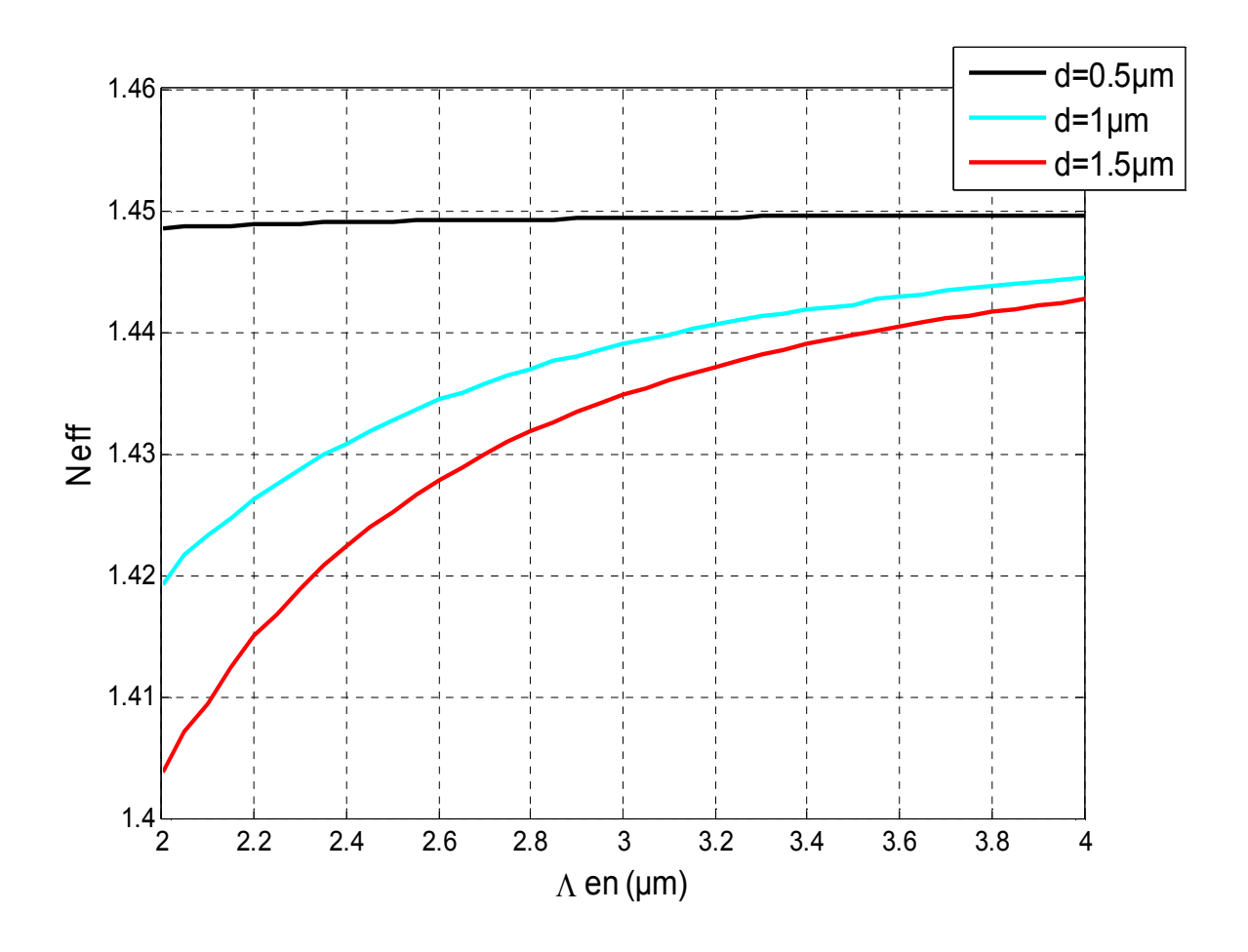

**Figure. III.11***. Indice effectif calculé en fonction de Λ à λ=1,55 µm pour différentes valeurs de d.* 

Les figures (III.11) montrent que les variations de l'indice effectif en fonction de la période pour différents diamètres (d). Croient exponentiellement avec Λ.

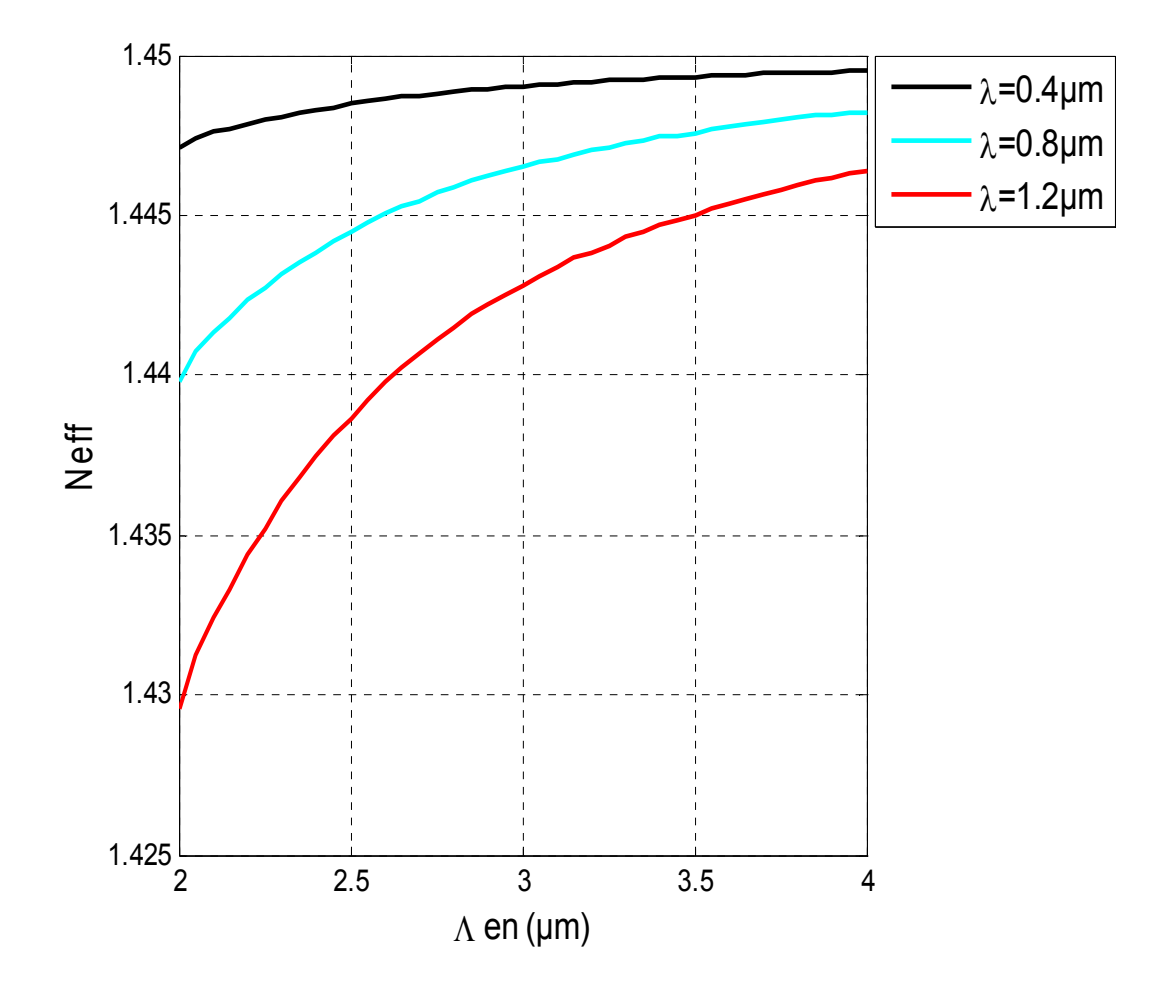

**Figure. III. 12.** *Indice effectif en fonction de Λ pour différentes valeurs de λ.*

La figure (III.12) illustre les variations de l'indice effectif en fonction de Λ pour différentes longueurs d'onde et pour d=1µm, on remarque que la variation de l'indice effectif est accentuée de 1,43 à 1, 45, en relation avec la croissance de la période et la variation de la longueur d'onde λ [0,4 :1,2] μm.

### **IV.3 Évolution de l'indice effectif en fonction du facteur de remplissage**

Les figures **(**III.13**) , (**III.14) représentent la variation de l'indice effectif en fonction du pas et du facteur de remplissage pour d=1µm.

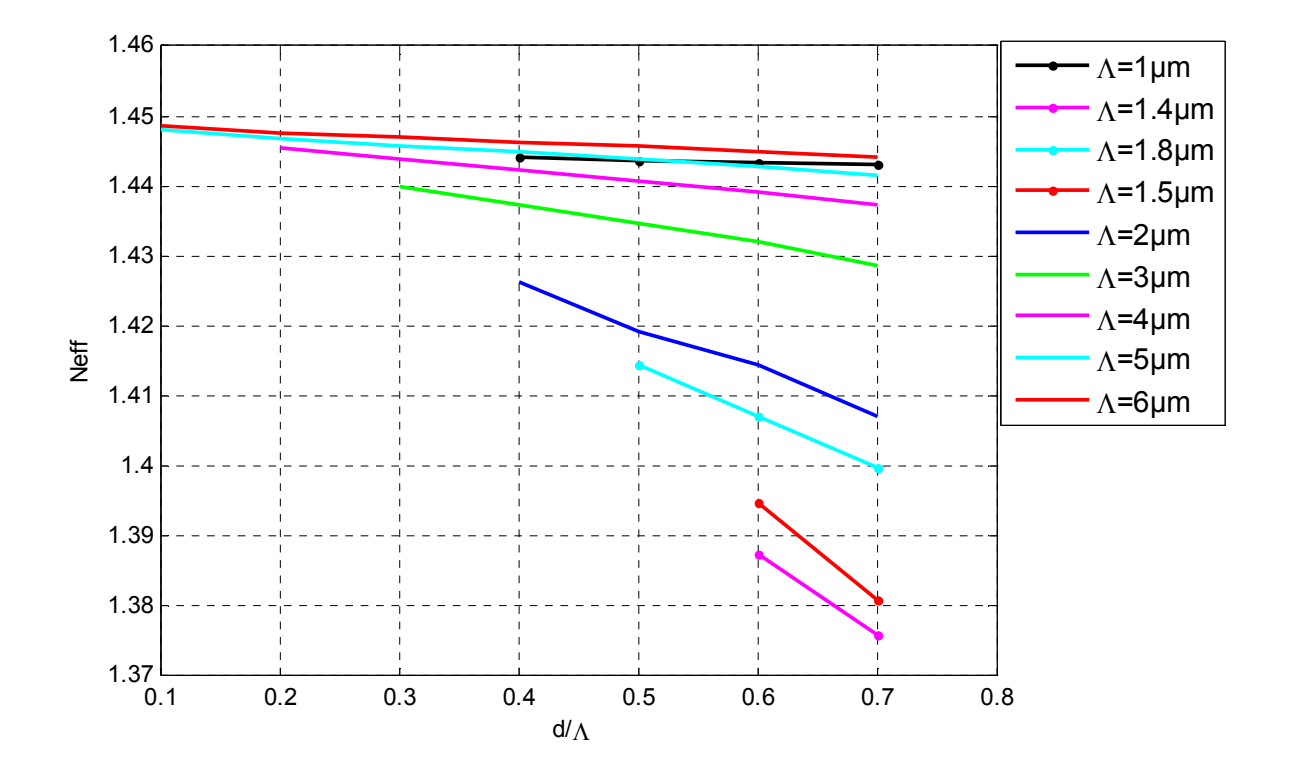

**Figure. III.13***. Indice effectif en fonction de d/Λ pour différentes valeurs de Λ pour λ=1,55µm.*

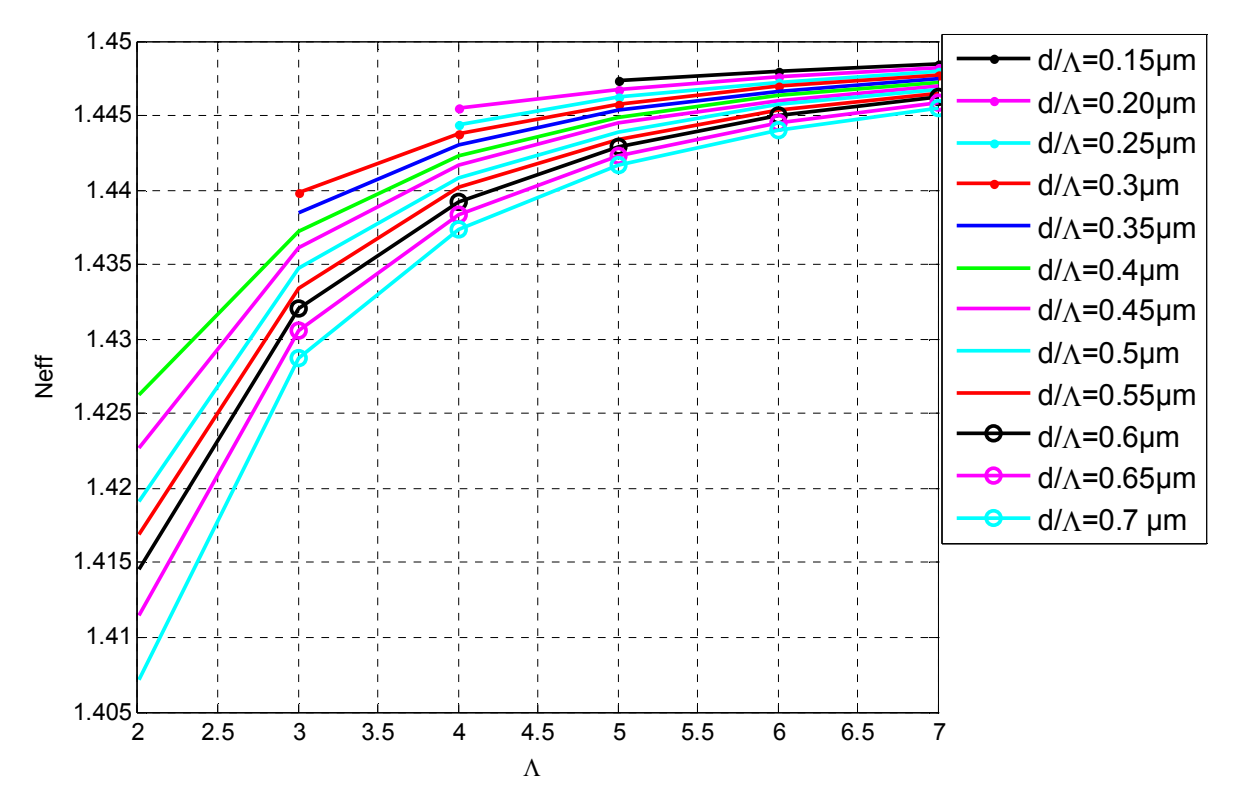

**Figure. III.14.** *Indice effectif en fonction de Λ pour différentes valeurs du facteur de remplissage d/Λ pour λ=1,55µm.*

Dans la figure (III.14), on remarque que l'indice effectif varie très fortement : de 1,405 à 1,448 (indice de la silice à 1,45 µm) pour les fibres considérées. Cette particularité des fibres microstructurées découle de la forte variation de l'indice de la gaine photonique.

On remarque aussi que l'indice effectif décroît de manière linéaire lorsque le rapport d/Λ augmente (figure III.13), et qu'il croît lorsque Λ augmente (figure III.14). Sa variation en fonction de  $\Lambda$  est plus rapide pour les petites valeurs de  $\Lambda$ .

Ces variations permettent d'extraire les valeurs d'indices effectifs pour un nombre infini de relation  $[d; Λ]$  à partir de quelques valeurs calculées pour des paramètres  $[d; Λ]$  bien choisis. Lorsque la proportion d'air présente dans la fibre diminue (c'est à dire lorsque le diamètre des trous augmente et/ou lorsque d/Λ diminue), l'indice effectif du mode fondamental tend vers la valeur de l'indice de réfraction de la silice.

Différents diagrammes de dispersion de l'indice effectif en fonction des paramètres géométriques des FMAS ont été présentés, nous nous proposons dans le prochain paragraphe d'étudier la variation de dispersion chromatique et le décalage du zéro de dispersion en modifiant les paramètres  $(d, \Lambda, d/\Lambda)$ .

### **V. Etude de la dispersion**

Dans cette partie nous avons pris l'indice de réfraction  $n_{air}$ =1 pour les trous d'air ainsi que pour le cœur l'indice de réfraction est calculée à partir de l'équation de Sellmeir qui nous avons indiqué dans le chapitre Ι équation (Ι.7).

Nous avons présentés sur la Figure (III.15) la variation de la dispersion chromatique en fonction de la longueur d'onde pour différents paramètres opto-géométriques de la fibre microstructurée : Λ=2 µm et d=0.5 µm, 1µm.

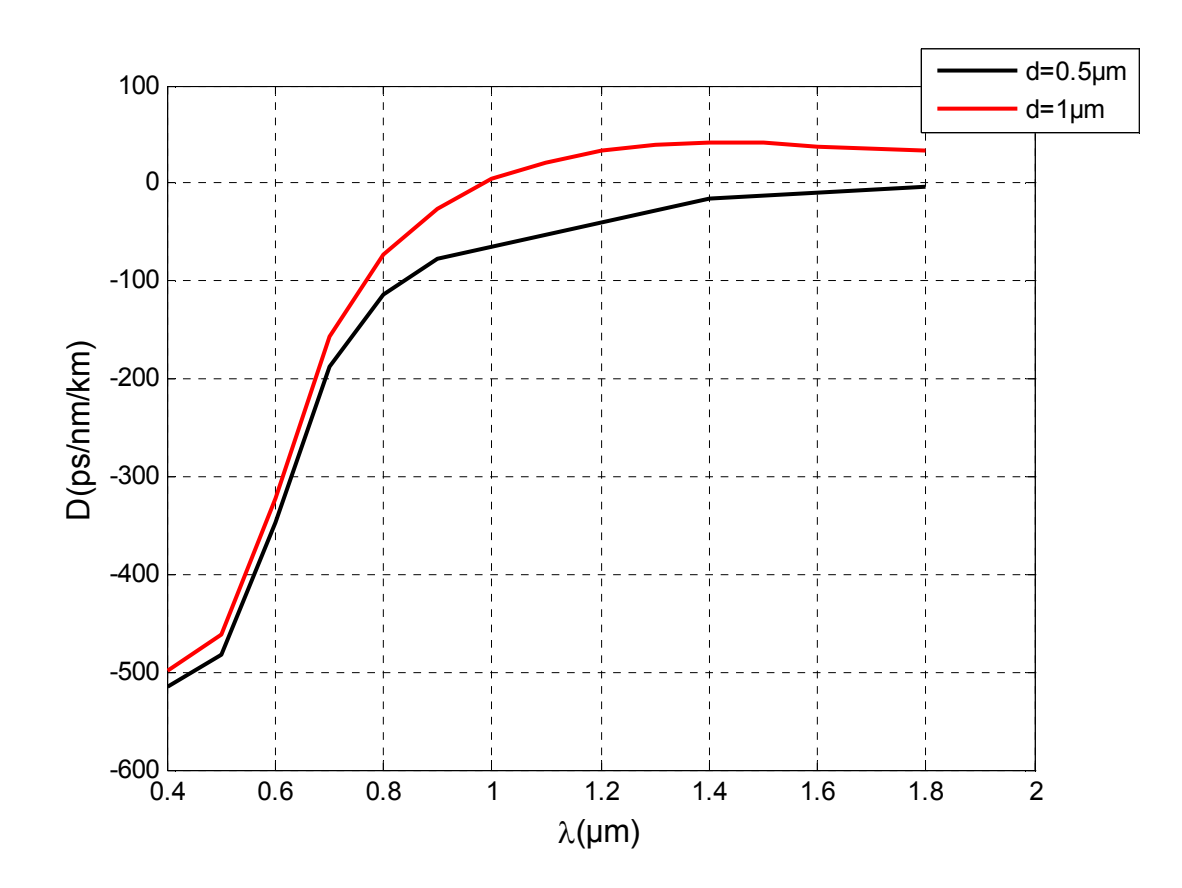

**Figure. III.15***. Dispersion chromatique calculée à en fonction de λ pour différentes valeurs de d.* 

Le graphe représenté par la figure (III.15) illustre les variations de la dispersion chromatique en fonction de la longueur d'onde pour des diamètres des trous de 0,5 µm et 1 µm.

On remarque que la variation de la dispersion chromatique croit d'une façon exponentielle de -500ps/nm/km a 100ps/nm/km, dont le zéro de la dispersion peut être situé à 1,6 µm pour un diamètre d=0,5µm.

Le zéro de la dispersion est situé au niveau de 1µm pour un diamètre de trous d'air d=1µm.

A partir du bon choix du diamètre des trous d'air des FMAS on peut réaliser des composants à dispersion décalée.

Les figures (III.16) et (III.17) illustrent la dispersion chromatique des FMAS en fonction du diamètre des trous et de leurs espacements.

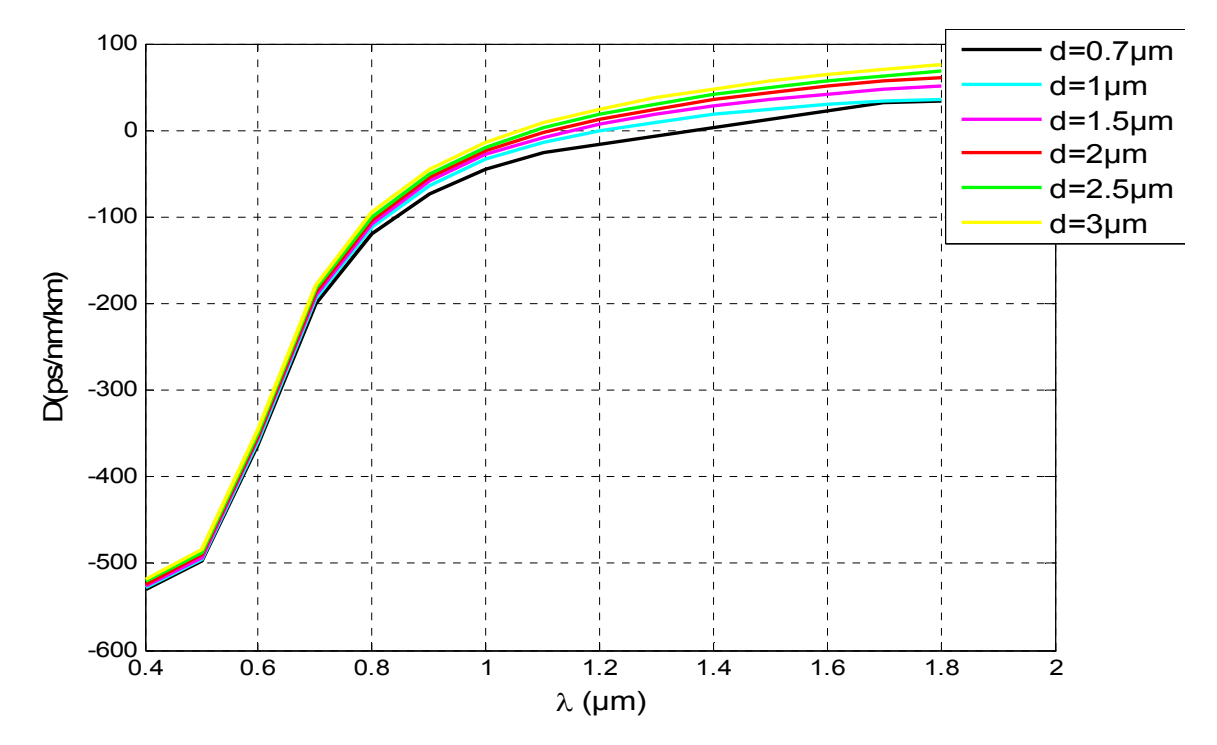

**Figure. III.16.** *Dispersion chromatique en fonction de λ pour différentes valeurs de d.*

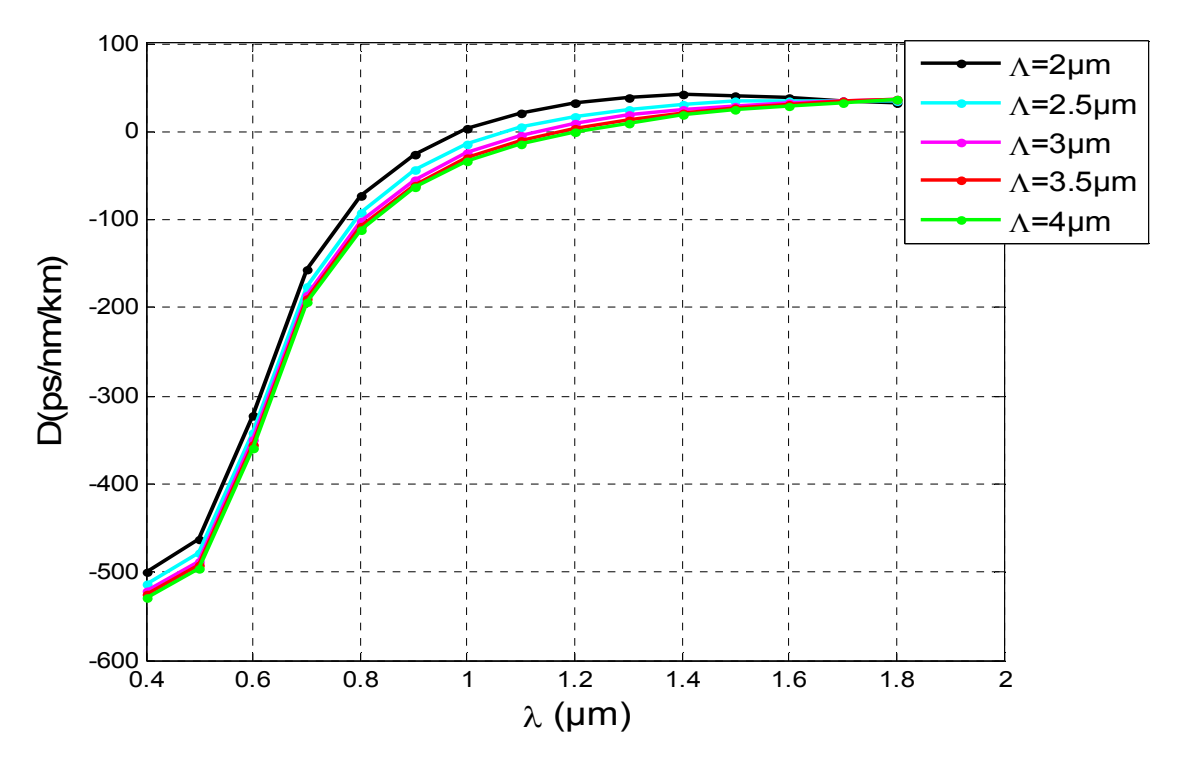

**Figure. III.17.** *Dispersion chromatique en fonction de λ pour différentes valeurs de Λ.*

D' après les graphes représentés par les figures (III.16) (III.17), l'étude s'est portée sur la variation de la dispersion chromatique en fonction de la longueur d'onde (avec des diamètres de trou variables de 0,7 à 3 µm) et en second avec une variation du pas (période de 2 à 4µm). Par exemple pour la figure(III.16) Le décalage du zéro de la dispersion chromatique est autour de 1µm. et son déplacement vers les courtes longueurs d'onde est lié avec l'augmentation de diamètre de trous d'air.

Le décalage du zéro de la dispersion chromatique est compris dans la plage de 1,075 à 1,2µm pour la figure (III.17), Son déplacement vers les courtes longueurs d'onde est lié avec la décroissance de la période entre trous d'air.

Les valeurs des longueurs d'onde pour lesquelles la dispersion est nulle sont représentées par les tableaux (III.1, III.2) suivants :

| $d ( \mu m )$ | $\lambda$ (µm) |
|---------------|----------------|
| 0.7           | 1.36           |
|               | 1.205          |
| 1.5           | 1.152          |
| 2             | 1.115          |
| 2.5           | 1.088          |
| 3             | 1.061          |

**Tableau. III.1**. *Valeurs des longueurs d'onde pour lesquelles la dispersion chromatique est nulle.*

| $\Lambda$ (µm) | $\lambda$ (µm) |
|----------------|----------------|
| っ              | 0.986          |
| 2.5            | 1.075          |
| 3              | 1.135          |
| 3.5            | 1.175          |
| 4              | 1.205          |

**Tableau. III.2**. *Valeurs des longueurs d'onde pour lesquelles la dispersion chromatique est nulle.* 

**V.1 Relation entre la dispersion (D (ps/nm/km)) et la longueur d'onde pour différents facteurs de remplissage** 

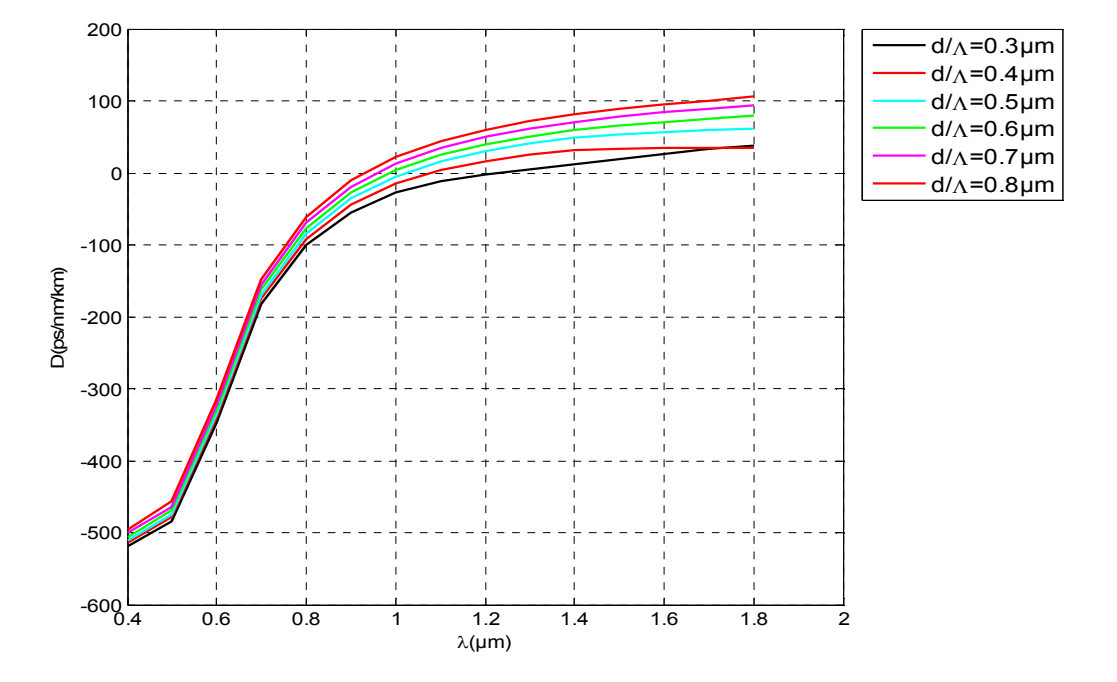

**Figure. III.18**. *Dispersion chromatique en fonction de λ pour différentes valeurs de d/Λ.* 

D'après le graphe représenté par la figure(III.18), on remarque que la dispersion chromatique varie de -500 ps/nm/km à 100 ps/nm/km en fonction de la longueur d'onde  $(0.4:1.8) \mu m$ .

On remarque que le décalage de zéro de la dispersion chromatique vers les courtes longueurs d'onde est lié à la croissance du facteur de remplissage (d/Λ) qui varie de 0,3 à 0,8µm.

Les valeurs des longueurs d'onde pour lesquelles la dispersion est nulle sont représentés par le tableau (III.3) suivant :

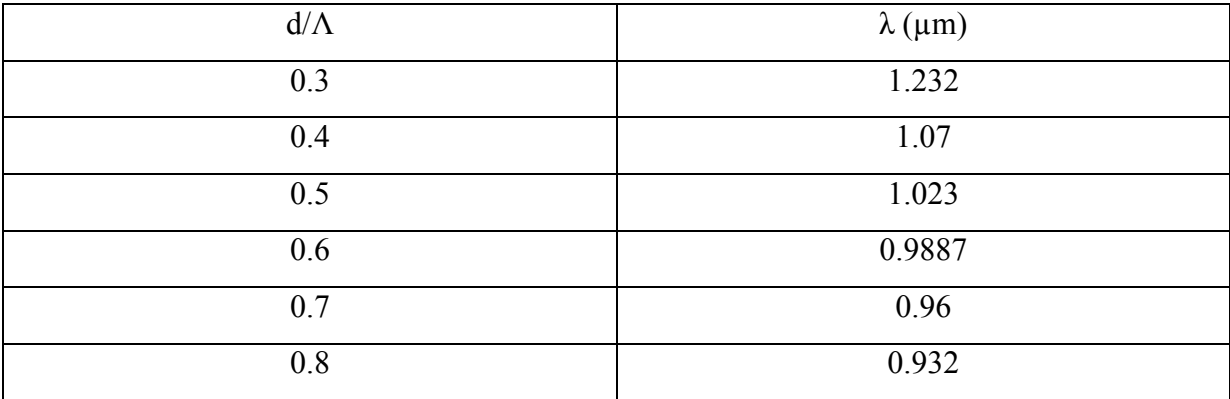

**Tableau. III. 3**.*Valeurs des longueurs d'onde pour lesquelles la dispersion chromatique est nulle.*
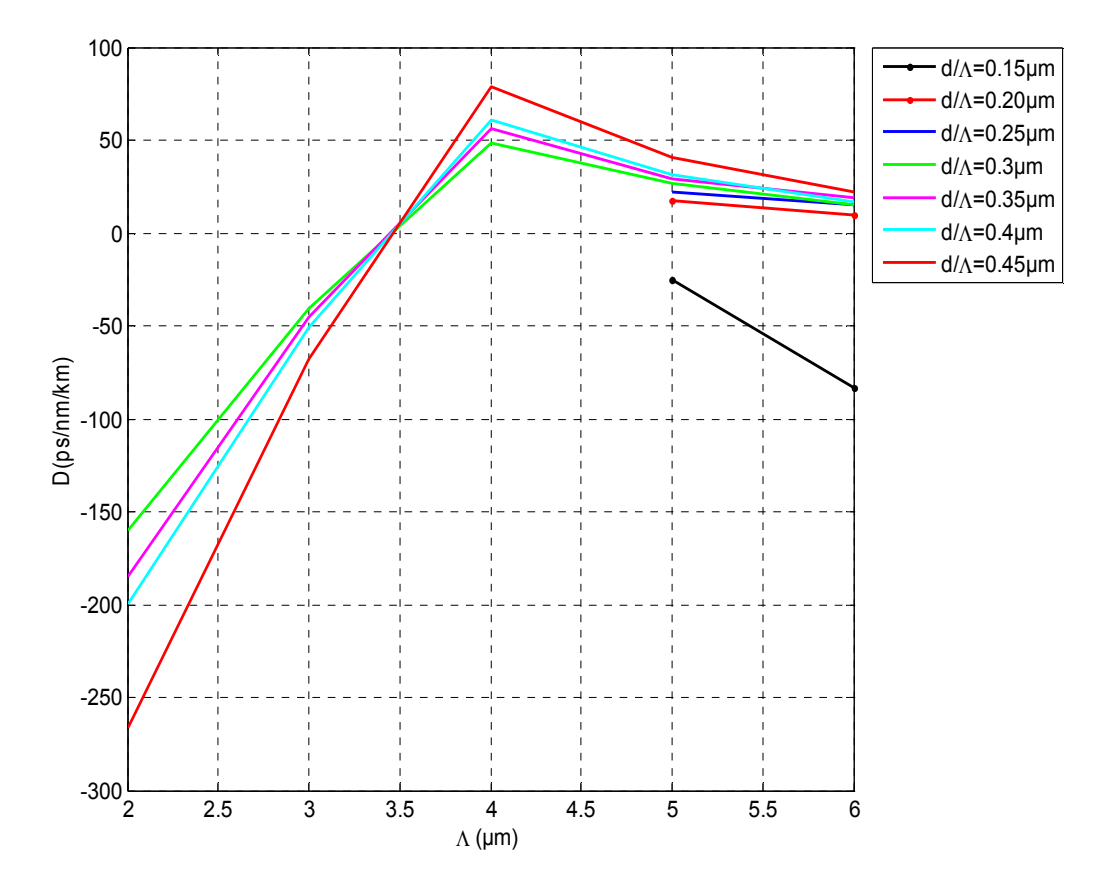

### **V.2 La relation entre la dispersion (D (ps/nm/km)) et la période** Λ

**Figure. III.19.** *Dispersion chromatique en fonction de Λ pour différentes valeurs de d/Λ.*

 La figure (III.19) représente la variation de la dispersion chromatique en fonction de la période pour différents facteurs de remplissage.

On remarque que pour une valeur de l'espacement entre les trous (Λ=4µm), la dispersion chromatique est maximale puis au-delà de cette valeur elle commence à s'aplatir en tendant vers 0.

Pour la valeur (d/Λ=0,15µm), le résultat obtenu est aléatoire cela est due probablement a un problème de simulation.

Afin de valider nos résultats obtenus pour la BPM, on va procéder à une comparaison avec la méthode des éléments finis [1] et la FDTD [2].

### **VI. Comparaisons de la BPM avec d'autres modèles numériques**

Les résultats obtenus par la méthode BPM vont être comparés aux résultats obtenus avec d'autres modèles théoriques comme la MEF et la FDTD.

## **VI.1. Comparaisons entre la BPM et la MEF**

 Une comparaison entre la méthode des éléments finis qui a été prise de la publication référence [1] dont les paramètres géométriques [Λ=2.3µm, d=1] et la méthode du faisceau propagé.

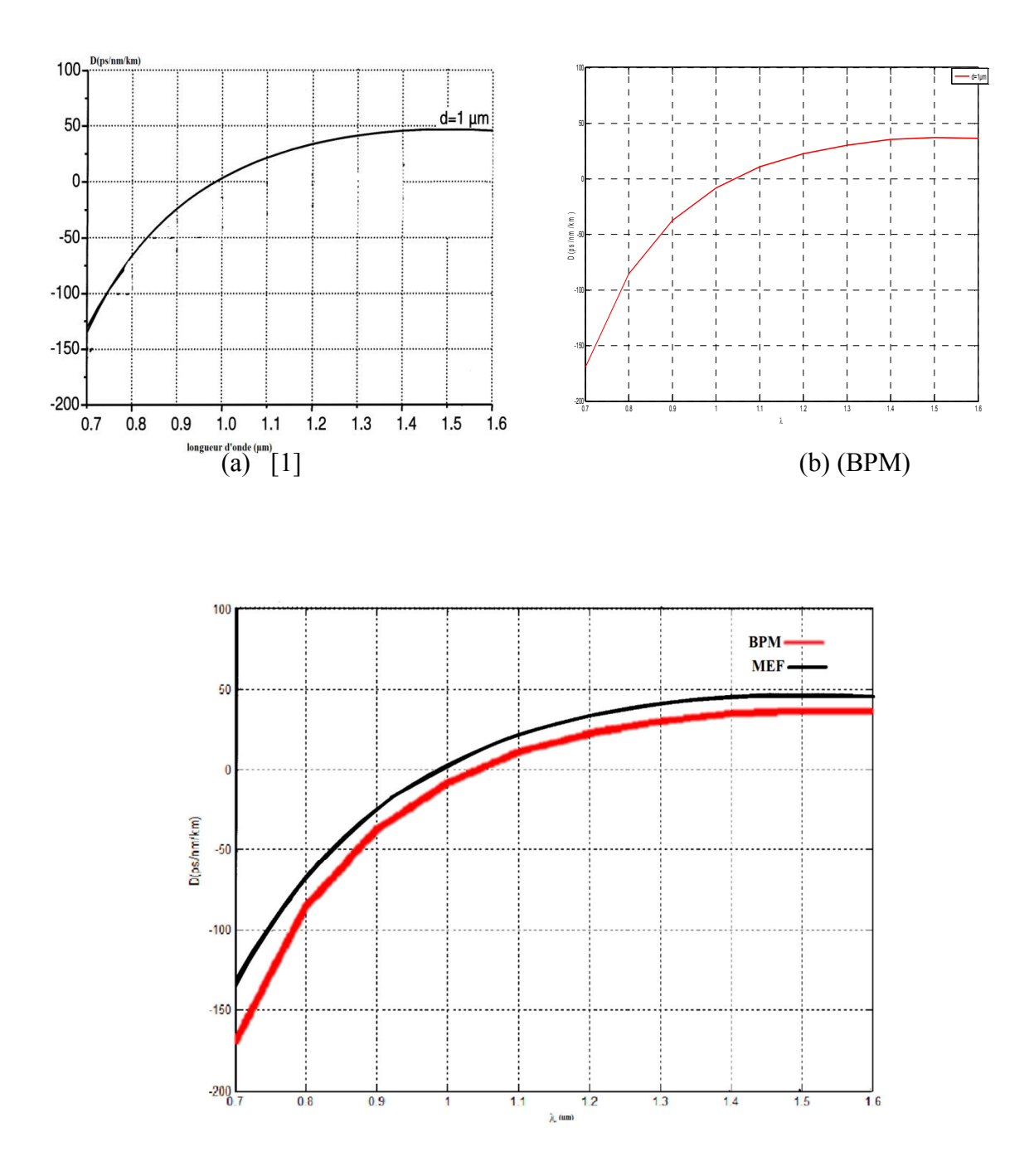

**Figure. III.20.***Comparaison de la dispersion chromatique calculée à λ =1,55 µm en fonction de λ pour d=1µm, Λ= 2.3 µm par la MEF (noir) [1] et par la BPM (rouge)*.

.

Pour la première méthode (MEF) la dispersion chromatique varie de -120ps/nm/km à 50 ps/nm/km en fonction de la variation de la longueur d'onde.

Dans la méthode utilisée la dispersion chromatique varie de -160 ps/nm/km à 50 ps/nm/kmen fonction de la variation de la longueur d'onde.

On remarque que les deux courbes ont la même convergence et l'écart entre elles diminue avec la croissance de la longueur d'onde.

La valeur de l'écart varie de 40 ps/nm/km pour finir au voisinage de 3 ps/nm/km.

### **VI.2. Comparaison entre la méthode des faisceaux propagés et la FDTD**

Comparons les abaques réalisés à 1,55 µm avec la méthode des faisceaux propagés et la FDTD [2].dont les paramètres géométriques [d/Λ=0.8µm, Λ= 2].La figure (III.21) représente les résultats de la comparaison entre la BPM et la FDTD.

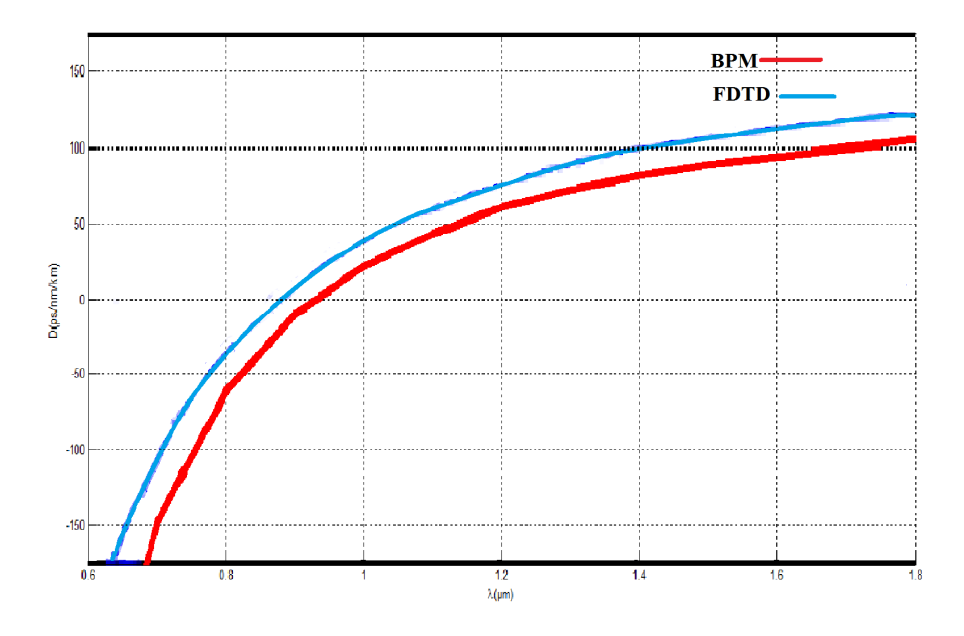

**Figure. III. 21.** *Comparaison de la dispersion chromatique calculée à λ =1,55 µm en fonction de λ pour d/ Λ=0.8µm, Λ= 2 µm par la FDTD (bleu) [2] et par la BPM (rouge).*

D'après la figure (III.21), on remarque que les deux courbes ont les mêmes allures, et l'écart entre elles diminue avec la croissance de la longueur d'onde.

La valeur de l'écart varie de 35 ps/nm/km pour finir au voisinage de 5 ps/nm/km.

## **VII. Conclusion**

 Notre étude a porté sur les caractéristiques des FMAS en fonction de la géométrie de leur profil d'indice a permis de montrer la multitude des propriétés propagatrices que peut avoir ce type de fibre. Le paramétrage de ces propriétés par le changement de la dimension des trous et de leur espacement permet de prévoir plusieurs applications (compensation de la dispersion, décalage du zéro).

La méthode des faisceaux propagés est adaptée pour l'étude des guides d'ondes à profils complexes mais comme toutes les autres méthodes elle présente des inconvénients à savoir une marge d'erreur tolérable dans le calcul.

Les comparaisons entre les résultats de diverses méthodes de calcul sont nécessaires pour valider les résultats. L'analyse des causes probables des concordances et des divergences entre les résultats permet de mieux évaluer les avantages et les problèmes de chacune d'entre elles.

La méthode des faisceaux propagés et la méthode des éléments finis sont les modèles les plus rigoureux que nous avons étudié dans cette partie. Leurs résultats étant en très bon accord, nous sommes confortés dans l'idée que la méthode des faisceaux propagés est une méthode de modélisation qui est très bien adaptée à la prédiction des caractéristiques de propagation des fibres microstructurées.

## **VIII. Bibliographie**

[1] F. Brechet, J. Marcou, D. Pagnoux, and P. Roy, "Complete Analysis of the Characteristics of Propagation into Photonic Crystal Fibers, by the Finite Element Method", Optical Fiber Technology**,** 181-191 -2000.

[2]. K. Sheikhi · N. Granpayeh, "Complete analysis of photonic crystal fibers by full.vectorial 2D-FDTD method", Received: 3 November 2008 / Accepted: 24 February 2009 / Published online: 10 March.

# Conclusions et Perspectives

L'étude présentée dans ce mémoire a pour objectif de prédire et de caractériser les propriétés de propagation des fibres microstructurées air/silice (FMAS) à guidage par réflexion totale interne afin d'évaluer leur application dans des systèmes de télécommunications optiques.

 Les caractéristiques de propagation des FMAS ont été modélisées par la méthode des faisceaux propagés en fonction des paramètres de leur profil d'indice (diamètre des trous d'air d et leur espacement Λ).

Des résultats ont été obtenus sur l'indice effectif, la dispersion chromatique L'analyse de ces résultats nous a permis à déterminer les intervalles des valeurs de d et de Λ permettant d'obtenir les caractéristiques de propagation souhaitées (par exemple une dispersion plate ou un caractère monomode large bande).

Néanmoins, la méthode BPM utilisée ne peut pas traiter des structures des FMAS complexes.

Les perspectives de ce travail sont très nombreuses et concernent de multiples applications. Les fibres microstructurées à dispersion plate peuvent être utilisées comme fibres compensatrices dans les télécommunications hauts débits.

Avec une forte dispersion négative, les fibres microstructurées peuvent être insérées dans les modules de compensation de dispersion dans les systèmes de transmissions.

D'autres méthodes plus robustes doivent être mise en œuvre comme la méthode des éléments finis ou biens la méthode multipolaire.

# **Résumé :**

Le travail effectué concerne l'étude de la propagation des fibres microstructurées air/silice à guidage par réflexion totale interne, en vue de leurs applications aux télécommunications hautes débits. La modélisation est basée sur la BPM aux différences finies.

Grâce aux abaques des principales caractéristiques de propagation à  $\lambda=1,55$  µm en fonction du profil d'indice, on a pu faire des prédictions sur les propriétés originales des fibres microstructurées de type RTIM comme la compensation de la dispersion chromatique, et le régime monomode large bande.

D'autre part, les résultats obtenus ont été comparus avec deux méthodes de modélisation pour les fibres microstructurées.

### Mots clés :

Fibres optiques microstructurées air/silice, méthode des faisceaux propagés, dispersion chromatique.

# **Abstract:**

The work done concerns the study of the propagation into air/silica microstructured optical fibers guiding by total internal reflection, for their applications to telecommunications high speeds. I have adapted the use of software BPM, based on the method of the propagated beams, for the modeling of microstructures fibers.

Thanks to the abacuses of the main propagation, characteristics in function of the index profiles .one could make predictions on the original proprieties of the microstructured fibers of the type RTIM such as the compensation of chromatic dispersion, and the monomode mode broad band. In addition, the results are compare with two methods of modeling for microstructured fibers.

### Keywords:

Air/silica microstructured fibers, Beam Propagation Method, chromatic dispersion.